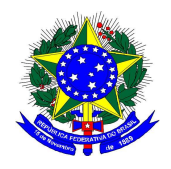

## MINISTÉRIO DA EDUCAÇÃO UNIVERSIDADE FEDERAL DE ALFENAS - UNIFAL-MG SETOR DE COMPRAS Rua Gabriel Monteiro da Silva, 700 - Alfenas/MG - CEP 37130-000. Fone: (35) 3299-1072/1070 - Fax: (35) 3299-1071 - pregao@unifal-mg.edu.br

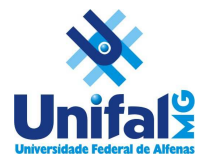

 $\overline{\phantom{a}}$ 

# EDITAL DE LICITAÇÃO PREGÃO ELETRÔNICO Nº 092/2014 SISTEMA DE REGISTRO DE PREÇOS PROCESSO Nº 23087.005331/2014-32

## 1. PREÂMBULO

- 1.1. A Universidade Federal de Alfenas UNIFAL-MG, Autarquia de Regime Especial, "ex vi" da Lei nº 11.154, de 29 de julho de 2005, com sede na cidade de Alfenas, na Rua Gabriel Monteiro da Silva, 700, Centro, através de seu Pregoeiro e sua Equipe de Apoio, torna público, para conhecimento dos interessados, que se encontra aberta a Licitação por PREGÃO ELETRÔNICO nº 092/2014, no SISTEMA DE REGISTRO DE PREÇOS, do tipo MENOR PREÇO POR ITEM, observadas as disposições da Lei nº 10.520 de 17/07/2002,da Lei Complementar 123 de 14/12/2006, da Lei 8.248/1991, da Lei Complementar 147 de 07 de agosto de 2014, do Decreto nº 5.450 de 31/05/2005, do Decreto nº 6.204 de 05/09/2007, do Decreto nº 7.892 de 23/01/2013, **do Decreto nº 7.174 de 12 de maio de 2010, do Decreto nº** 8.184 de 17 de janeiro de 2014, Decreto nº 8.194 de 12 de fevereiro de 2014 e Decreto-Lei nº 288/1967, da Instrução Normativa nº 02, da SLTI/MPOG, de 16/09/2009, da Instrução Normativa nº 05, da SLTI/MPOG, de 27/06/2014 e da Lei nº 8.666 de 21/06/1993 em sua redação atual e, ainda as condições estipuladas neste Edital.
- 1.2. Órgão Gerenciador: órgão ou entidade da administração pública federal responsável pela condução do conjunto de procedimentos para registro de preços e gerenciamento da ata de registro de preços dele decorrente.
	- 1.2.1.Universidade Federal de Alfenas UNIFAL-MG, UASG 153028, Rua Gabriel Monteiro da Silva, 700, Centro, Alfenas – MG, CEP 37130-000.
- 2. OBJETO
	- 2.1. Implantação do Sistema de Registro de Preços para possível aquisição futura de equipamentos, materiais e suprimentos de informática para atender necessidades dos vários Departamentos e dos campi da Universidade Federal de Alfenas – UNIFAL-MG, conforme especificações e exigências constantes do Anexo I deste Edital;
		- 2.1.1.Havendo divergências entre a descrição do objeto constante no edital e a descrição do objeto constante no SITE COMPRASNET, "SIASG" OU NOTA DE EMPENHO, prevalecerá, sempre, a descrição deste edital.
	- 2.2. A Ata de Registro de Preços terá validade de 12 (doze) meses, conforme o limite legal.
	- 2.3. Em atendimento ao Decreto nº 6.204/2007 art. 6º, esta Licitação destina-se exclusivamente à participação de Microempresa e Empresa de Pequeno Porte - EPP.
		- 2.3.1.O caput anterior não se aplica aos itens 53, 54, 55, 58, 104, 133, 157 e 164 por se tratar de itens com valor global superior a R\$ 80.000,00 (oitenta mil reais)

acobertados pelo Decreto como exclusivos às ME/EPP, mantidos os demais benefícios da Lei Complementar 123/2006 e Lei Complementar 147/2014.

- 2.4. Nos termos do artigo 3°, §§ 5° a 10, da Lei n° 8.666, de 1993, e Decreto n° 7.546, de 2011, será aplicada na presente licitação a margem de preferência instituída pelo Decreto n° 8194, de 12 de fevereiro de 2014, em favor do produto manufaturado nacional para os itens 15, 85, 86, 87, 88, 89, 90, 91, 92, 135, 136, 140, 141, 142 e 160 do Anexo I deste edital.
- 2.5. Nos termos do artigo 3°, §§ 5° a 10, da Lei n° 8.666, de 1993, e Decreto n° 7.546, de 2011, será aplicada na presente licitação a margem de preferência instituída pelo Decreto n° 8184, de 17 de janeiro de 2014, em favor do produto manufaturado nacional para os itens 24, 53, 54, 55, 56, 57, 58, 59, 60, 61, 62, 65, 66, 67, 68, 95, 96, 97, 98, 99, 100, 101, 102, 103, 104, 105, 106, 107, 108, 109, 110, 123, 126, 127, 128, 129, 130, 143, 144, 150, 158, 159, 168, 169, 172, 173, 174 e 234 do Anexo I deste edital .
	- 2.5.1. Após a aplicação de tal margem, será aplicado o Decreto nº7174 de 12 de maio de 2010. No momento do envio da proposta, a licitante deverá manifestar, em campo próprio, se pretende fazer uso do direito de preferência de que tratam o Decreto 7174/2010, de forma virtual conforme funcionalidade disponibilizada no sistema. A manifestação para fins de aplicação do Decreto 7174/2010 implica em responsabilidade da licitante pelo conteúdo declarado.
	- 2.5.2.Caso haja licitantes que se declarem portadores de certificados, conforme Decreto nº 7.174 de 12 de maio de 2010 que trata do exercício do direito de preferência em licitações para o setor de informática e automação, aplicar-se-á a seguinte ordem de classificação:
	- 1º Tecnologia no País + Processo Produtivo Básico + Micro e Pequena Empresas
	- 2º Tecnologia no País + Processo Produtivo Básico
	- 3º Tecnologia no País + Micro e Pequena Empresas
	- 4º Tecnologia no País
	- 5º Processo Produtivo Básico + Micro e Pequena Empresas
	- 6º Processo Produtivo Básico
- DO EDITAL
	- 3.1. A Empresa interessada em participar desta Licitação terá que examinar o Edital e seus Anexos, disponíveis no sitio da Universidade Federal de Alfenas – UNIFAL-MG, no endereço: www.unifal-mg.edu.br/licitacao, ou fazer cópia da via disponível no Setor de Compras desta instituição ou ainda, solicitá-lo através do correio eletrônico: pregao@unifal-mg.edu.br. Alegações de desconhecimento das suas disposições não serão aceitas para justificar eventuais divergências ou erros existentes em seus Documentos de Habilitação ou na Proposta.
	- 3.2. Só terão valor legal para efeito do Processo Licitatório os Anexos disponibilizados conforme item 3.1, valendo as demais versões, inclusive a do sitio: www.comprasnet.gov.br, apenas como divulgação;
	- 3.3. Impugnação do Edital:
- 3.3.1.Qualquer pessoa, física ou jurídica, é parte legítima para impugnar este Edital, desde que, com antecedência de até 02 (dois) dias úteis antes da data fixada para abertura da sessão pública, artigo 18, Dec. 5.450/2005;
	- 3.3.1.1. A data limite para impugnação deste edital é dia 13/10/2014, até as 17 horas.
- 3.3.2.Caberá ao Pregoeiro e sua Equipe de apoio decidir sobre a petição interposta, no prazo de 24 (vinte e quatro) horas, contadas da data do recebimento da petição, § 1º do artigo 18 do Decreto 5.450/2005;
- 3.3.3.Quando acolhida a petição contra este Edital, será designada nova data para a realização deste certame; alikuwa
- 3.3.4.Os pedidos de esclarecimentos referentes ao processo licitatório deverão ser enviados ao Pregoeiro, até 03 (três) dias úteis anteriores a data fixada para abertura da sessão pública, exclusivamente por meio eletrônico via internet no endereço indicado neste edital, artigo 19 do Decreto 5.450/2005;
	- 3.3.4.1. A data limite para solicitação de esclarecimentos é dia 10/10/2014, até as 17 horas.
- 3.3.5.Os pedidos de esclarecimento e impugnação deverão ser enviados exclusivamente por meio eletrônico, através do e-mail pregao@unifal-mg.edu.br;
- 3.3.6.Todas as solicitações, impugnações, esclarecimentos e recursos deverão ser enviados dentro do horário de expediente normal, das 07h às 17h, de segunda-feira à sexta-feira.
- 3.3.7.Os pedidos realizados fora do horário de expediente acima serão considerados recebidos no primeiro dia útil imediatamente posterior, sendo utilizada a data e hora de registro no e-mail como comprovação.

## 4. DO ATO DE DESIGNAÇÃO DO PREGOEIRO E EQUIPE DE APOIO

- 4.1. Todos os procedimentos desta Licitação serão conduzidos pelo Pregoeiro e sua respectiva Equipe de apoio, designados pela Portaria n° 1863 de 04 de agosto de 2014;
- 4.2. O Pregoeiro poderá, ainda, convocar, por meio de Ato administrativo, qualquer servidor da área ou unidade administrativa responsável pela especificação ou recebimento do objeto deste Pregão Eletrônico.

# DAS CONDIÇÕES GERAIS PARA PARTICIPAÇÃO

- 5.1. Poderão participar deste Pregão Eletrônico os interessados do ramo pertinente ao objeto licitado, obrigatoriamente, cadastrados no Sistema Unificado de Cadastro de Fornecedores – SICAF e que atenderem a todas as demais exigências constantes neste Edital e seus anexos;
- 5.2. Não serão permitidos a participação no mesmo item de empresas cujos sócios possuam grau de parentesco ou vínculo, capaz de indicar que houve quebra de sigilo das propostas, conforme acórdão TCU - 2725/2010 Plenário.
- 5.3. A licitante deverá cumprir o que determina o Artigo 13, incisos I ao VII do Decreto 5.450/2005;
- 5.4. A licitante deverá manifestar, em campo próprio do sistema eletrônico Comprasnet, o pleno conhecimento e atendimento às exigências de habilitação previstas no Edital – §2°, Artigo 21, Decreto 5.450/2005;
- 5.5. A licitante é obrigada e deverá declarar, em campo próprio do sistema eletrônico, afim de que o Sistema gere: Declaração de Conhecimento das Condições Editalícias, Declaração de Inexistência de Fato Superveniente, Declarações de Menor, Declaração do Porte da Empresa quando enquadrar como ME/EPP, Declaração de Elaboração Independente de Proposta; Declaração de Certificação de Tecnologia do País e/ou Processo Produtivo Básico caso se enquadre no Decreto nº 7.174 de 12 de maio de 2010, Decreto nº 8.184 de 17 de janeiro de 2014 e Decreto nº 8.194 de 12 de fevereiro de 2014.
- 5.6. A licitante ao declarar porte ME/EPP e se beneficiar pelo Decreto nº 6.204/2007, assume todas as responsabilidades e conseqüências civis e criminais, isentando o Pregoeiro e sua Equipe de Apoio de culpa, em caso de má-fé ou uso indevido dos benefícios.
- 5.7. Não poderão participar desta licitação:
	- 5.7.1.Consórcios de empresa, qualquer que seja sua forma de constituição;
	- 5.7.2.As empresas suspensas de contratar com a Universidade Federal de Alfenas ou no âmbito da União;

**Report** 

- 5.7.3.Empresas que foram declaradas inidôneas para licitar ou contratar com a Administração Pública, enquanto perdurarem os motivos da punição.
- 5.8. As licitantes ou seus representantes legais deverão estar previamente credenciados junto ao órgão provedor, sendo o uso da senha de acesso de responsabilidade exclusiva do usuário;
- 5.9. As especificações do Anexo I deste Edital em nenhum momento serão substituídas pelas descrições resumidas, constantes no Aviso divulgado no sitio www.comprasnet.gov.br. Em caso de divergência nas especificações, prevalecerão as dos Anexos deste Edital, dos avisos e esclarecimentos lançados no Comprasnet.

## 6. DAS CONDIÇÕES ESPECIAIS PARA PARTICIPAÇÃO

6.1. A licitante deverá apresentar certificações emitidas por instituições públicas ou privadas credenciadas pelo Instituto Nacional de Metrologia, Normalização e Qualidade Industrial - Inmetro, que atestem, conforme regulamentação específica, a adequação dos seguintes requisitos:

a) segurança para o usuário e instalações;

- b) compatibilidade eletromagnética; e
- c) consumo de energia.
- 6.2. A licitante deverá apresentar, ainda, documento contratual de comprovação da origem dos bens importados oferecidos pelos licitantes e da quitação dos tributos de importação a eles referentes, que deve ser apresentada no momento da entrega do objeto, sob pena de rescisão contratual e multa.

## 7. DATA, HORÁRIO E LOCAL DA SESSÃO PÚBLICA PARA OS LANCES

## 7.1. DATA: 16 / 10 / 2014

## 7.2. HORÁRIO: 09 : 00

#### 7.3. LOCAL: http://www.comprasnet.gov.br

OBS: Todos os horários estipulados neste edital obedecerão ao horário oficial de Brasília.

#### 8. DA REMESSA ELETRÔNICA, ENVIO DAS PROPOSTAS E DOCUMENTOS PARA ACEITAÇÃO

- 8.1. O envio da proposta poderá ocorrer a partir da data de liberação do edital no Comprasnet, até segundos antes do horário estipulado para início da sessão pública de lances.
- 8.2. Durante este período, o fornecedor poderá incluir, modificar ou excluir sua proposta.
- 8.3. Para inclusão, os licitantes credenciados efetuarão o lancamento do VALOR UNITÁRIO de cada item da proposta, através do sitio www.comprasnet.gov.br, sendo o valor lançado em campo específico e preenchidos todos os demais campos disponíveis do sistema;
- 8.4. A licitante será inteiramente responsável por todas as transações assumidas em seu nome no sistema eletrônico, assumindo como verdadeiras e firmes suas propostas e subseqüentes lances, se for o caso, bem como acompanhar as operações no sistema durante a sessão tais como avisos e esclarecimentos, ficando responsável pelo ônus decorrente da perda de negócios diante da inobservância de quaisquer mensagens emitidas pelo sistema, de sua desconexão ou por uso indevido;
- 8.5. Não serão aceitas as propostas com exigência de faturamento mínimo ou proposta alternativa;
- 8.6. Não serão admitidos quaisquer acréscimos, supressões ou retificações na proposta, depois de apresentada, nem pedido de desconsideração da mesma, observando o disposto no item 7.4 do Edital;
- 8.7. Os preços (unitários), em moeda corrente, com duas casas decimais para os centavos, estando neles incluídas todas as despesas diretas e indiretas, tais como frete, impostos etc;

#### 8.8. A proposta deverá ter validade de 12 (doze) meses, a contar do início da vigência da Ata de Registro de Preços.

- 8.9. A apresentação da Proposta em desacordo com as exigências deste Edital acarretará, sumariamente, a desclassificação da Empresa proponente e sua exclusão do certame;
- 8.10. No caso de omissões em Propostas, exceto marca e modelo, serão considerados aqueles previstos no Edital.
- 8.11. Quaisquer tributos, custos e despesas diretos ou indiretos omitidos da Proposta, ou incorretamente cotados, serão considerados como incluídos nos preços, não sendo considerados pleitos de acréscimos, a esse ou a qualquer título, devendo o fornecimento ser efetuado à Universidade Federal de Alfenas – UNIFAL-MG sem ônus adicionais;
- 8.12. NÃO DEVERÁ SER ENVIADA NOVA PROPOSTA DE PREÇOS (preços negociados), pois todos os lances e valores resultantes de negociações serão registrados no Sistema, gerando uma Ata, a qual será instrumento do processo e a única proposta válida para a licitação, inclusive para conferência do produto no momento de sua entrega.

#### 9. DO CADASTRAMENTO DAS PROPOSTAS

- 9.1. A proposta deverá conter OBRIGATORIAMENTE a marca e fabricante do produto ofertado em seus campos específicos;
	- 9.1.1.No campo "MARCA" e/ou "descrição detalhada do objeto ofertado" do Sistema Comprasnet deverá também, OBRIGATORIAMENTE, informar o MODELO do produto ofertado, sob pena de desclassificação da proposta;
- 9.2. A proposta técnica deverá conter a descrição detalhada com códigos do fabricante de todo os módulos, fontes, softwares e acessórios fornecidos;
- 9.3. A proposta deverá trazer ainda no campo "descrição detalhada do objeto ofertado" as seguintes informações: Nome Comercial (quando houver), além das demais informações necessárias para cada item;
- 9.4. As propostas que apresentem no "campo descrição detalhada do objeto ofertado" a informação "de acordo com o edital" ou similar serão consideradas como produto/material ofertado EXATAMENTE igual ao registrado na especificação do Anexo I do Edital.

## 10. DA FORMULAÇÃO DOS LANCES

- 10.1. No dia e horário indicado, o Pregoeiro abrirá a sessão pública, verificando as propostas de preços lançadas no sistema, as quais devem estar em perfeita consonância com as especificações e condições detalhadas no Anexo I – deste Edital;
- 10.2. Em caso de dificuldade em verificar a aceitabilidade das propostas, o Pregoeiro informará aos participantes através de mensagem via Sistema e encaminhará as propostas para a etapa de lances;
- 10.3. O encaminhamento das propostas para a fase de lances não implica que estas atende à todas as exigências de especificação, não garantindo assim que estas foram classificadas como previsto no artigo 22 e seguintes do Decreto 5.450/2005;
- 10.4. Iniciada a etapa competitiva, as licitantes poderão encaminhar lance exclusivamente por meio do sistema eletrônico, sendo o acompanhamento disponibilizado imediatamente;
- 10.5. As Licitantes poderão oferecer lances sucessivos, observados o horário fixado e as regras de aceitação dos mesmos. Será considerada aceitável a proposta que:
	- **a)** Atenda a todos os termos deste Edital;
		- b) Contenha preço compatível com os praticados no mercado, dentro do estipulado conforme as disponibilidades orçamentárias da UNIFAL-MG.
- 10.6. Serão aceitos os lances cujos valores forem inferiores ao último lance que tenha sido anteriormente registrado pela licitante, não necessariamente lances menores que o menor lance registrado no sistema;
- 10.7. Serão aceitos dois ou mais lances de igual valor, prevalecendo aquele que for recebido e registrado em primeiro lugar;
- 10.8. Sendo efetuado lance, aparentemente inexeqüível, o Pregoeiro alertará a proponente, sobre o valor cotado para o respectivo item, através do sistema, podendo ainda, o lance ser excluído pelo Pregoeiro e posteriormente vir a ser confirmado pela proponente;
- 10.9. Durante o transcurso da sessão pública, as licitantes serão informadas, em tempo real, do valor do menor lance registrado que tenha sido apresentado pelas demais licitantes, vedada a identificação das mesmas, através de ferramenta do sistema Comprasnet;
- 10.10. Em caso de desconexão com o Pregoeiro, no decorrer da etapa competitiva do Pregão Eletrônico, o sistema poderá permanecer acessível aos licitantes para o envio dos lances, sendo possível o retorno do pregoeiro para atuação na etapa, sem prejuízo dos atos realizados;
- 10.11. Quando a desconexão persistir por tempo superior a 10 (dez) minutos, a sessão do Pregão Eletrônico será suspensa e terá reinício somente após comunicação expressa, no sistema eletrônico, aos participantes;
- 10.12. A etapa de lances será encerrada mediante aviso de fechamento iminente dos lances, emitido pelo sistema eletrônico às licitantes, após o que transcorrerá período de até 30 (trinta) minutos, aleatoriamente determinado também pelo sistema eletrônico, findo o qual será automaticamente encerrada a recepção de lances;
- 10.13. O Pregoeiro poderá encaminhar contraproposta diretamente à licitante que tenha apresentado o menor lance, através do sistema eletrônico, para que seja obtido preço melhor e assim decidir sobre sua aceitação;
- 10.14. Após o encerramento da etapa competitiva, os licitantes poderão reduzir seus preços ao valor da proposta do licitante mais bem classificado.
	- 10.14.1. A apresentação de novas propostas na forma do caput não prejudicará o resultado do certame em relação ao licitante mais bem classificado.
- 11. DO DIREITO DE PREFERÊNCIA PREVISTO NOS DECRETOS 8.184/2014, 8.194/2014 E 7.174/2010
	- 11.1. Após a fase de lances, será aplicada a margem de preferência para os produtos manufaturados nacionais tratados pelos Decretos 8.184/2014 e 8.194/2014.
	- 11.2. O licitante declarará, durante a fase de cadastramento das propostas, em campo próprio no sistema, que atende ao Processo Produtivo Básico ou à regra de origem a que se referem o Decreto 8.184/2014 e Decreto 8.194/2014, devendo apresentar cópia da referida declaração no momento da entrega dos documentos exigidos para habilitação.
	- 11.3. A margem de preferência normal será aplicada apenas para os produtos manufaturados nacionais, conforme Processo Produtivo Básico aprovado nos termos do Decreto-Lei nº 288, de 28 de fevereiro de 1967, e da Lei nº 8.248, de 23 de outubro de 1991.
	- 11.4. A margem de preferência adicional será aplicada apenas para os produtos manufaturados nacionais, nos termos da clausula anterior, e que atendam os requisitos e os critérios definidos na Portaria Interministerial MDIC/MCTI nº 383, de 26 de abril de 2013.
	- 11.5. A margem de preferência será calculada sobre o menor preço ofertado de produto manufaturado estrangeiro, conforme a fórmula abaixo e as seguintes condições:
- 11.6. O preço ofertado de produto manufaturado nacional será considerado menor que PE sempre que seu valor for igual ou inferior a PM; e
- 11.7. O preço ofertado de produto manufaturado nacional será considerado maior que PE sempre que seu valor for superior a PM.
- 11.8. Fórmula:
- **11.9.** PM = PE  $\times$  (1 + M), sendo:
- 11.10. PM = preço com margem
- 11.11. PE = menor preço ofertado do produto manufaturado estrangeiro
- 11.12. M = margem de preferência em percentual, conforme estabelecido no Anexo III.
- 11.13. A margem de preferência não será aplicada caso o preço mais baixo ofertado seja de produto manufaturado nacional.
- 11.14. Para produtos abrangidos por margem de preferência, caso a proposta de menor preço não tenha por objeto produto manufaturado nacional, o sistema automaticamente indicará as propostas de produtos manufaturados nacionais que estão enquadradas dentro da referida margem, para fins de aceitação pelo Pregoeiro.
- 11.15. Nesta situação, a proposta beneficiada pela aplicação da margem de preferência tornar-seá a proposta classificada em primeiro lugar.
- 11.16. Após a fase do direito de preferência previsto nos decreto nº 8184/2014 e 8.194/2014 e o direito de preferência das microempresas e empresas de pequeno porte verificada nos itens 01 e 02, as licitantes serão convocadas, conforme funcionalidade do sistema comprasnet, para aplicação do direito de preferência previsto no Decreto 7174/2010 e proceder-se-á, sucessivamente, da seguinte forma:
	- 11.16.1. Se o produto ofertado pela licitante detentora do lance de menor preço para o item não for feito com tecnologia desenvolvida no Brasil e de acordo com o Processo Produtivo Básico- PPB (inciso I do art.5° do Decreto 7.174/2010) e existirem empresas cuja proposta seja até 10% acima da melhor proposta válida e cujo produto atenda ao disposto no inciso I do artigo 5° do Decreto 7.174/2010, estas serão consultadas, na ordem de classificação, sobre o interesse em oferecer o produto por preço igual ou inferior do que o da melhor proposta válida.
	- 11.16.2. Se o produto ofertado pela licitante detentora do lance de menor preço para o item, não for com tecnologia desenvolvida no Brasil (inciso II do art.5° do Decreto 7.174/2010) e existirem empresas cuja proposta seja até 10% acima da melhor proposta válida e cujo produto atenda ao disposto no inciso II do artigo 5° do Decreto 7.174/2010, estas serão consultadas sobre o interesse em oferecer o produto por preço igual ou inferior do que o da melhor proposta válida.
		- 11.16.3. Se o produto ofertado pela licitante detentora do lance de menor preço para o item, não for produzido de acordo com o PPB (inciso III do art.5° do Decreto 7.174/2010) e existirem empresas cuja proposta seja até 10% acima da melhor proposta válida e cujo produto atenda ao disposto no inciso III do artigo 5° do Decreto 7.174/2010, estas serão consultadas sobre o interesse em oferecer o produto por preço igual ou inferior do que o da melhor proposta válida.
- 11.17. Consideram-se bens com tecnologia desenvolvida no Brasil aqueles cujo desenvolvimento local seja comprovado junto ao Ministério da Ciência e Tecnologia, competindo à licitante comprovar que seu produto se enquadra nesta categoria, no caso de questionamentos. Caso alguma licitante questione o enquadramento da licitante vencedora, arcará com o ônus da prova, pois o Pregoeiro basear-se-á exclusivamente na declaração prestada pela empresa quando de sua expressa opção pelo direito de preferência (quando do encaminhamento de sua proposta).
- 11.18. A comprovação do atendimento ao PPB é feita mediante a apresentação do documento comprobatório de habilitação à fruição dos incentivos fiscais regulamentados pelo Decreto 5.906/2006 ou Decreto 6.008/2006. Tal comprovação poderá ser feita: por meio de sitio eletrônico do Ministério da Ciência e Tecnologia ou da Superintendência da Zona Franca de Manaus- SUFRAMA; ou por documento expedido para esta finalidade pelo Ministério da Ciência e Tecnologia ou SUFRAMA mediante solicitação dos licitantes. Compete à licitante comprovar que seu produto se enquadra nesta categoria, no caso de questionamentos. Caso alguma licitante questione o enquadramento da licitante vencedora, arcará com o ônus da prova, pois o Pregoeiro basear-se-á exclusivamente na declaração prestada pela empresa quando de sua expressa opção pelo direito de preferência (quando do encaminhamento de sua proposta).
- 11.19. Eventual empate entre propostas, o critério de desempate será aquele previsto no artigo 3º, § 2º, da Lei nº 8.666, de 1993, assegurando-se a preferência, sucessivamente, aos bens:
	- 11.19.1. produzidos no País;
	- 11.19.2. produzidos ou prestados por empresas brasileiras;
	- 11.19.3. produzidos ou prestados por empresas que invistam em pesquisa e no desenvolvimento de tecnologia no País.
- 11.20. Persistindo o empate, o critério de desempate será o sorteio, em ato público para o qual os licitantes serão convocados, vedado qualquer outro processo.
- 11.21. Ao final do procedimento, após o encerramento da etapa competitiva, os licitantes poderão reduzir seus preços ao valor da proposta do licitante mais bem classificado.
	- 11.21.1. A apresentação de novas propostas na forma deste item não prejudicará o resultado do certame em relação ao licitante mais bem classificado.

## 12. DO JULGAMENTO DAS PROPOSTAS DE PREÇOS E ACEITABILIDADE

- 12.1. A presente Licitação é do tipo MENOR PREÇO, sendo vencedora(s) a(s) Licitante(s) que ofertar(em) o MENOR PREÇO UNITÁRIO POR ITEM, conforme especificado neste Edital e seus Anexos, respeitadas as determinações legais previstas na Lei Complementar nº 123 de 14 de dezembro de 2006;
- 12.2. A aceitação da proposta ocorrerá em momento ou data posterior à sessão de lances, a critério do pregoeiro que comunicará às licitantes através do sistema eletrônico;
	- 12.2.1. Na data e hora marcada as licitantes devem acompanhar e atender aos chamados do Pregoeiro via chat;
	- 12.2.2. Valores com mais de duas casas decimais para os centavos, conforme exigido no subitem 7.7 deste Edital, serão arredondados (para baixo) na etapa de aceitação.
- 12.3. Quando os valores unitários ou totais, se divididos pela quantidade do item, não obtiverem valor com apenas duas casas decimais nos centavos, estes serão arredondados (para baixo) na etapa de aceitação, independentemente de autorização do licitante.
- 12.4. Se a proposta ou lance de menor valor não atender as especificações solicitadas, inclusive com relação à aceitabilidade do produto, após parecer técnico do interessado na aquisição, ou então, se o licitante desatender as exigências habilitatórias, o pregoeiro examinará a proposta ou o lance subseqüente, verificando a sua aceitabilidade, procedendo a habilitação do proponente na ordem de classificação, e assim sucessivamente, até a apuração de uma proposta ou lance que atenda ao Edital;
- 12.5. Ocorrendo situação a que se refere o subitem anterior, o pregoeiro poderá negociar com o licitante para que seja obtido menor preço;
- 12.6. O licitante que não tiver declarado inicialmente, em campo próprio no sistema, que o item atende ao Processo Produtivo Básico ou à regra de origem, ou não entregar a documentação solicitada para o benefício da margem de preferência, será considerado como item manufaturado estrangeiro para fins de classificação.
- 12.7. Caso a proposta classificada em primeiro lugar tenha se beneficiado da aplicação da margem de preferência, o Pregoeiro solicitará ao licitante que envie imediatamente, por meio eletrônico, com posterior encaminhamento por via postal, o documento comprobatório da caracterização do produto manufaturado nacional.
- 12.8. Caso o licitante da proposta classificada em primeiro lugar seja inabilitado, ou deixe de cumprir a obrigação prevista no item 12.6, será realizada a reclassificação das propostas, para fins de nova aplicação da margem de preferência.
- 12.9. Das propostas vencedoras poderão ser solicitados catálogos, folders ou manual do fabricante que deverão ser enviados na forma digital através da opção "Anexo" disponibilizada no Sistema Comprasnet, no prazo máximo de 30 minutos após solicitação.

 $\Delta$ 

\

- 12.9.1. Os catálogos, folders ou manual do fabricante a que se refere o item anterior deverão apresentar especificação completa, em Língua Portuguesa, incluindo foto do produto ofertado;
- 12.9.2. O não envio do "Anexo" no prazo estabelecido acarretará na recusa da proposta da empresa solicitada.
- 12.10. O Pregoeiro poderá solicitar, via chat, na fase de aceitabilidade, amostras dos produtos, objetos desta licitação, que deverão ser entregues, no Almoxarifado Central desta Universidade, em até 04 (quatro) dias úteis.
	- 12.10.1. As amostras serão analisadas pela Comissão de Avaliação e Recebimento de Materiais, e sua decisão será emitida em até 03 dias úteis;
	- 12.10.2. As licitantes poderão retirar as amostras enviadas e não aceitas, em até 30 dias a contar da data de emissão do laudo; após esse período, as mesmas serão descartadas.
	- 12.10.3. As amostras aprovadas, material permanente, serão deduzidas da quantidade a ser entregue.
- 12.11. O não atendimento aos chamados via chat ou do fornecimento da amostra será interpretado como descumprimento das normas editalícias ou desinteresse em fornecer o objeto da licitação, acarretará na desclassificação da proposta da empresa solicitada;
- 12.12. Sendo aceitável a(s) oferta(s), será verificado o atendimento das condições habilitatórias pela(s) Licitante(s) que a(s) tiver formulado;
- 12.13. O julgamento das propostas será feito por item, sendo aceito, habilitado e homologado o item já analisado e aprovado, podendo os demais itens permanecer na situação "em análise" (funcionalidade do Sistema Comprasnet) até finalização dos mesmos;
- 12.14. A LICITANTE VENCEDORA, cuja proposta for aceita, deverá enviar, IMEDIATAMENTE, pelo fax (35) 3299-1071, ou pelo correio eletrônico pregao@unifal-mg.edu.br, no prazo máximo de 30 (trinta) minutos, após o aceite da proposta, sob pena de desclassificação da mesma:
- 12.14.1. A Declaração constante do Anexo II, preenchida com os dados cadastrais da empresa, indicando a Razão Social da Empresa Proponente, o número do seu CNPJ, endereço, telefone, fax e e-mail; dados bancários: Banco, Número da Conta e Agência, bem como as informações necessárias para a identificação do Representante Legal da Empresa;
- 12.15. Não há necessidade de envio de documentos ou propostas via correio.

## 13. DA HABILITAÇÃO

- 13.1. Será habilitada a licitante que estiver regularmente cadastrada no SICAF e que esteja com a Regularidade Fiscal Federal e a Regularidade Trabalhista válidas;
	- 13.1.1. A consulta da regularidade fiscal será verificada "ON LINE", na fase de habilitação, através do SICAF no sítio do Comprasnet. Estando com certidões vencidas, a proponente será comunicada para enviá-las, através do Fax (35) 3299-1071.
	- 13.1.2. A consulta da regularidade trabalhista será realizada através da emissão da Certidão Negativa de Débitos Trabalhistas – CNDT, na fase de habilitação, no sítio do Tribunal Superior do Trabalho, www.tst.jus.br, para atendimento da Lei nº 12.440, de 07 de julho de 2011 e da Resolução do Tribunal Superior do Trabalho nº 1.470, de 24 de agosto de 2011.
- 13.2. A apresentação das Declarações, exigidas pela Lei 8.666/93 (Atendimento das exigências editalícias, Declaração de Inexistência de fato superveniente), a exigência da CF/88 (Declaração de menor), a Declaração de Elaboração Independente de Proposta (IN nº 2 da SLTI/MPOG) e a Declaração Certificação de Tecnologia do País e/ou Processo Produtivo Básico, caso se enquadre no Decreto nº 7.174 de 12 de maio de 2010, Decreto nº 8.184 de 17 de janeiro de 2014 e Decreto nº 8.194 de 12 de fevereiro de 2014, serão consultadas através do campo específico no COMPRASNET, não havendo necessidade de envio;
- 13.3. A(s) Licitante(s) que declarar durante o cadastramento de sua proposta que seu produto atende ao Processo Produtivo Básico deverá apresentar cópia da portaria interministerial que atesta sua habilitação aos incentivos da Lei nº 8.248, de 1991, ou cópia da Resolução do Conselho de Administração da Superintendência da Zona Franca de Manaus - Suframa que atesta sua habilitação aos incentivos do Decreto-Lei nº 288, de 1967.
- 13.4. A(s) Licitante(s), para aplicação do direito de preferência previsto no Decreto 7174/2010, deverão apresentar declaração de que atendem aos requisitos legais para a qualificação como microempresa ou empresa de pequeno porte, se for o caso, bem como a comprovação de que atendem aos requisitos estabelecidos nas clausulas11.16.1 a 11.16.3 deste edital.
- 13.5. A apresentação de declaração falsa relativa ao cumprimento dos requisitos de habilitação sujeitará a licitante às sanções previstas no artigo 28 do Decreto nº 5.450, de 31 de maio de 2005;
- 13.6. O CNPJ indicado nos documentos de habilitação terá que ser, obrigatoriamente, do mesmo estabelecimento da Empresa que efetivamente irá fornecer o objeto da presente Licitação e emitir a respectiva Nota Fiscal / Fatura.  $\overline{\phantom{a}}$
- 13.7. Se a proposta aceita desatender as exigências habilitatórias e o licitante tiver apresentado proposta que inviabilizou a disputa entre os concorrentes, caracterizando indícios de fraude na licitação (pulo do coelho), a UNIFAL-MG além de outras providências cabíveis aplicará ao infrator as penalidades previstas no artigo 28 do Decreto nº 5.450, de 31 de maio de 2005, e poderá anular a licitação para aquele item, caso contrário o pregoeiro voltará à fase de aceitação e examinará a proposta ou o lance subseqüente, verificando a aceitabilidade da proposta, procedendo a habilitação do proponente na ordem de classificação, e assim sucessivamente, até a apuração de uma proposta que atenda ao Edital.

## 14. DA INTERPOSIÇÃO DE RECURSOS

- 14.1. As licitantes poderão interpor recursos, mediante manifestação prévia, após habilitação da proposta, devendo apresentar sucintamente suas razões, exclusivamente no âmbito do sistema eletrônico, em formulários próprios, sendo que, ao final da sessão pública, o pregoeiro informará os prazos legais para registro da razão do recurso para a licitante com intenção de recurso aceita e para os demais licitantes registrarem as contra-razões;
	- 14.1.1. O prazo de registro da intenção de recurso será informado para cada item habilitado, sendo que os itens que estiverem na situação "em análise" terão seus prazos abertos após habilitação dos mesmos, não impedindo o andamento da licitação;
	- 14.1.2. A licitante dispõe do prazo de 03 (três) dias para apresentação dos recursos, sendo eles escritos por meio eletrônico, sendo disponibilizados a todos os participantes;
	- 14.1.3. As demais licitantes poderão apresentar contra-razões em até 03 (três) dias contados a partir do término do prazo do recorrente;
	- 14.1.4. A decisão do Pregoeiro será motivada e submetida à apreciação da autoridade competente;
	- 14.1.5. O acolhimento do recurso importará a invalidação apenas dos atos que não sejam passíveis de aproveitamento;
- 14.2. A falta de manifestação imediata e motivada do licitante importará na decadência do recurso;
- 14.3. Os autos do processo permanecerão com vistas franqueadas aos interessados no Setor de Compras da UNIFAL-MG, Rua Gabriel Monteiro da Silva, 700 - Centro – Alfenas/MG.
- 14.4. Constatado o atendimento pleno às exigências editalícias, será declarada a Proponente Vencedora;

14.5. Da sessão lavrar-se-á ata circunstanciada, na qual serão registradas as ocorrências relevantes e a indicação do lance vencedor, divulgada no sistema eletrônico.

## 15. DA ADJUDICAÇÃO E DA HOMOLOGAÇÃO

- 15.1. Depois de declarada a Proponente Vencedora ser-lhe-á adjudicado o objeto desta licitação para o qual apresentou proposta;
- 15.2. A adjudicação do objeto do presente certame será realizada pelo Pregoeiro sempre que não houver recurso, e a homologação, de responsabilidade da autoridade competente, só podendo ser realizada depois da adjudicação do objeto ao proponente vencedor ou, quando houver recursos, após o devido julgamento.

## 16. DA ATA DE REGISTRO DE PREÇOS

- 16.1. A classificação será mantida durante o período de validade da Ata, a partir da data de sua publicação, exceto nos casos em que houver exclusão do SRP (Sistema de Registro de Preços), a título de penalidade imposta pela Administração;
- 16.2. Homologado o resultado da licitação, a UNIFAL-MG, convocará os interessados para assinatura da Ata de Registro de Preços, que terá efeito de compromisso de fornecimento nas condições estabelecidas, podendo ser assinada por certificação digital, conforme § 1º do art. 5º do Decreto 7.892 de 23/01/2013.
- 16.3. A Ata de Registro de Preços terá validade de 12 (doze) meses a partir do registro da homologação no sitio do Comprasnet e no Sistema SIASG, podendo ser registrado uma única data de vigência para todos os itens da licitação ou uma data para cada item homologado.
	- 16.3.1. É vedado efetuar acréscimos nos quantitativos fixados pela ata de registro de preços, inclusive o acréscimo de que trata o § 1º do art. 65 da Lei nº 8.666, de 1993.
- 16.4. Após a homologação da licitação, o registro de preços observará, entre outras, as seguintes condições:
	- 16.4.1. será incluído, na respectiva ata, o registro dos licitantes que aceitarem cotar os bens ou serviços com preços iguais ao do licitante vencedor na sequência da classificação do certame;
	- 16.4.2. o preço registrado com indicação dos fornecedores será divulgado no Portal de Compras do Governo federal e ficará disponibilizado durante a vigência da ata de registro de preços; e
	- 16.4.3. a ordem de classificação dos licitantes registrados na ata deverá ser respeitada nas contratações.
- 16.5. O registro a que se refere o caput tem por objetivo a formação de cadastro de reserva, no caso de exclusão do primeiro colocado da ata, nas hipóteses previstas nos arts. 20 e 21.
- 16.6. Serão registrados na ata de registro de preços, nesta ordem:
	- 16.6.1. preços e quantitativos do licitante mais bem classificado durante a etapa competitiva; e
- 16.6.2. os preços e quantitativos dos licitantes que tiverem aceito cotar seus bens ou serviços em valor igual ao do licitante mais bem classificado.
- 16.7. Se houver mais de um licitante na situação de que trata o inciso II do § 2º, serão classificados segundo a ordem da última proposta apresentada durante a fase competitiva.
- 16.8. Constarão da Ata de Registro de Preços, todas as informações necessárias à:
	- a) Identificação do processo;
	- b) Caracterização do objeto;
	- c) Identificação das empresas;
	- d) Preços ofertados pelas classificadas, item a item;
	- e) Direitos e responsabilidades das partes.
- 16.9. A ARP será lavrada em tantas vias quantas forem as empresas classificadas;
- 16.10. É obrigatória a assinatura da ARP pelas partes envolvidas, no prazo máximo de 05 (cinco) dias úteis a contar da convocação da UNIFAL-MG, aplicando-se, em caso de descumprimento, o disposto no art. 7º, da Lei 10.520/2002.
- 16.11. Se o contratado não assinar a Ata de Registro de Preços na presença do Chefe da Seção de Material e Patrimônio, a assinatura do representante legal deverá ser reconhecida em cartório de Registro Civil Pessoas Naturais.

## 17. DAS COMPETÊNCIAS DO ÓRGÃO GERENCIADOR

- 17.1. Registrar sua intenção de registro de preços no Portal de Compras do Governo federal;
- 17.2. Consolidar informações relativas à estimativa individual e total de consumo, promovendo a adequação dos respectivos termos de referência ou projetos básicos encaminhados para atender aos requisitos de padronização e racionalização;
- 17.3. Promover atos necessários à instrução processual para a realização do procedimento licitatório;
- 17.4. Realizar pesquisa de mercado para identificação do valor estimado da licitação e consolidar os dados das pesquisas de mercado realizadas pelos órgãos e entidades participantes;
- 17.5. Confirmar junto aos órgãos participantes a sua concordância com o objeto a ser licitado, inclusive quanto aos quantitativos e termo de referência ou projeto básico;
- 17.6. Realizar o procedimento licitatório;
- 17.7. Gerenciar a ata de registro de preços;
- 17.8. Conduzir eventuais renegociações dos preços registrados;
- 17.9. Aplicar, garantida a ampla defesa e o contraditório, as penalidades decorrentes de infrações no procedimento licitatório; e

17.10. Aplicar, garantida a ampla defesa e o contraditório, as penalidades decorrentes do descumprimento do pactuado na ata de registro de preços ou do descumprimento das obrigações contratuais, em relação às suas próprias contratações.

## 18. DAS COMPETÊNCIAS DO ÓRGÃO PARTICIPANTE

- 18.1. Garantir que os atos relativos a sua inclusão no registro de preços estejam formalizados e aprovados pela autoridade competente;
- 18.2. Manifestar, junto ao órgão gerenciador, mediante a utilização da Intenção de Registro de Preços, sua concordância com o objeto a ser licitado, antes da realização do procedimento licitatório; e alikuwa
- 18.3. Tomar conhecimento da ata de registros de preços, inclusive de eventuais alterações, para o correto cumprimento de suas disposições.
- 18.4. Cabe ao órgão participante aplicar, garantida a ampla defesa e o contraditório, as penalidades decorrentes do descumprimento do pactuado na ata de registro de preços ou do descumprimento das obrigações contratuais, em relação às suas próprias contratações, informando as ocorrências ao órgão gerenciador.

#### 19. DA UTILIZAÇÃO DA ATA DE REGISTRO DE PREÇOS

- 19.1. Desde que devidamente justificada a vantagem, a ata de registro de preços, durante sua vigência, poderá ser utilizada por qualquer órgão ou entidade da administração pública federal que não tenha participado do certame licitatório, mediante anuência da UNIFAL-MG.
	- 19.1.1. Caberá ao fornecedor beneficiário da ata de registro de preços, observadas as condições nela estabelecidas, optar pela aceitação ou não do fornecimento decorrente de adesão, desde que não prejudique as obrigações presentes e futuras decorrentes da ata, assumidas com a UNIFAL-MG e órgãos participantes.
	- 19.1.2. As aquisições ou contratações adicionais a que se refere este artigo não poderão exceder, por órgão ou entidade, a cem por cento dos quantitativos dos itens do Anexo I do Edital e registrados na ata de registro de preços da UNIFAL-MG e órgãos participantes.
	- 19.1.3. O quantitativo decorrente das adesões à ata de registro de preços não poderá exceder, na totalidade, ao quíntuplo do quantitativo de cada item registrado na ata de registro de preços, independente do número de órgãos não participantes que aderirem.
	- 19.1.4. A UNIFAL-MG somente autorizará adesão à ata após a primeira aquisição ou contratação, exceto quando, justificadamente, não houver previsão no edital para aquisição ou contratação.
	- 19.1.5. Após a autorização da UNIFAL-MG, o órgão não participante deverá efetivar a aquisição ou contratação solicitada em até 90 (noventa) dias, observado o prazo de vigência da ata.
	- 19.1.6. Compete ao órgão não participante os atos relativos à cobrança do cumprimento pelo fornecedor das obrigações contratualmente assumidas e a aplicação, observada a ampla defesa e o contraditório, de eventuais penalidades decorrentes do descumprimento de cláusulas contratuais, em relação às suas próprias contratações, informando as ocorrências ao órgão gerenciador.
- 19.1.7. É vedada aos órgãos e entidades da administração pública federal a adesão a ata de registro de preços gerenciada por órgão ou entidade municipal, distrital ou estadual.
- 20. É facultada aos órgãos ou entidades municipais, distritais ou estaduais a adesão a ata de registro de preços da Universidade Federal de Alfenas / UNIFAL-MG.

## 21. DA ENTREGA DO OBJETO

- 21.1. Local e horário para entrega: Almoxarifado Central da Universidade Federal de Alfenas UNIFAL-MG, Rua Pio XII, 794 – Centro- Alfenas/MG – CEP 37130-000, das 7h às 10h30 e das 13h às 16h30 horas, em dias úteis, e, será recebido:
	- 21.1.1. Provisoriamente: Será recebido pelo Almoxarifado Central, sem a verificação do conteúdo (quando embalados) apenas verificando a quantidade de volumes constante na NF-E - Nota Fiscal Eletrônica/Danfe, no ato do recebimento do material para efeito de posterior verificação de conformidade do material com as especificações constantes do edital e seus anexos, mediante a emissão do Termo de Recebimento Provisório, desde que:
		- 21.1.1.1. Esteja compatível com esta licitação e não exista a cobrança de frete;
		- 21.1.1.2. Estejam os produtos embalados de acordo com a nota fiscal/empenho, não enviando materiais/produtos de notas fiscais/empenhos diferentes numa mesma embalagem;
		- 21.1.1.3. Não apresente avaria ou adulteração;
		- 21.1.1.4. Seja o material da mesma marca e oferecida na proposta inicial, possua as mesmas características da amostra enviada, sob pena de devolução;
		- 21.1.1.5. Seja entregue em embalagem original, contendo a data e número do lote de fabricação, informando, inclusive, seu prazo de validade:
			- 21.1.1.5.1. Serão aceitos somente os produtos cujos prazos de validade tenham, no mínimo, 80% de validade no ato da entrega.
		- 21.1.1.6. Esteja identificado quanto ao número da licitação, nome da Empresa, número do item a que se refere e outras informações de acordo com a legislação pertinente.
	- 21.1.2. Definitivamente: Pelo Requisitante, após o decurso do prazo de observação ou vistoria da quantidade e qualidade dos materiais fornecidos que comprove a adequação<br>do objeto aos termos exigidos, mediante emissão de Termo de Recebimento Definitivo. do objeto aos termos exigidos, mediante emissão de Termo de Recebimento Definitivo.
- 21.2. Após o recebimento dos materiais, mesmo que definitivamente, se, a qualquer tempo, durante a sua utilização normal, vier a se constatar discrepância com as especificações, proceder-se-á a imediata substituição dos mesmos, com ônus por exclusiva responsabilidade e custo da adjudicatária;
- 21.3. Prazo para entrega: até 30 (trinta) dias corridos para nacionais e até 60 (sessenta) dias para importados, contados da data do recebimento da Nota de Empenho/Contrato.
- 21.4. A Licitante vencedora se obriga a cumprir plenamente o previsto no artigo 71 da lei 8666/93 e suas alterações posteriores.

## 22. DA GARANTIA

- 22.1. A garantia para os equipamentos deverá ser pelo período mínimo de 1 (um) ano;
- 22.2. As despesas com o transporte (ida e volta) do equipamento defeituoso será de responsabilidade da proponente ou do fabricante;

#### 23. DAS PENALIDADES

23.1. No caso de inadimplência ou inexecução total ou parcial do compromisso assumido com a Universidade Federal de Alfenas – UNIFAL-MG, na forma dos artigos 77 a 80 da Lei 8.666/93, garantida a prévia defesa, aplicar-se á, as seguintes sanções previstas nos artigos 81 a 88 da Lei 8.666/93, artigo 7º da Lei 10.520/02, no artigo 28 do Decreto 5.450/05 e do artigo 14 do Decreto 3.555/00:

- 23.1.1. Advertência;
	- 23.1.1.1. Multa de mora no percentual correspondente a 0,5% (zero vírgula cinco por cento), calculada sobre o valor remanescente do contrato, por dia de inadimplência, até o limite de 15 (quinze) dias úteis de atraso na entrega do material caracterizando inexecução parcial; e
	- 23.1.1.2. Compensatória no valor de 10% (dez por cento), sobre o valor remanescente do contrato.
- 23.1.2. Suspensão temporária de participação em licitação e impedimento de contratar com a administração pública;
- 23.1.3. Declaração de inidoneidade.

## 24. DA CONTRATAÇÃO

- 24.1. A contratação formalizar-se-á mediante a emissão da Nota de Empenho.
- 24.2. A Nota de Empenho será encaminhada ao 1° classificado para o item na Ata de Registro de Preços, quando da necessidade da aquisição do material.
- 24.3. Será confeccionado contrato entre as partes quando houver compromisso futuro ou quando os preços ultrapassarem os limites das modalidades de licitação;
- 24.4. Farão parte da contratação as declarações disponibilizadas pelo COMPRASNET, o Edital e seus Anexos e a Ata de Registro de Preços. **Densit**

## 25. DO PAGAMENTO

- 25.1. O documento Fiscal terá que ser emitido obrigatoriamente com o número de inscrição no CNPJ apresentado para a Habilitação, não se admitindo documento Fiscal emitido com outro CNPJs, mesmo aqueles de filiais ou matriz;
- 25.2. O pagamento será efetuado no prazo máximo de 10 (dez) dias úteis, contados da data do recebimento definitivo e pela apresentação do documento fiscal, desde que atendidas às exigências deste Edital e o disposto no item 8.8 da Instrução Normativa nº 05, de 21/07/95, do

Ministério da Administração Federal e Reforma do Estado, mediante crédito em Conta corrente bancária da LICITANTE VENCEDORA, através do Banco do Brasil S/A;

- 25.3. Conforme disposto no item 8.8 da Instrução Normativa nº 05, de 21/07/95, do Ministério da Administração Federal e Reforma do Estado, será feita, pela UNIFAL-MG, a consulta junto ao SICAF (Sistema de Cadastramento Unificado de Fornecedores), previamente à contratação a ser feito para a LICITANTE VENCEDORA, a qual deverá manter este seu Cadastro atualizado;
- 25.4. Considerar-se-á como último dia útil para pagamento, o de emissão da respectiva Ordem Bancária pelo SIAFI (Sistema da administração Financeira do Governo Federal);
- 25.5. No pagamento serão observadas as retenções, de acordo com a legislação e normas vigentes, no âmbito da União, Estado e Município;
- 25.6. Poderá ser deduzido do documento Fiscal o valor de multa aplicada;
- 25.7. Nenhum pagamento será efetuado à LICITANTE VENCEDORA enquanto pendente de liquidação ou qualquer obrigação financeira que lhe for imposta, em virtude de penalidade ou inadimplência.

#### 26. DA REVISÃO DOS PREÇOS

- 26.1. A revisão dos preços dar-se-á, para a manutenção do equilíbrio econômico-financeiro da Ata, ou a qualquer tempo, em decorrência de eventual redução daqueles praticados no mercado, ou de fato, que eleve o custo dos serviços ou bens registrados, cabendo à UNIFAL-MG promover negociações junto aos fornecedores, conforme determinação do Decreto nº 7.892 de 23/01/2013;
- 26.2. Quando o preço inicialmente registrado, por motivo superveniente, tornar-se superior ao preço praticado no mercado, a UNIFAL-MG deverá:
	- 26.2.1. Convocar o fornecedor visando a negociação para redução de preços e sua adequação ao praticado pelo mercado.

26.2.1.1. Frustrada a negociação, o fornecedor será liberado do compromisso assumido.

26.2.2. A revisão dos preços deverá ser devidamente justificada e acompanhada de documentos comprobatórios, a qual deverá ser aceita pela UNIFAL-MG ou pela empresa/ contratada;

26.2.3. A UNIFAL-MG se reserva o direito de solicitar a "lista de preços do fabricante".

- 26.3. Quando o preço de mercado tornar-se superior aos preços registrados e o fornecedor, mediante requerimento devidamente comprovado, não puder cumprir o compromisso, a UNIFAL-MG poderá:
	- 26.3.1.1. Liberar o fornecedor do compromisso assumido, sem aplicação da penalidade, confirmando a veracidade dos motivos e comprovantes apresentados, e se a comunicação ocorrer antes do pedido de fornecimento;
	- 26.3.2. Não havendo êxito nas negociações, a UNIFAL-MG revogará a Ata de Registro de Preços, adotando as medidas cabíveis para obtenção da contratação mais vantajosa.

## 27. DAS DISPOSIÇÕES GERAIS

- 27.1.A participação neste certame implica na aceitação de todas as condições estabelecidas neste Edital, bem como no Decreto 5.450 de 31 de maio de 2005;
- 27.2. A presente Licitação somente poderá vir a ser revogada por razões de interesse público, decorrentes de fato superveniente devidamente comprovado, ou anulada no todo ou em parte, por ilegalidade de ofício ou por provocação de terceiros, mediante parecer escrito e devidamente fundamentado;
- 27.3.O Objeto da presente Licitação poderá sofrer acréscimos, conforme previsto no Parágrafo 1º, do Art. 65 da Lei 8.666/93 e Parágrafo 2º, inciso II do mesmo Artigo, de acordo com a redação dada pela Lei 9648/98;
- 27.4.O Pregoeiro, no interesse da Administração, poderá relevar omissões puramente formais observadas na documentação e Proposta, desde que não contrariem a Legislação vigente e não comprometa a lisura da Licitação, sendo possível a promoção de diligência destinada a esclarecer ou a complementar a instrução do processo;
- 27.5.Ocorrendo, em qualquer hipótese, a negativa do fornecimento do Objeto desta licitação por parte da LICITANTE VENCEDORA, o mesmo poderá ser adjudicado às Licitantes remanescentes, na ordem de classificação e de acordo com as Propostas apresentadas, sem prejuízo às demais sanções previstas em lei;
- 27.6.Quaisquer esclarecimentos sobre dúvidas eventualmente suscitadas, relativas às orientações contidas no presente Edital, poderão ser solicitadas, por escrito, ao pregoeiro, exclusivamente por meio eletrônico via internet, através do e-mail: pregao@unifal-mg.edu.br;
- 27.7.No caso de ocorrência de feriado nacional, estadual ou municipal, ou de falta de expediente na Instituição, no dia previsto para a Abertura da Sessão Pública, o ato ficará automaticamente transferido para o primeiro dia útil seguinte, no mesmo horário;
- 27.8.As Licitantes arcarão com todos os custos decorrentes da elaboração e apresentação das propostas, independente da condução ou resultado do Processo Licitatório;
- 27.9.Na contagem dos prazos estabelecidos neste Edital excluir-se-á o dia do início e se incluirá o do vencimento;
- 27.10. Em sendo exigido o envio de Atestado de Capacidade Técnica este deverá ser enviado via fax 35 3299-1071, imediatamente após a aceitação da proposta, e original ou Xerox autenticada deverá ser enviada via correios;
- 27.11. Os casos omissos serão resolvidos com base na Lei nº 10.520/2002, Decreto nº 3.931/01 e Decreto 5.450/2005, nos regulamentos que vierem a ser adotados e, ainda, nas normas técnicas gerais ou especiais aplicáveis.
- 27.12. O foro para dirimir quaisquer litígios decorrentes desta Licitação é o da Justiça Federal, Subseção Judiciária de Varginha/MG, "ex vi" do artigo 109, I, da Constituição da República.

Alfenas, 02 de outubro de 2014.

Vera Lúcia de Carvalho Rosa Pró-Reitora de Administração e Finanças - UNIFAL-MG -

## <u>ANEXO I</u>

## PREGÃO ELETRÔNICO 092/2014

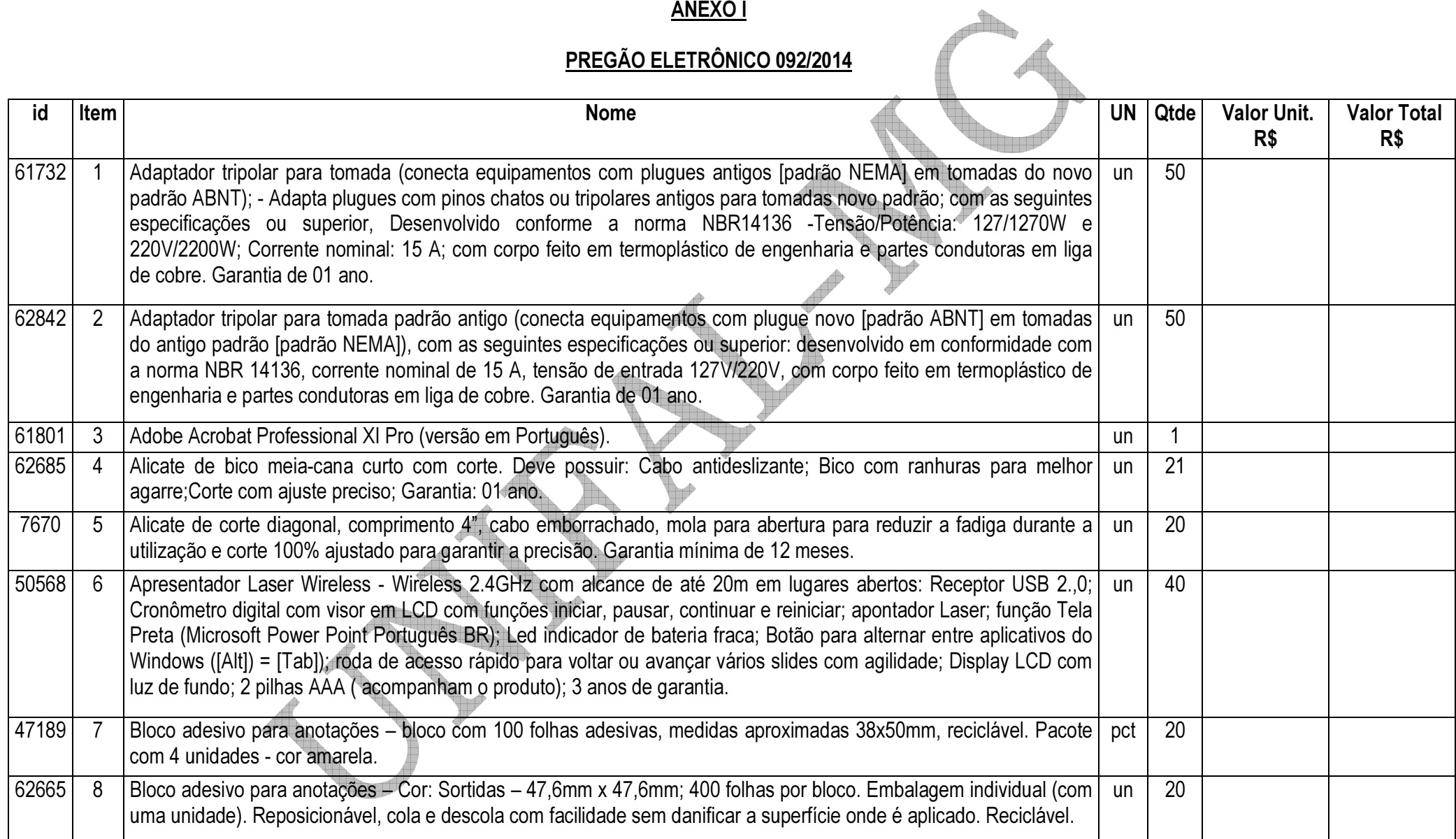

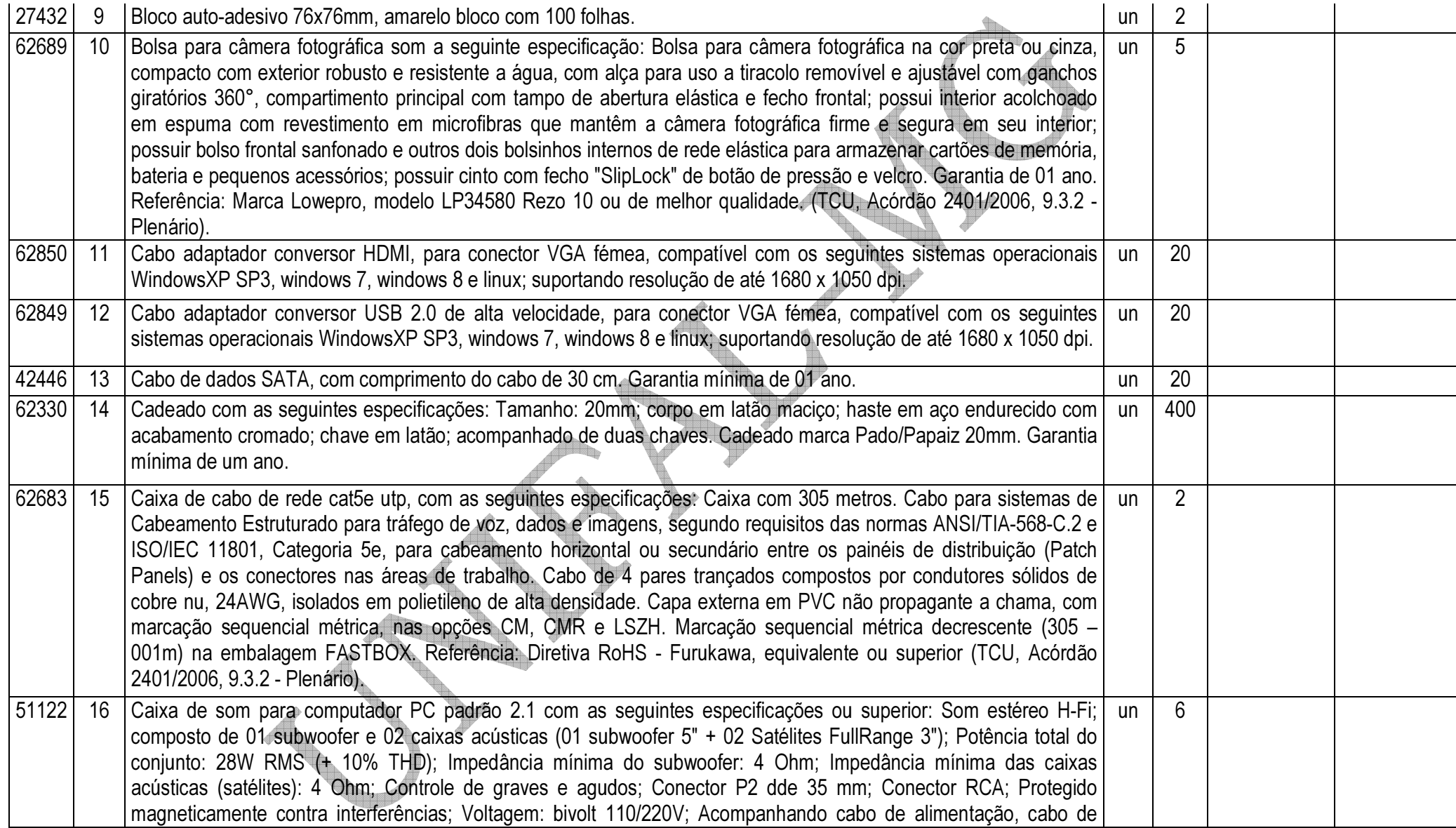

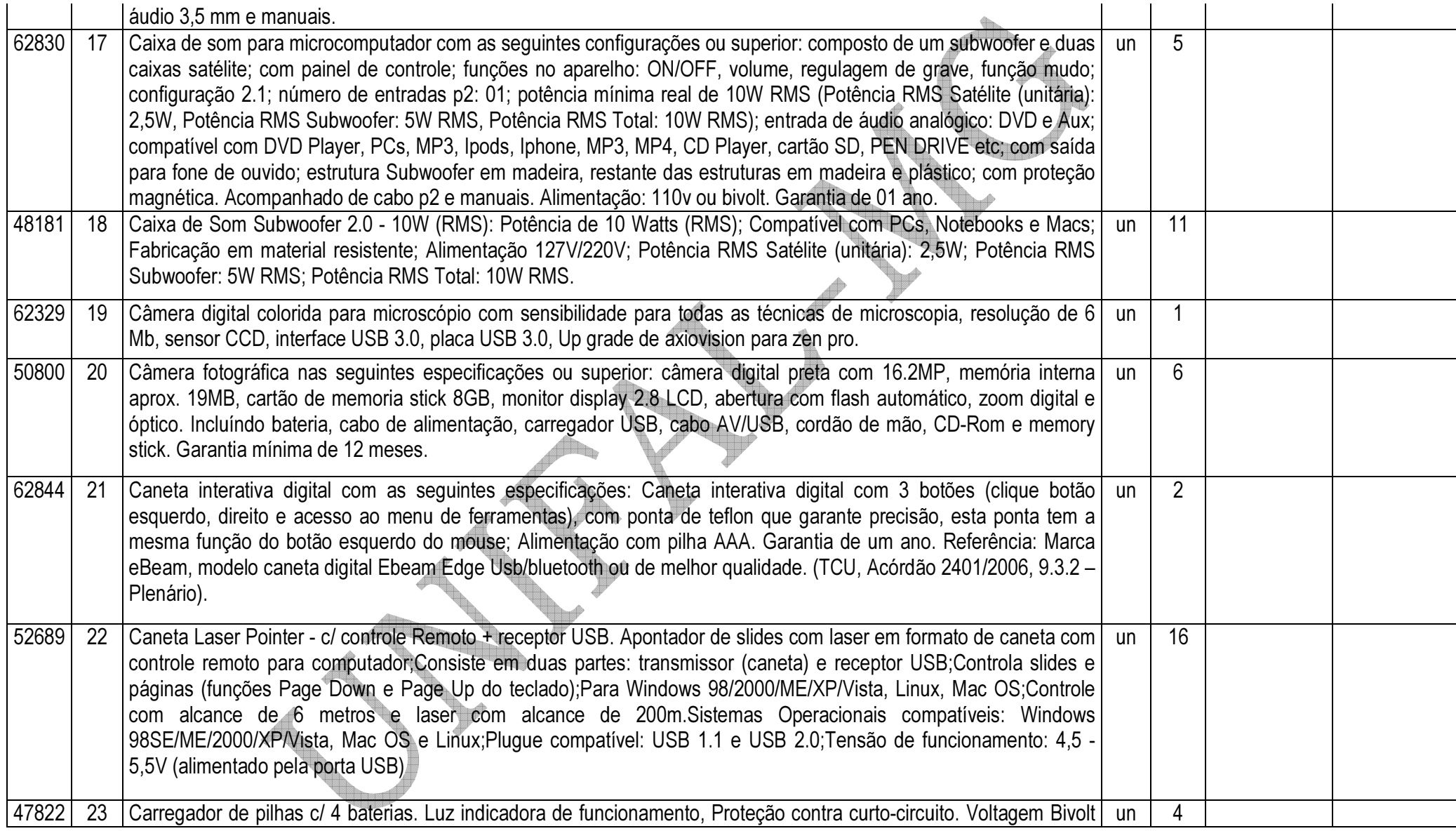

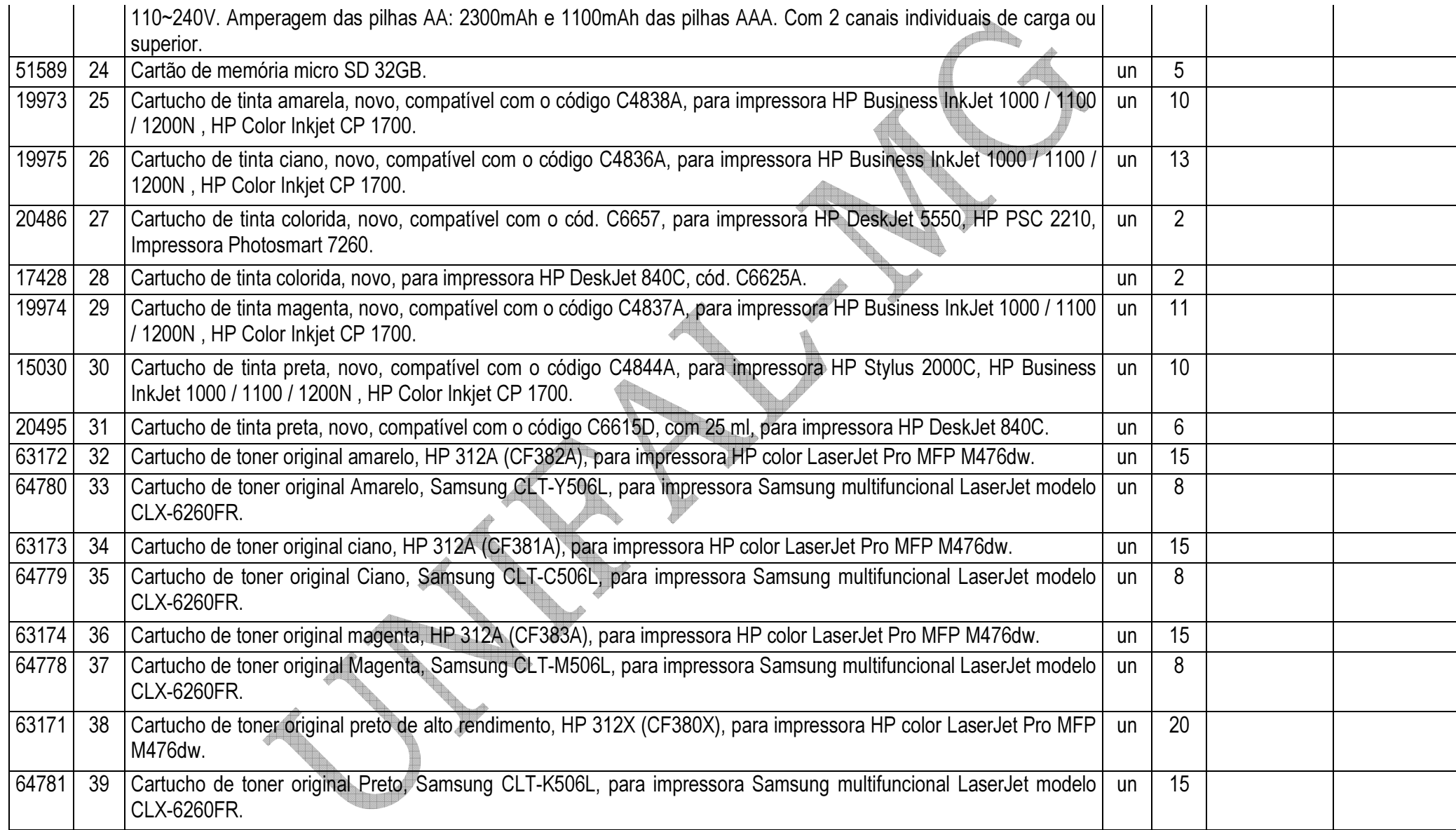

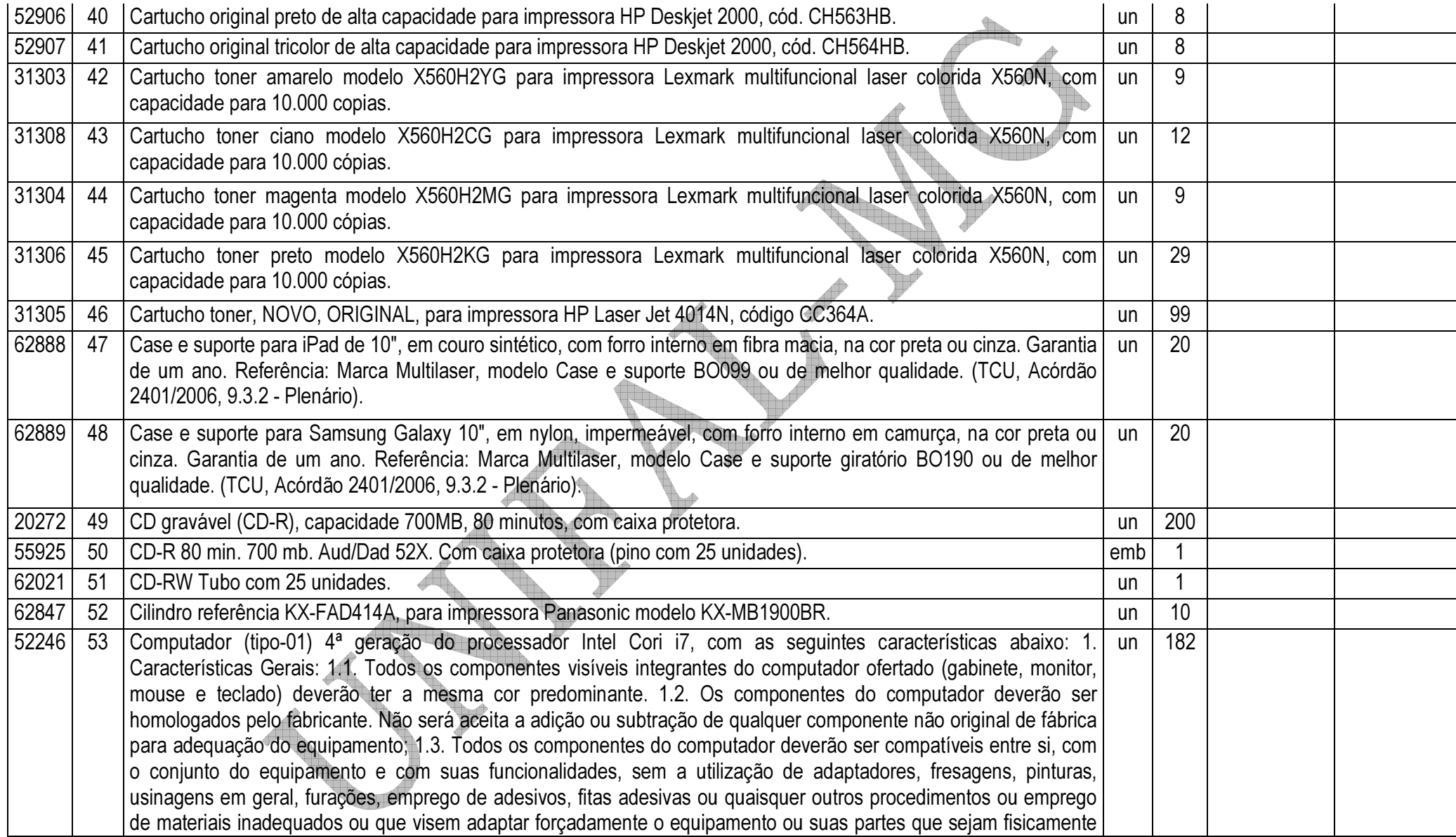

ou logicamente incompatíveis. (será aceito o regime de OEM desde que comprovado pelo próprio fabricante). 2. Características técnicas mínimas 2.1. Gabinete/Chassis 2.1.1. Não será aceito gabinete do tipo monobloco (integrado ao monitor); 2.1.2. Gabinete com volume de até 8.500cm<sup>3</sup>, permitindo a utilização na posição horizontal e vertical sem comprometer os componentes internos e o funcionamento do computador; 2.1.3. O gabinete deverá ter projeto toolless, ou seja, que não necessite ferramentas para abertura da tampa do gabinete, remoção de periféricos como: placas de expansão, módulos de memória RAM, disco rígido, e unidade óptica. Não será aceito o uso de parafusos recartilhados para atender essa característica, deverá possuir sistema de instalação dos componentes aqui especificados por encaixe; 2.1.4. Deve possibilitar a instalação de cadeado (incluindo opção para padrão Kensington) ou lacre de segurança em slot ou trava externa específica de forma a impedir a abertura do gabinete 2.1.5. Possuir dispositivo físico que gere alerta de abertura de gabinete ao agente de gerenciamento do equipamento; 2.2. Fonte de Alimentação 2.2.1. Fonte de Alimentação desenvolvida especificamente para o modelo ofertado. Não serão aceitas fontes de alimentação livre comercialização no mercado; 2.2.2. Deve ser padrão universal (UPS) baseadas em saída de onda senoidal \"Sine Waves\". 2.2.3. Tensão de entrada bivolt com seleção automática de tensão; 2.2.4. Possui potência de no máximo 255 watts, e suficiente para o funcionamento do computador na configuração máxima suportada; 2.2.5. Possuir eficiência de 90% ou superior a uma carga nominal de 50%, com tecnologia PFC Ativo (Active Power Factor Correction); 2.2.6. Possuir conformidade com o programa 80Plus; 2.3. Processador 2.3.1. Processador com arquitetura x86 e com tecnologia de fabricação de no máximo 22nm; 2.3.2. Possuir instruções AVX e extensões de virtualização; 2.3.3. Possuir no mínimo 4 (quatro) núcleo físicos em um único processador; 2.3.4. Possuir frequência de clock nominal de no mínimo 3.4GHz (não será aceito frequência com overclock ou turbo); 2.3.5. Possuir memória cache L3 de no mínimo 8MB; 2.3.6. Possuir controladora de memória integrada de 2 (dois) canais, compatível com DDR3 de 1.600MHz; 2.3.7. Link de comunicação do processador com o restante do sistema de no mínimo 5.0 GT/s; 2.3.8. Suportar tecnologia para que cada núcleo consiga, dinamicamente e automaticamente, operar acima de sua frequência nominal de clock se o mesmo estiver operando abaixo de seus limites de temperatura, energia e corrente; 2.3.9. Suportar tecnologia capaz de criar operações paralelas com mais eficiência por meio de controle aprimorado de travas de software. 2.4. Memória RAM 2.4.1. Possuir no mínimo 8GB de memória SDRAM instalada, do tipo DDR3 de 1600 MHz, configurado para operar em canal duplo (Dual Channel); 2.5. Placa Mãe e Circuitos Integrados (Chipset) 2.5.1. Placa mãe desenvolvida especificamente para o modelo ofertado. Não serão aceitas placas de livre comercialização no mercado; 2.5.2. O chipset deve ser da mesma marca do fabricante do processador 2.5.3. Possuir chip de segurança com a tecnologia TPM (Trusted Platform Module) versão 1.2 integrado a placa mãe e software para sua implementação incluso. 2.5.4. BIOS 2.5.4.1. Deve ser desenvolvida especificamente para o modelo ofertado. Para este item não serão aceitas soluções em regime de OEM ou customizadas. Tal comprovação poderá ser feita através de declaração ou atestado fornecido pelo fabricante do

equipamento. 2.5.4.2. Possuir o número de série do equipamento e campo editável que permita inserir identificação customizada podendo ser consultada por software de gerenciamento, como número de propriedade e de serviço; 2.5.4.3. Deve possuir opção de criação de senha de acesso e senha de administrador ao sistema de configuração do equipamento; 2.5.4.4. Estar apta a direcionar a inicialização do sistema para imagem no servidor da rede; 2.5.4.5. Suportar tecnologia \"Auto Power-On\" que permite o administrador de TI a selecionar e programar qualquer dia da semana para \"acordar\" o equipamento e rodar rotinas de manutenção, atualização e segurança no equipamento; 2.5.4.6. Possuir alertas ao sistema em caso de abertura do gabinete permitindo monitorar violações através de software de gerenciamento; 2.5.4.7. Deve possuir opção para desabilitar componentes de drive (portas SATA) e de entrada e saída do equipamento como portas USB e slots de expansão; 2.5.4.8. Deve manter registro de log de alertas de falha de disco (SMART); 2.5.4.9. Suportar o recurso WOL (Wake on LAN) e PXE (Pré-boot Execution Enviroment); 2.5.4.10. Suportar algum tipo de modalidade de serviço e tecnologia de segurança de rastreamento e localização remotos para casos de roubo e perda do equipamento, inclusive com função de \"limpeza\" do HDD e respectivo apagamento dos dados; Caso a tecnologia acima seja uma solução OEM, deverá ser apresentado comprovação de compatibilidade de BIOS e Firmware com a solução ofertada. 2.5.4.11. Suportar a função de habilitar/desabilitar a tecnologia de virtualização; 2.5.5. Slot de memória RAM 2.5.5.1. Possuir no mínimo 4 (quatro) slots de memória DIMM; 2.5.5.2. Suportar módulos DDR3 com velocidade de no mínimo 1.600MHz; 2.5.5.3. Possuir tecnologia de canal duplo (Dual Channel); 2.5.5.4. Suportar no mínimo 32GB em sua máxima configuração; 2.5.6. Slot de expansão 2.5.6.1. Possuir no mínimo 1 (um) slot PCI-Express x16 para placa gráfica; 2.5.6.2. Possuir no mínimo 1 (um) slot PCI-Express x16 (cabeada x4); 2.5.6.3. Os slots acima deverão estar livres para futura expansão; 2.5.7. Controladora de Vídeo 2.5.7.1. Controladora de vídeo em alta definição (HD) integrada à mesma forma de silício da CPU e com frequência mínima de 1250 MHz, com capacidade de alocação de até 1.7GB de memória do sistema; 2.5.7.2. Deve possuir no mínimo 3 (três) portas de vídeo, sendo 2 (duas) portas do tipo DisplayPort ou DVI e 1 (uma) porta analógica VGA (não será aceito a utilização de adaptadores ou conversores); 2.5.7.3. Suportar resolução de 1920x1200 @ 60Hz em modo analógico (VGA) e de 3840x2160 @ 60Hz em modo digital (DisplayPort ou DVI); 2.5.7.4. Suporte aos padrões DirectX 11, OpenGL 4.0; 2.5.7.5. Deve ter suporte a multi-tela, no mínimo 3 (três) telas simultâneas; 2.5.8. Controladora de Áudio 2.5.8.1. Placa de som estéreo de alta definição integrada a placa mãe, com pelo menos 2 (dois) canais e 16 bits; 2.5.8.2. Possuir alto-falante interno ao gabinete com potência de pelo menos 1 Watt; 2.5.9. Interface de Rede 2.5.9.1. Placa de Rede do tipo LOM (Lan-on-Motherboard) padrão Gigabit Ethernet, com conector RJ-45; 2.5.9.2. Opera automaticamente nas velocidades de comunicação de 10/100/1000 Mbps, bem como no modo full-duplex; 2.5.9.3. Suportar recursos de WOL (Wake-on-LAN), PXE 2.1; 2.5.10. Portas de Comunicação 2.5.10.1. Todos os conectores das portas de entrada/saída devem ser identificados pelos nomes ou símbolos 2.5.10.2. Possuir no mínimo 1 (uma) porta serial nativa; 2.5.10.3. Possuir no mínimo 2

(duas) portas PS/2 nativas; 2.5.10.4. Possuir no mínimo 4 (quatro) portas de acesso frontal no gabinete, sendo 2 (duas) portas USB padrão 3.0 e 2 (duas) portas USB padrão 2.0 ou superior; 2.5.10.5. Possuir no mínimo 6 (seis) portas na parte traseira do gabinete, sendo 2 (duas) portas USB padrão 3.0 e 4 (quatro) portas USB padrão 2.0 ou superior; 2.5.10.6. Possuir no mínimo, 2 (duas) portas de entrada de áudio para microfone e 2 (duas) portas de saída de áudio para headphones e/ou caixas de som, em ambos os casos com 1 (uma) porta da parte traseira e outra na parte dianteira; 2.5.10.7. Possuir no mínimo 3 (três) conectores SATA integrados à placa mãe, sendo 2 (dois) conectores padrão SATA 3.0 e 1 (um) conector padrão SATA 2.0. 2.5.11. RAID 2.5.11.1. Suportar RAID 0 e 1 (por hardware) com controladora integrada; 2.6. Disco Rígido 2.6.1. Possuir 1 (uma) unidade disco rígido interno ao gabinete; 2.6.2. Deve ser padrão SATA 3.0, com taxa de transferência de 6 Gb/s; 2.6.3. Possuir capacidade de armazenamento nativo de no mínimo 500GB; 2.6.4. Velocidade de rotação de no mínimo 7.200 RPM e buffer interno de no mínimo 64MB; 2.7. Unidade óptica 2.7.1. Possuir 1 (uma) unidade de gravação DVD+/-RW interna ao gabinete, com interface SATA; 2.8. Periféricos 2.8.1. Teclado 2.8.1.1. Teclado padrão ABNT-2 de 107 teclas, com teclado numérico, teclas de função; 2.8.1.2. Possui conector padrão USB (não será aceito adaptador); 2.8.1.3. Deve possuir ajuste de inclinação; 2.8.2. Mouse 2.8.2.1. Mouse com 3 (três) botões, sendo 2 (dois) para seleção de objetos e 1 (um) do tipo scroll para rolagem; 2.8.2.2. Possui conector padrão USB (não será aceito adaptador) 2.9. Monitor 2.9.1. Monitor TFT LCD (matriz ativa) com iluminação LED, superfície da tela antirreflexo, área visível de no mínimo 23 polegadas e formato widescreen (relação de 16:9); 2.9.2. Suportar resolução de no mínimo 1920x1080 pixels @ 60 Hz; 2.9.3. Possuir brilho de no mínimo 250cd/m<sup>2</sup> e taxa de contraste típico de no mínimo 1000:1 2.9.4. Possuir Pixel Pitch de no máximo 0,27mm (horizontal e vertical); 2.9.5. Possuir ajuste de altura, inclinação e rotação; 2.9.6. Suportar montagem VESA (100mm x 100mm); 2.9.7. Possuir slot para colocação de cabo de segurança; 2.9.8. Possuir botões para ligar/desligar e de controle digitais (Menu OSD); 2.9.9. Possuir no mínimo 3 (três) portas de vídeo, sendo 1 (uma) porta do tipo DisplayPort, 1 (uma) porta do tipo DVI-D e 1 (uma) porta analógica VGA (não será aceito a utilização de adaptadores ou conversores); 2.9.10. Possuir no mínimo 4 (quatro) portas USB padrão 2.0 ou superior; 2.9.11. Fonte de alimentação interna com ajuste automático de voltagem, suportando faixas de tensão de 100-240VAC em 50-60 Hz; 2.9.12. Consumir no máximo 45 watts em operação e 0,5 watts no modo hibernado (stand by); 2.9.13. Não serão aceitos monitores livre comercialização no mercado; 2.10. Acessórios 2.10.1. Fornecer junto com o equipamento, todos os acessórios e cabos necessários para o pleno funcionamento do mesmo. 2.10.2. O cabo de força deverá ser certificado pelo INMETRO e em conformidade com a norma NBR 14136, conforme orientações do INMETRO. 2.11. Softwares 2.11.1. Sistema Operacional 2.11.1.1. Possui, 1 (uma) licença genuína do sistema operacional Microsoft Windows 8.1 Professional de 64-bit, versão em português do Brasil, com mídia de instalação. 2.11.1.2. O sistema operacional deve estar pré-instalado, bem como, todos os drivers de adaptadores internos necessário para seu funcionamento; 2.11.1.3. Deve ser fornecida mídia com todos os drivers, compatível com o

sistema operacional solicitado, necessário para seu funcionamento do equipamento; 2.11.1.4. O fabricante deve disponibilizar no seu respectivo web site, download gratuito de todos os Drivers de dispositivos, BIOS e Firmwares para o equipamento ofertado; 2.11.2. Aplicativo de Produtividade 2.11.2.1. Fornecer 1 (uma) licença genuína do aplicativo Microsoft Office Standard 2013 edição acadêmica. 2.12. Gerenciamento Remoto 2.12.1. O equipamento ofertado deve possuir gerenciamento embarcado no hardware, com recursos acessados e administrados de forma separada do disco rígido, sistema operacional e aplicativos de software, com as seguintes características técnicas: 2.12.1.1. Permitir acesso remoto com acesso ao KVM (teclado, mouse e vídeo) do equipamento para suporte integral ao usuário a distancia; 2.12.1.2. Permitir configurar, diagnosticar, isolar e reparar o equipamento remotamente, mesmo que o sistema operacional esteja inoperante; 2.12.1.3. Permitir ligar e desligar o equipamento automaticamente; 2.12.1.4. Permitir inventário automático do hardware e software; 2.12.1.5. Permitir ligar o equipamento e atualizar seu software e agentes de forma automática, mesmo quando o PC estiver desligado; 2.12.1.6. Permitir atualizar automaticamente o sistema operacional ou aplicativos; 3. Garantia e suporte 3.1. Garantia do equipamento 3.1.1. A garantia solicitada deverá ser OBRIGATORIAMENTE do fabricante; 3.1.2. O equipamento, inclusive o monitor, deverá possuir garantia total contra defeitos de fabricação, incluído seus acessórios, pelo período mínimo de 36 (trinta e seis) meses; 3.1.3. O serviço de reparo/manutenção do equipamento deverá ser prestado pelo fabricante ou por sua rede de assistência técnica autorizada, com atendimento no local (on-site), em horário comercial (de segunda a sexta-feira); 3.2. Suporte Técnico 3.2.1. O suporte técnico deverá ser OBRIGATORIAMENTE realizado pelo fabricante; 3.2.2. O fabricante deve possuir Central de Atendimento tipo (0800) para abertura dos chamados de garantia, comprometendo-se a manter registros dos mesmos contendo a descrição do problema; 3.2.3. O suporte técnico e a abertura dos chamados de garantia deverão ser realizados em língua portuguesa e em horário comercial (de segunda a sexta-feira); 3.2.4. O FABRICANTE deve oferecer os seguintes canais de comunicação e ferramentas adicionais de suporte: 3.2.4.1. Possuir ferramenta de diagnostico gratuito capaz de identificar problemas comuns de hardware (problemas com a CPU, memória, disco rígido, unidade ótica e placa gráfica) e software (identificar erros nos arquivos do sistema) sem a necessidade de entrar em contato com o suporte técnico. 3.2.4.2. Possuir suporte técnico on-line via chat através de sua página na internet; 3.2.4.3. Possuir base de conhecimento contendo informações de como configurar o equipamento para utilizar o sistema operacional Windows 8. 3.2.4.4. Possuir página na internet com disponibilidade de atualizações e \"hotfixes\" de drivers, BIOS e firmware. 3.3. Documentação 3.3.1. Disponibilizar em sua página na internet, manuais técnicos do usuário e de referencia contendo todas as informações sobre os produtos com as instruções, configuração, operação e administração; 4. Certificações 4.1. O equipamento, inclusive o monitor, deve atender à norma de segurança UL ou IEC-60950 emitido por órgão credenciado pelo INMETRO. 4.2. O equipamento, inclusive o monitor, deve estar em conformidade com o padrão RoHS (Restriction of Hazardous Substances), isto é, ser construído com materiais que

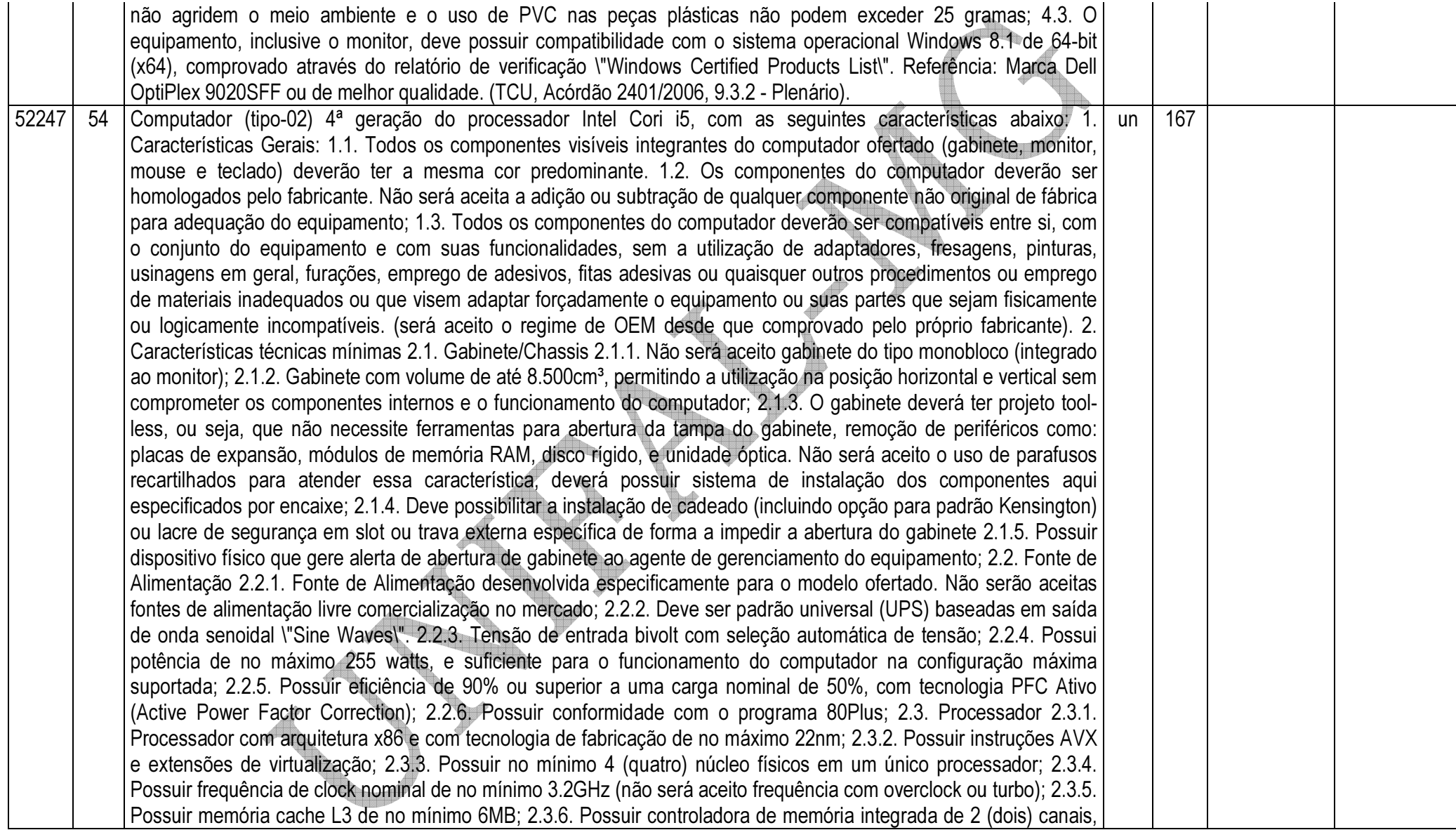

compatível com DDR3 de 1.600MHz; 2.3.7. Link de comunicação do processador com o restante do sistema de no mínimo 5.0 GT/s; 2.3.8. Suportar tecnologia para que cada núcleo consiga, dinamicamente e automaticamente, operar acima de sua frequência nominal de clock se o mesmo estiver operando abaixo de seus limites de temperatura, energia e corrente; 2.3.9. Suportar tecnologia capaz de criar operações paralelas com mais eficiência por meio de controle aprimorado de travas de software. 2.4. Memória RAM 2.4.1. Possuir no mínimo 4GB de memória SDRAM instalada, do tipo DDR3 de 1600 MHz, configurado para operar em canal duplo (Dual Channel); 2.5. Placa Mãe e Circuitos Integrados (Chipset) 2.5.1. Placa mãe desenvolvida especificamente para o modelo ofertado. Não serão aceitas placas de livre comercialização no mercado; 2.5.2. O chipset deve ser da mesma marca do fabricante do processador 2.5.3. Possuir chip de segurança com a tecnologia TPM (Trusted Platform Module) versão 1.2 integrado a placa mãe e software para sua implementação incluso. 2.5.4. BIOS 2.5.4.1. Deve ser desenvolvida especificamente para o modelo ofertado. Para este item não serão aceitas soluções em regime de OEM ou customizadas. Tal comprovação poderá ser feita através de declaração ou atestado fornecido pelo fabricante do equipamento. 2.5.4.2. Possuir o número de série do equipamento e campo editável que permita inserir identificação customizada podendo ser consultada por software de gerenciamento, como número de propriedade e de serviço; 2.5.4.3. Deve possuir opção de criação de senha de acesso e senha de administrador ao sistema de configuração do equipamento; 2.5.4.4. Estar apta a direcionar a inicialização do sistema para imagem no servidor da rede; 2.5.4.5. Suportar tecnologia \"Auto Power-On\" que permite o administrador de TI a selecionar e programar qualquer dia da semana para \"acordar\" o equipamento e rodar rotinas de manutenção, atualização e segurança no equipamento; 2.5.4.6. Possuir alertas ao sistema em caso de abertura do gabinete permitindo monitorar violações através de software de gerenciamento; 2.5.4.7. Deve possuir opção para desabilitar componentes de drive (portas SATA) e de entrada e saída do equipamento como portas USB e slots de expansão; 2.5.4.8. Deve manter registro de log de alertas de falha de disco (SMART); 2.5.4.9. Suportar o recurso WOL (Wake on LAN) e PXE (Pré-boot Execution Enviroment); 2.5.4.10. Suportar algum tipo de modalidade de serviço e tecnologia de segurança de rastreamento e localização remotos para casos de roubo e perda do equipamento, inclusive com função de \"limpeza\" do HDD e respectivo apagamento dos dados; Caso a tecnologia acima seja uma solução OEM, deverá ser apresentado comprovação de compatibilidade de BIOS e Firmware com a solução ofertada. 2.5.4.11. Suportar a função de habilitar/desabilitar a tecnologia de virtualização; 2.5.5. Slot de memória RAM 2.5.5.1. Possuir no mínimo 4 (quatro) slots de memória DIMM; 2.5.5.2. Suportar módulos DDR3 com velocidade de no mínimo 1.600MHz; 2.5.5.3. Possuir tecnologia de canal duplo (Dual Channel); 2.5.5.4. Suportar no mínimo 32GB em sua máxima configuração; 2.5.6. Slot de expansão 2.5.6.1. Possuir no mínimo 1 (um) slot PCI-Express x16 para placa gráfica; 2.5.6.2. Possuir no mínimo 1 (um) slot PCI-Express x16 (cabeada x4); 2.5.6.3. Os slots acima deverão estar livres para futura expansão; 2.5.7. Controladora de Vídeo 2.5.7.1. Controladora de vídeo em alta definição (HD) integrada à mesma forma de

silício da CPU e com frequência mínima de 1250 MHz, com capacidade de alocação de até 1.7GB de memória do sistema; 2.5.7.2. Deve possuir no mínimo 3 (três) portas de vídeo, sendo 2 (duas) portas do tipo DisplayPort ou DVI e 1 (uma) porta analógica VGA (não será aceito a utilização de adaptadores ou conversores); 2.5.7.3. Suportar resolução de 1920x1200 @ 60Hz em modo analógico (VGA) e de 3840x2160 @ 60Hz em modo digital (DisplayPort ou DVI); 2.5.7.4. Suporte aos padrões DirectX 11, OpenGL 4.0; 2.5.7.5. Deve ter suporte a multi-tela, no mínimo 3 (três) telas simultâneas; 2.5.8. Controladora de Áudio 2.5.8.1. Placa de som estéreo de alta definição integrada a placa mãe, com pelo menos 2 (dois) canais e 16 bits; 2.5.8.2. Possuir alto-falante interno ao gabinete com potência de pelo menos 1 Watt; 2.5.9. Interface de Rede 2.5.9.1. Placa de Rede do tipo LOM (Lan-on-Motherboard) padrão Gigabit Ethernet, com conector RJ-45; 2.5.9.2. Opera automaticamente nas velocidades de comunicação de 10/100/1000 Mbps, bem como no modo full-duplex; 2.5.9.3. Suportar recursos de WOL (Wake-on-LAN), PXE 2.1; 2.5.10. Portas de Comunicação 2.5.10.1. Todos os conectores das portas de entrada/saída devem ser identificados pelos nomes ou símbolos 2.5.10.2. Possuir no mínimo 1 (uma) porta serial nativa; 2.5.10.3. Possuir no mínimo 2 (duas) portas PS/2 nativas; 2.5.10.4. Possuir no mínimo 4 (quatro) portas de acesso frontal no gabinete, sendo 2 (duas) portas USB padrão 3.0 e 2 (duas) portas USB padrão 2.0 ou superior; 2.5.10.5. Possuir no mínimo 6 (seis) portas na parte traseira do gabinete, sendo 2 (duas) portas USB padrão 3.0 e 4 (quatro) portas USB padrão 2.0 ou superior; 2.5.10.6. Possuir no mínimo, 2 (duas) portas de entrada de áudio para microfone e 2 (duas) portas de saída de áudio para headphones e/ou caixas de som, em ambos os casos com 1 (uma) porta da parte traseira e outra na parte dianteira; 2.5.10.7. Possuir no mínimo 3 (três) conectores SATA integrados à placa mãe, sendo 2 (dois) conectores padrão SATA 3.0 e 1 (um) conector padrão SATA 2.0. 2.5.11. RAID 2.5.11.1. Suportar RAID 0 e 1 (por hardware) com controladora integrada; 2.6. Disco Rígido 2.6.1. Possuir 1 (uma) unidade disco rígido interno ao gabinete; 2.6.2. Deve ser padrão SATA 3.0, com taxa de transferência de 6 Gb/s; 2.6.3. Possuir capacidade de armazenamento nativo de no mínimo 500GB; 2.6.4. Velocidade de rotação de no mínimo 7.200 RPM e buffer interno de no mínimo 64MB; 2.7. Unidade óptica 2.7.1. Possuir 1 (uma) unidade de gravação DVD+/-RW interna ao gabinete, com interface SATA; 2.8. Periféricos 2.8.1. Teclado 2.8.1.1. Teclado padrão ABNT-2 de 107 teclas, com teclado numérico, teclas de função; 2.8.1.2. Possui conector padrão USB (não será aceito adaptador); 2.8.1.3. Deve possuir ajuste de inclinação; 2.8.2. Mouse 2.8.2.1. Mouse com 3 (três) botões, sendo 2 (dois) para seleção de objetos e 1 (um) do tipo scroll para rolagem; 2.8.2.2. Possui conector padrão USB (não será aceito adaptador) 2.9. Monitor 2.9.1. Monitor TFT LCD (matriz ativa) com iluminação LED, superfície da tela antirreflexo, área visível de no mínimo 19.5 polegadas e formato widescreen (relação de 16:9); 2.9.2. Suportar resolução de no mínimo 1600 x 900 pixels a 60 Hz; 2.9.3. Possuir brilho de no mínimo 250cd/m<sup>2</sup> e taxa de contraste típico de no mínimo 1000:1 2.9.4. Possuir Pixel Pitch de no máximo 0,28mm (horizontal e vertical); 2.9.5. Possuir ajuste de altura, inclinação e rotação; 2.9.6. Suportar montagem VESA (100mm x 100mm); 2.9.7. Possuir slot para colocação de cabo de segurança; 2.9.8.

Possuir botões para ligar/desligar e de controle digitais (Menu OSD); 2.9.9. Possuir no mínimo 3 (três) portas de vídeo, sendo 1 (uma) porta do tipo DisplayPort, 1 (uma) porta do tipo DVI-D e 1 (uma) porta analógica VGA (não será aceito a utilização de adaptadores ou conversores); 2.9.10. Possuir no mínimo 4 (quatro) portas USB padrão 2.0 ou superior; 2.9.11. Fonte de alimentação interna com ajuste automático de voltagem, suportando faixas de tensão de 100-240VAC em 50-60 Hz; 2.9.12. Consumir no máximo 45 watts em operação e 0,5 watts no modo hibernado (stand by); 2.9.13. Não serão aceitos monitores livre comercialização no mercado; 2.10. Acessórios 2.10.1. Fornecer junto com o equipamento, todos os acessórios e cabos necessários para o pleno funcionamento do mesmo. 2.10.2. O cabo de força deverá ser certificado pelo INMETRO e em conformidade com a norma NBR 14136, conforme orientações do INMETRO. 2.11. Softwares 2.11.1. Sistema Operacional 2.11.1.1. Possui, 1 (uma) licença genuína do sistema operacional Microsoft Windows 8.1 Professional de 64-bit, versão em português do Brasil, com mídia de instalação. 2.11.1.2. O sistema operacional deve estar pré-instalado, bem como, todos os drivers de adaptadores internos necessário para seu funcionamento; 2.11.1.3. Deve ser fornecida mídia com todos os drivers, compatível com o sistema operacional solicitado, necessário para seu funcionamento do equipamento; 2.11.1.4. O fabricante deve disponibilizar no seu respectivo web site, download gratuito de todos os Drivers de dispositivos, BIOS e Firmwares para o equipamento ofertado; 2.11.2. Aplicativo de Produtividade 2.11.2.1. Fornecer 1 (uma) licença genuína do aplicativo Microsoft Office Standard 2013 edição acadêmica. 2.12. Gerenciamento Remoto 2.12.1. O equipamento ofertado deve possuir gerenciamento embarcado no hardware, com recursos acessados e administrados de forma separada do disco rígido, sistema operacional e aplicativos de software, com as seguintes características técnicas: 2.12.1.1. Permitir acesso remoto com acesso ao KVM (teclado, mouse e vídeo) do equipamento para suporte integral ao usuário a distancia; 2.12.1.2. Permitir configurar, diagnosticar, isolar e reparar o equipamento remotamente, mesmo que o sistema operacional esteja inoperante; 2.12.1.3. Permitir ligar e desligar o equipamento automaticamente; 2.12.1.4. Permitir inventário automático do hardware e software; 2.12.1.5. Permitir ligar o equipamento e atualizar seu software e agentes de forma automática, mesmo quando o PC estiver desligado; 2.12.1.6. Permitir atualizar automaticamente o sistema operacional ou aplicativos; 3. Garantia e suporte 3.1. Garantia do equipamento 3.1.1. A garantia solicitada deverá ser OBRIGATORIAMENTE do fabricante; 3.1.2. O equipamento, inclusive o monitor, deverá possuir garantia total contra defeitos de fabricação, incluído seus acessórios, pelo período mínimo de 36 (trinta e seis) meses; 3.1.3. O serviço de reparo/manutenção do equipamento deverá ser prestado pelo fabricante ou por sua rede de assistência técnica autorizada, com atendimento no local (on-site), em horário comercial (de segunda a sexta-feira); 3.2. Suporte Técnico 3.2.1. O suporte técnico deverá ser OBRIGATORIAMENTE realizado pelo fabricante; 3.2.2. O fabricante deve possuir Central de Atendimento tipo (0800) para abertura dos chamados de garantia, comprometendo-se a manter registros dos mesmos contendo a descrição do problema; 3.2.3. O suporte técnico e a abertura dos chamados de garantia deverão ser realizados em língua

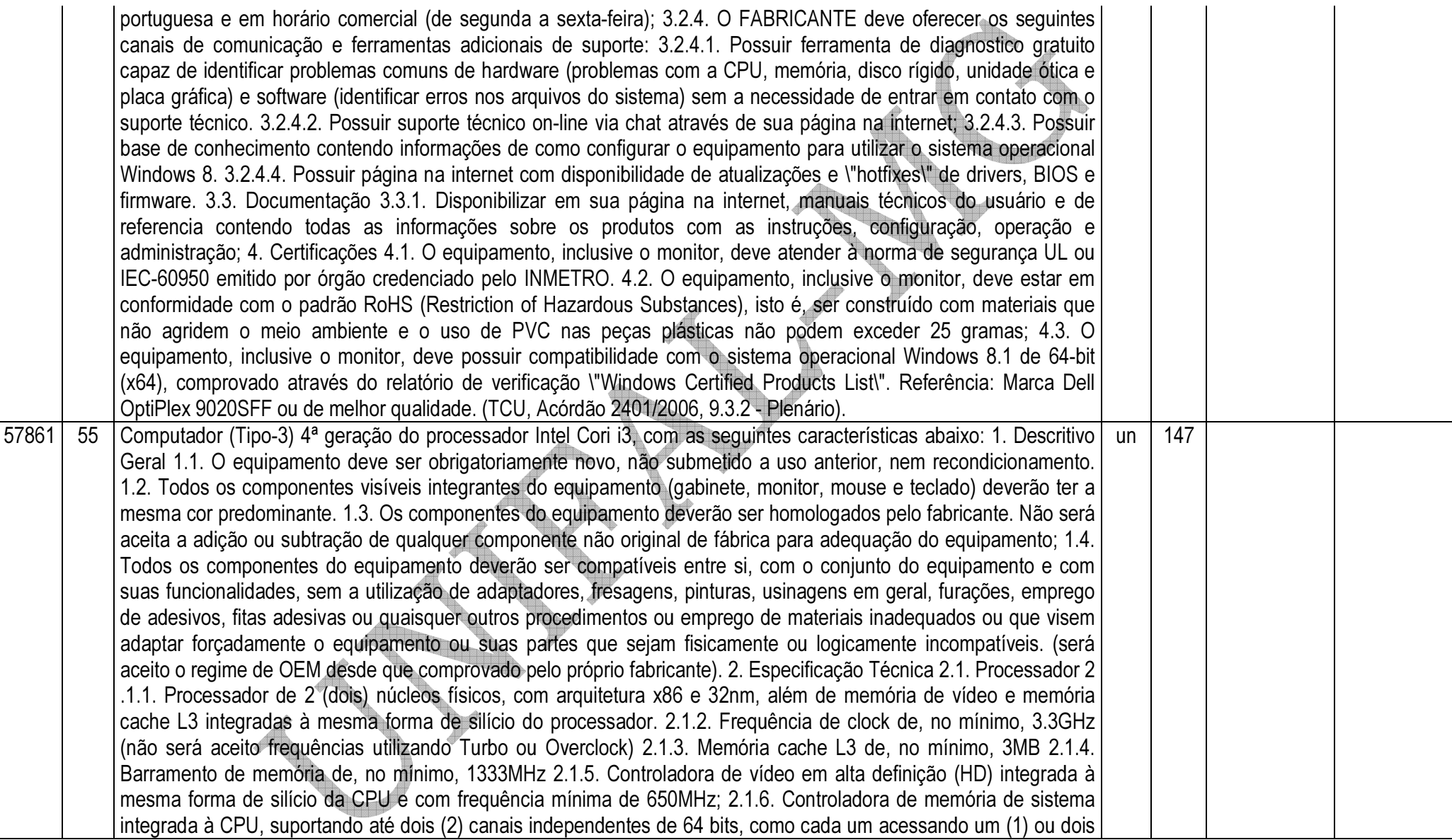

(2) módulos de memória padrão DDR3 – 1333 MT/s (PC3 10600) 2.1.7. O processador e o chipset devem suportar características de virtualização, ou seja, tecnologia que faça com que um único sistema seja reconhecido pela camada de softwares como múltiplos sistemas independentes, permitindo assim que diversos sistemas operacionais rodem independentemente num único equipamento; 2.1.8. Suporte à extensão dos padrões de instruções SSE de vetores de 128 bits para vetores de 256 bits, para um melhor desempenho e execução de cálculos com pontos flutuantes, aplicações científicas complexas de engenharia , manipulações de imagens em 3D, edição de vídeos, criptografia/descriptografia, autenticação, geração randômica de números, etc. 2.2. Memória RAM 2.2.1. Módulos de memória RAM tipo DDR3 com barramento de 1333 MHz; 2.2.2. Possuir 4 Gbytes de memória RAM configurada para operar em canal duplo (Dual Channel); 3.2.3. Garantir e oferecer expansibilidade para até 16GB 2.3. Circuitos Integrados (Chipset) e Placa Mãe 2.3.1. Placa mãe da mesma marca do fabricante do equipamento, desenvolvida especificamente para o modelo ofertado. Não serão aceitas placas de livre comercialização no mercado; 2.3.2. O chipset deve ser da mesma marca do fabricante do processador, com suporte ao barramento de comunicação com o processador de, no mínimo, 1333MHz; 2.3.3. Possuir 4 (quatro) slots de memória DDR3 2.3.4. Possuir, no mínimo, 4 (quatro) slots de expansão sendo 1 (um) PCI, 2 (dois) slots PCIe x16 para placas gráficas e 1 (um) PCIe x1; 2.3.5. Possuir, no mínimo, 3 (três) conectores SATA e 1 (um) USB internos e integrados à placa mãe; 2.3.6. Suportar ambas tecnologias de interface de armazenamento, tanto SATA-II com 3 Gb/s como SATA-III com 6 Gb/s de taxa de transferência de dados; 2.3.7. Suporte a tecnologia PCI Express 2.0 com capacidade de taxa de transferência de dados de até 5 GT/s entre processador e periféricos e rede; 2.3.8. Possuir chip de segurança com a tecnologia TPM (Trusted Platform Module) versão 1.2, integrado a placa mãe e software para sua implementação incluso 2.3.9. A Placa mãe deve permitir o gerenciamento remoto, como acesso a BIOS, permitir iniciar o microcomputador a partir de uma imagem (.ISO) em um compartilhamento de rede ou CD ou disquete localizados em outro computador, mesmo com o equipamento desligado; 2.3.10. Deve suportar tecnologia de gerenciamento remoto por hardware fora de banda ou \"Out of Band\" com firmware (chip) integrado para armazenar e disponibilizar informações sobre configuração e status do equipamento, mesmo quando este estiver totalmente desligado ou com o sistema operacional hibernado ou inoperante; 2.3.11. As configurações das funcionalidades de gerenciamento presentes na placa-mãe deverão ser feitas sem a necessidade de intervenção presencial à máquina, mesmo com o sistema operacional inoperante; 2.4. BIOS e Segurança 2.4.1. BIOS desenvolvida pelo mesmo fabricante do equipamento ou ter direitos copyright sobre essa BIOS, comprovados através de atestados fornecidos pelo fabricante do equipamento, não sendo aceitas soluções em regime de OEM ou customizadas; 2.4.2. A BIOS deve possuir o número de série do equipamento e campo editável que permita inserir identificação customizada podendo ser consultada por software de gerenciamento, como número de propriedade e de serviço; 2.4.3. A BIOS deve possuir opção de criação de senha de acesso, senha de administrador ao sistema de configuração do equipamento, bem como de cada disco rígido

conectado à placa-mãe; 2.4.4. Estar apta a direcionar a inicialização do sistema para imagem no servidor da rede; 2.4.5. Permitir e habilitar o processador a executar a tarefa de balanceamento de carga de trabalho, aumentando clock de um núcleo e desabilitando o de outros; 2.4.6. Suportar tecnologia \"Auto Power-On\" que permite o administrador de TI a selecionar e programar qualquer dia da semana para "acordar" o equipamento e rodar rotinas de manutenção, atualização e segurança no equipamento; 2.4.7. Alertas ao sistema em caso de abertura do gabinete permitindo monitorar violações através de software de gerenciamento; 2.4.8. Deve possuir opção para desabilitar componentes de drive e de entrada e saída do equipamento como portas USB, slots de expansão, audio, 2.4.9. A BIOS deve manter registro de log de alertas da abertura da tampa do gabinete e falha de disco (SMART); 2.4.10. Suportar o recurso WOL (Wake on LAN) e PXE (Pré-boot Execution Enviroment); 2.4.11. Suportar algum tipo de modalidade de serviço e tecnologia de segurança de rastreamento e localização remotos para casos de roubo e perda do equipamento, inclusive com função de "limpeza" do HDD e respectivo apagamento dos dados; 2.4.12. Suporte e função para habilitar/desabilitar as tecnologias de virtualização, exatamente aquelas descritas anteriormente na seção \"Processadores\" 2.4.13. Software pré-instalado em fábrica, do próprio fabricante, que faça o controle e gerenciamento centralizado de senhas, suporte a credenciais como \"Smart Cards\"e leitor biométrico, suporte a autenticação Pré-Boot (PBA), tecnologia \"Single Sign-On\" onde uma única senha autentica o acesso a todos os componentes seguros como OS e HD, suporte a TPM, discos de criptografia própria, bem como permissão ao gerenciamento remoto de definição de políticas de conformidade para autenticações. 2.5. Portas de Comunicação 2.5.1. Todos os conectores das portas de entrada/saída devem ser identificados pelos nomes ou símbolos. 2.5.2. Possuir, no mínimo, 01 (uma) porta serial nativa; 2.5.3. Possuir, no mínimo, 02 (duas) portas PS/2 nativas; 2.5.4. Possuir, no mínimo, 10 (dez) portas USB 2.0 nativas, sendo 06 (seis) na parte traseira e 4 (quatro) na parte frontal do gabinete, não será aceito qualquer tipo de adaptador extensor de portas; 2.5.5. Possuir, no mínimo, 01 (uma) porta de vídeo padrão VGA (DB-15) e 01 (uma) no padrão DisplayPort ou DVI-I nativas; 2.5.6. Possuir, no mínimo, 01 (uma) porta de rede padrão RJ-45 integrada; 2.5.7. Possuir, no mínimo, 02 (duas) portas entrada de áudio para microfone e 02 (duas) portas de saída de áudio para headphones e/ou caixas de som, em ambos os casos com 1 (uma) porta da parte traseira e outra na parte dianteira; 2.6. Interface de Rede 2.6.1. O chipset deve ser da mesma marca do fabricante do processador 2.6.2. Opera automaticamente nas velocidades de comunicação de 10/100/1000 Mbps, bem como no modo full-duplex; 2.6.3. Suportar recursos de WoL (Wake-on-LAN), PXE 2.0, bem como tecnologias de gerenciamento remoto por hardware no padrão \"fora de banda\" ou \"out of band\"; 2.7. Controladora de Vídeo 2.7.1. Controladora de vídeo integrada na mesma forma de silício e usufruindo da mesma inteligência do processador de rebalanceamento de carga de trabalho e consumo de energia, conforme descrito acima na Seção \"Processador\"; 2.7.2. Suporte a tecnologias de alta definição com frequência de no mínimo 850Mz 2.7.3. Suporte aos padrões DirectX 10.1, OpenGL 3.0; 2.7.4. Capacidade de alocação e compartilhamento dinâmicos de memória do sistema de

até 1.7GB (quando configurado com 4GB de memória); 2.7.5. Suporte a resolução de até 2560x1600 a 60 Hz de taxa de atualização em modo digital; 2.7.6. Suporte a multi-tela (pelo menos 2 monitores) 2.7.7. O fabricante deverá possuir no seu portfólio, ofertas de opções de placas de vídeo com capacidade de até 1GB de memória dedicada no padrão PCIe x16, para futuras necessidades de expansão 2.8. Disco Rígido 2.8.1. Possuir 1 (uma) unidade de disco rígido interno ao gabinete de 3.5\"; 2.8.2. Disco rígido padrão SATA-III, com capacidade mínima de armazenamento de 250GB e taxa de transferência de 3.5 Gb/s; 2.8.3. Buffer interno de no mínimo 32MB 2.8.4. Velocidade de rotação de 7.200 rpm e tempo de resposta de no máximo 8.5ms 2.9. Unidade Óptica 2.9.1. Possuir 01 (uma) unidade óptica gravadora DVD+/-RW interna ao gabinete; 2.9.2. Compatível com gravação e leitura de mídias tipo DVD+R, DVD+RW, DVD+R DL, DVD-R, DVD-RW, CD-R e CD-RW; 2.9.3. Interface SATA; 2.10. Teclado 2.10.1. Teclado padrão ABNT-2 de 107 teclas, com teclado numérico e teclas de função; 2.10.2. Conector padrão USB; 2.10.3. O teclado deverá ser da mesma marca do fabricante do microcomputador ofertado 2.11. Mouse 2.11.1. Mouse com 3 botões, sendo 2 para seleção de objetos e 1 tipo scroll para rolagem; 2.11.2. Tipo óptico com resolução de 1.000 dpi; 2.11.3. Conector padrão USB; 2.11.4. O mouse deverá ser da mesma marca do fabricante do microcomputador ofertado 2.12. Monitor 2.12.1. Monitor de vídeo com tela antirreflexo tipo Matriz ativa - TFT LCD de 19 polegadas de área visível; 2.12.2. Resolução gráfica suportada de 1920 x 1080 (Full HD) pixels a 60 Hz; 2.12.3. Monitor de vídeo com tela antirreflexo tipo Matriz ativa - TFT LCD de 19 polegadas de área visível; 2.12.5. Contraste de 800:1; 2.12.6. Tempo de resposta típico de 5 ms; 2.12.7. Possuir no mínimo 1 (uma) porta do tipo VGA (DB-15), 1 (uma) porta do tipo DisplayPort (DP), 1 (uma) porta do tipo DVI-D e 4 (quatro) portas USB 2.0 2.12.8. Possuir suporte com ajuste de altura, inclinação e rotação. 2.12.9. Oferecer slot para colocação de cabo de segurança; 2.12.10. Fonte de alimentação interna com ajuste automático de voltagem, suportando as faixas de tensão de 100-240VAC em 50- 60Hz; 2.12.11. Possuir botões para ligar/desligar e de controle digitais (Menu OSD); 2.12.12. O monitor deverá ser da mesma marca do fabricante do microcomputador ofertado 2.13. Sistema Operacional 2.13.1. Acompanhar licença de sistema operacional Microsoft Windows 7 Professional versão em português do Brasil, com mídia de instalação; 2.13.2. O sistema operacional Microsoft Windows 7 Professional deve estar pré-instalado, bem como todos os drivers de adaptadores internos necessário para seu funcionamento; 2.13.3. Deve ser comprovado que o computador está preparado para suportar o Windows 7 - x64 através do respectivo logo obtido no Windows Logo\'d Products List para Microsoft; 2.13.4. O modelo ofertado deve ser listado pela Microsoft no seu catálogo de produtos compatíveis e certificados \"HCL\" (Hardware Compatibility List) - http://www.microsoft.com/whdc/hcl/default.mspx 2.13.5. Deve ser fornecida mídia com todos os drivers, compatível com Microsoft Windows 7, necessário para seu funcionamento do equipamento; 2.13.6. O fabricante deve disponibilizar no seu respectivo web site, download gratuito de todos os Drivers de dispositivos, BIOS e Firmwares para o equipamento ofertado; 2.13.7. Deverá ser comprovada compatibilização e certificação de pelo menos uma versão de Linux. 2.14. Aplicativo 2.14.1. Acompanhar licença do
aplicativo Microsoft Office Home and Student 2010 (ou superior), versão em português do Brasil. 2.15. Gabinete 2.15.1. Gabinete compatível com padrão ATX ou BTX, com volume de até 15.500 cm<sup>3</sup>, permitindo a utilização na posição horizontal e vertical sem comprometer os componentes internos e o funcionamento do computador; 2.15.2. Possuir 4 tipos de ferramentas de diagnóstico de falha de boot e componentes de hardware e software que facilitem o serviço de avaliação e serviço de suporte, quando necessário e convocado, conforme abaixo: 2.15.2.1. LEDs no painel frontal do gabinete com combinação de sinais para diagnóstico de falhas de componentes de hardware como: processo de pré-boot P.O.S.T (Power-on self-test), BIOS, processador, placa-mãe, memória RAM, placa de vídeo, disco rígido, USB e entrega de sistema operacional; 2.15.2.2. Combinações de Códigos de "Beeps" que sinalizem informações prévias de falha de boot de componentes de hardware; 3.15.2.3. Grupos de Mensagens de Erro na tela do monitor que sinalizem informações prévias de falha de boot de componentes de hardware; 2.15.2.4. Opção de ferramenta de diagnóstico, funções de testes rápidos e identificação de problemas dentro da BIOS para no mínimo drive de disco e boot 2.15.3. O gabinete deverá ter projeto tool-less, ou seja, que não necessite ferramentas para abertura da tampa do gabinete, remoção de periféricos como: disco rígido, módulos de memória RAM, placas de expansão e unidade óptica. Não será aceito o uso de parafusos recartilhados para atender essa característica, deverá possuir sistema de instalação dos componentes aqui especificados por encaixe; 2.15.4. Deve possibilitar a instalação de cadeado (incluindo opção para padrão Kensington) ou lacre de segurança em slot ou trava externa específica de forma a impedir a abertura do gabinete 2.15.5. Deve possuir dispositivo físico que gere alerta de abertura de gabinete ao agente de gerenciamento do equipamento; 2.15.6. Possuir alto-falante interno ao gabinete que seja desativado automaticamente quando conectado algum dispositivo de áudio externo à interface de som "lineout"; 2.16. Fonte de Alimentação 2.16.1. Fonte de alimentação da mesma marca do fabricante do equipamento, com consumo e potência de no máximo 250 Watts, suficiente para o funcionamento do computador na configuração máxima suportada; 2.16.2. Possuir eficiência de 85% ou superior a uma carga nominal de 50%, com tecnologia PFC Ativo (Active Power Factor Correction); 2.16.3. Conformidade com os programas Energy Star 5.0, Blue Angel e 80Plus 2.16.4. Faixa de tensão de entrada de 90-264VAC à 47-63Hz, com seleção automática de tensão 2.17. Acessórios 2.17.1. Devem ser fornecidos junto com o equipamento, todos os acessórios e cabos necessários para o pleno funcionamento do mesmo. 2.17.2. O cabo de força deverá ser certificado pelo INMETRO e em conformidade com a norma NBR 14136, conforme orientações do INMETRO através do link http://www.inmetro.gov.br/pluguesetomadas/index.asp 2.18. Responsabilidade Ambiental 2.18.1. Deve ser entregue certificação comprovando que o modelo do equipamento está em conformidade com a norma IEC 60950 para segurança do usuário contra incidentes elétricos e combustão dos materiais elétricos; 2.18.2. O modelo deve ser certificado com FCC e CE classe B, desenvolvido e testado na imunidade a descargas eletroestáticas em conformidade com o padrão IEC (International Electrotechnical Commission) 61000-4-2, CISPR 22 e CISPR 24 bem

como TCO´05; 2.18.3. O equipamento deve estar em conformidade com a norma ISO 9296, testado em acordo com a ISO 7779, quanto à emissão de ruídos; 2.18.4. O equipamento deve estar em conformidade com as normas de compatibilidade eletromagnéticas EN 55022 (2006) + A1 (2007), EN 61000-3-2 (2006), EN 61000-3-3 (2008), EN 55024 (1998) + A1 (2001) + A2 (2003) para garantir o funcionamento adequado sem interferir em outros equipamentos eletroeletrônicas comprovadas através de um certificado emitido por uma agencia de certificação. 2.18.5. O modelo de equipamento deve estar em conformidade com o padrão RoHS (Restriction of Hazardous Substances), isto é, ser construído com materiais que não agridem o meio ambiente e o uso de PVC nas peças plásticas não podem exceder 25 gramas; 2.18.6. Substâncias \"Retardantes Inflamáveis\" usadas em peças mecânicas e placa-mãe como fósforo, CFRs e TBBCA não podem exceder 25 gramas, em conformidade com a ISO 1043-4 e RoHS 2.18.7. O modelo de equipamento deve estar em conformidade com o padrão Energy Star 5.0 para eficiência de consumo elétrico; 2.19. Outros 2.19.1. O fabricante deve ser membro do consorcio DMTF (Desktop Management Task Force) que especifica o padrão Desktop Management Interface (DMI) nas categorias \"DTMF Member List\" como Board ou Leadership comprovados no site oficial http://www.dmtf.org 2.20. Garantia 2.20.1. O equipamento deve possuir garantia do fabricante por um período mínimo de 36 (trinta e seis) meses para reposição de peças danificadas, mão de obra de assistência técnica e suporte, com serviço de suporte no local, no próximo dia útil, após diagnostico e troubleshooting feito por telefone em horário comercial; 2.20.2. O equipamento ofertado deverá possuir código de identificação única para a abertura dos chamados 2.20.3. O fabricante deve possuir Central de Atendimento tipo (0800) para abertura dos chamados de garantia, comprometendo-se à manter registros dos mesmos constando a descrição do problema; 2.20.4. O Fabricante também deve oferecer canais de comunicação e ferramentas adicionais de suporte online como \"chat\",\"e-mail\" e página de suporte técnico na Internet com disponibilidade de atualizações e \"hotfixes\" de drivers, BIOS, firmware, sistemas operacionais e ferramentas de troubleshooting, no mínimo; 2.20.5. Durante o prazo de garantia será substituída sem ônus para a Universidade Federal de Alfenas – Unifal-MG, a parte ou peça defeituosa, após a conclusão do respectivo analista de atendimento de que há a necessidade de substituir uma peça ou recolocá-la no sistema, salvo se quando o defeito for provocado por uso inadequado dos equipamentos; 2.20.6. Os serviços de reparo dos equipamentos especificados serão executados somente e exclusivamente onde se encontram (ON-SITE); 2.20.7. Esta modalidade de cobertura de garantia deverá, obrigatoriamente, entrar em vigor e prática a partir da data de comercialização dos equipamentos e não serão aceitos, em hipótese alguma, outros condicionantes para o início da mesma como auditorias, estudos ou avaliações técnicas prévias, aplicações de recomendações por parte da contratada, etc. Referência: Marca Dell OptiPlex 7010 ou de melhor qualidade. (TCU, Acórdão 2401/2006, 9.3.2 - Plenário).

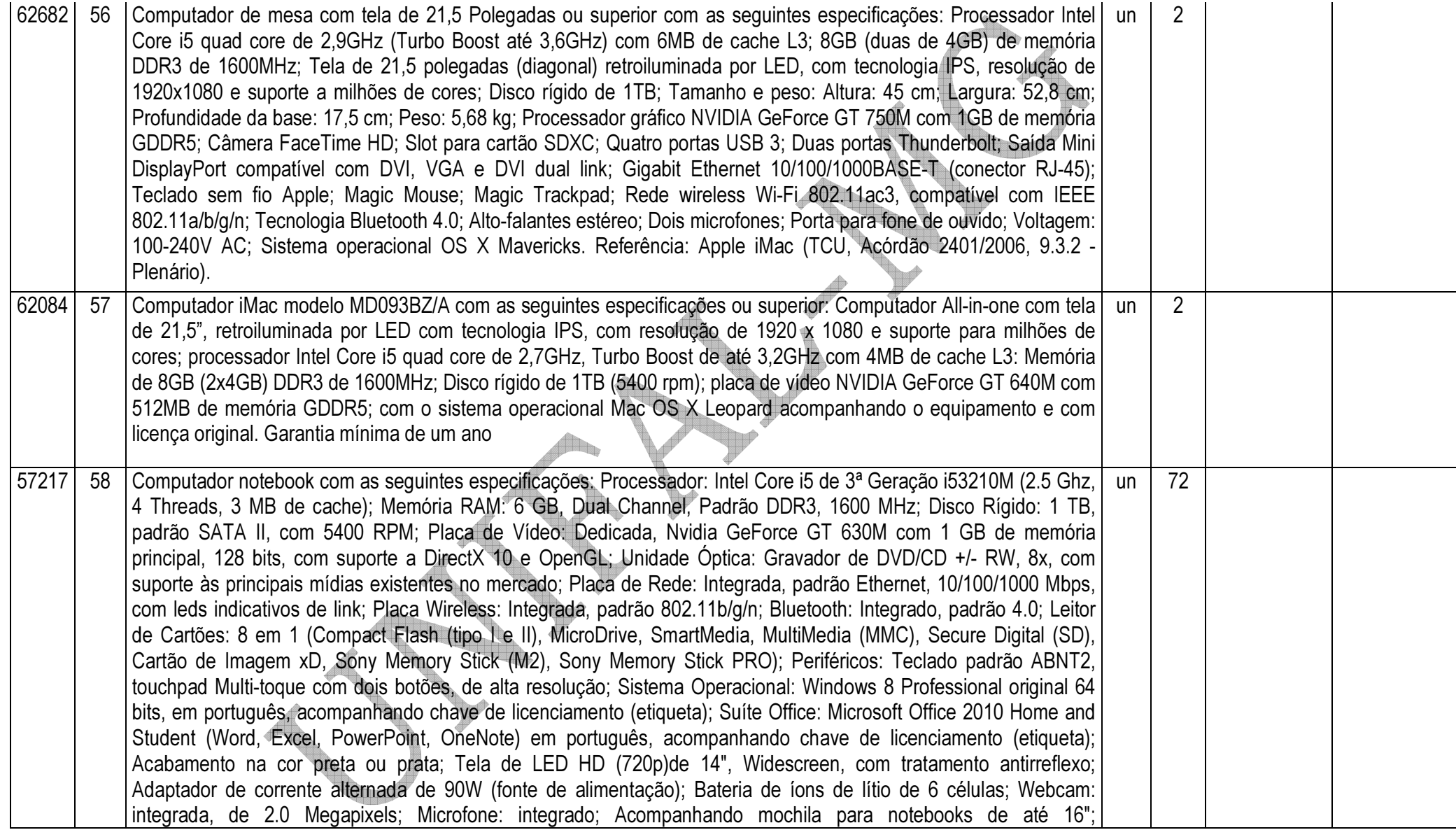

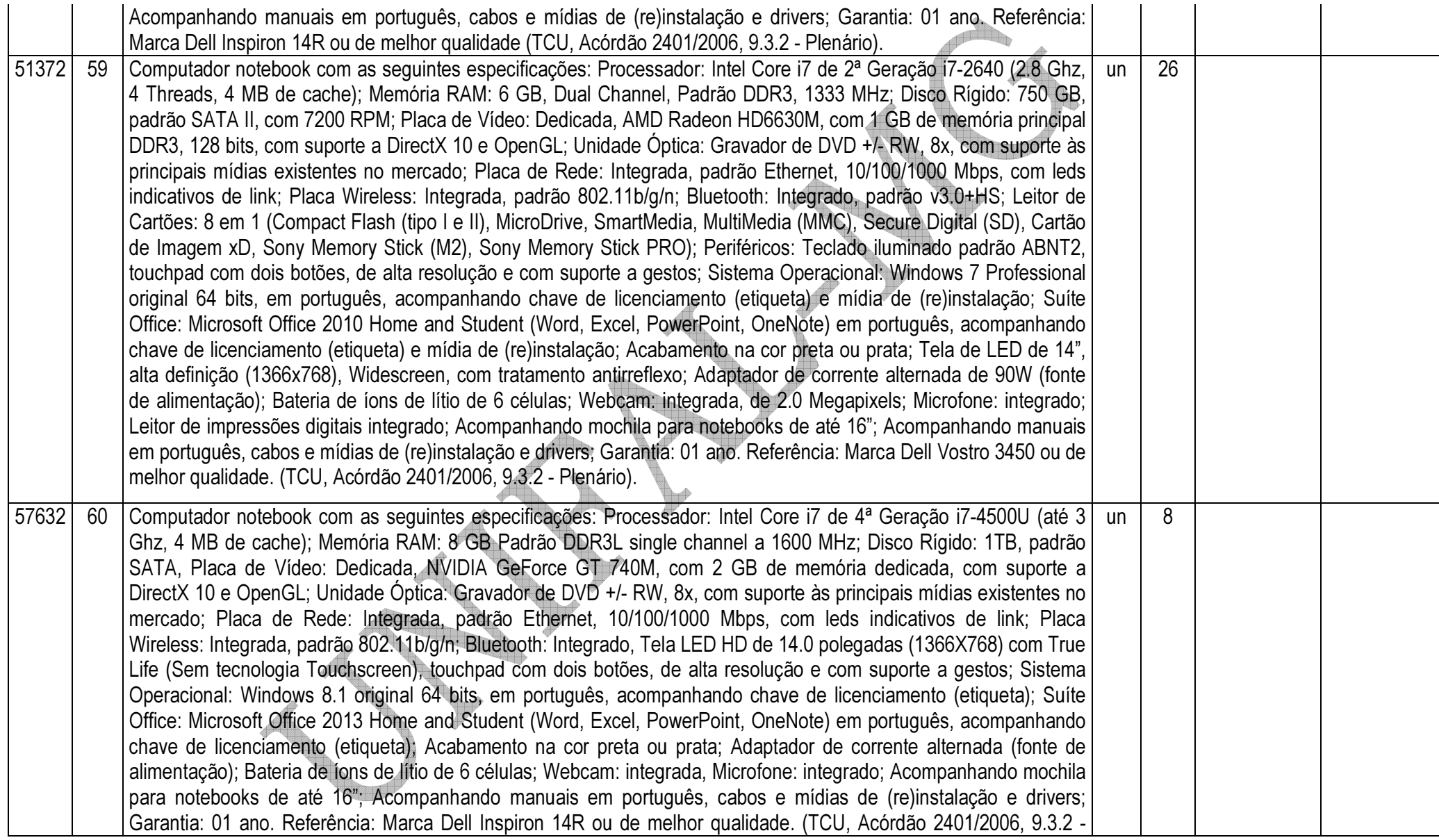

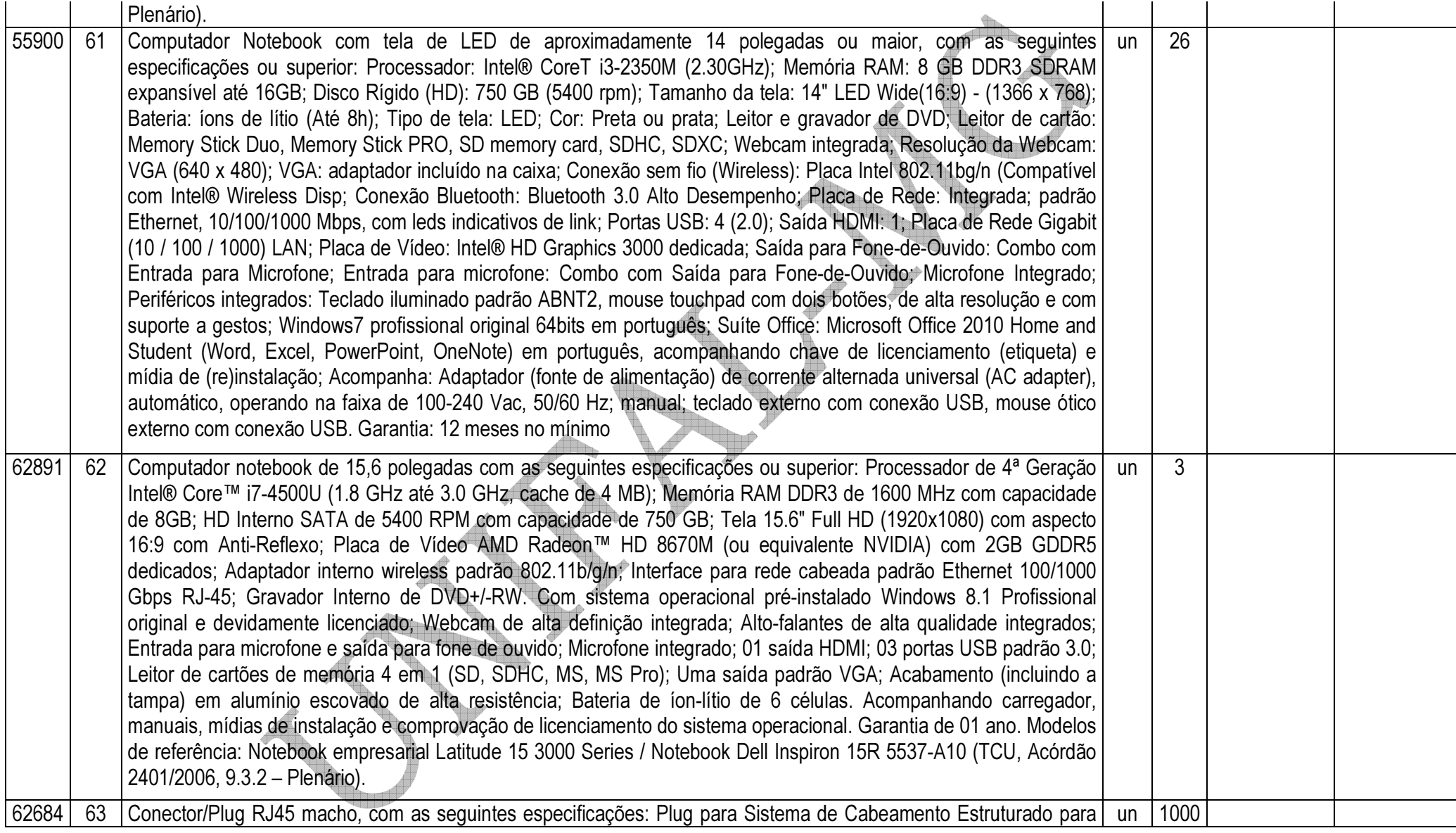

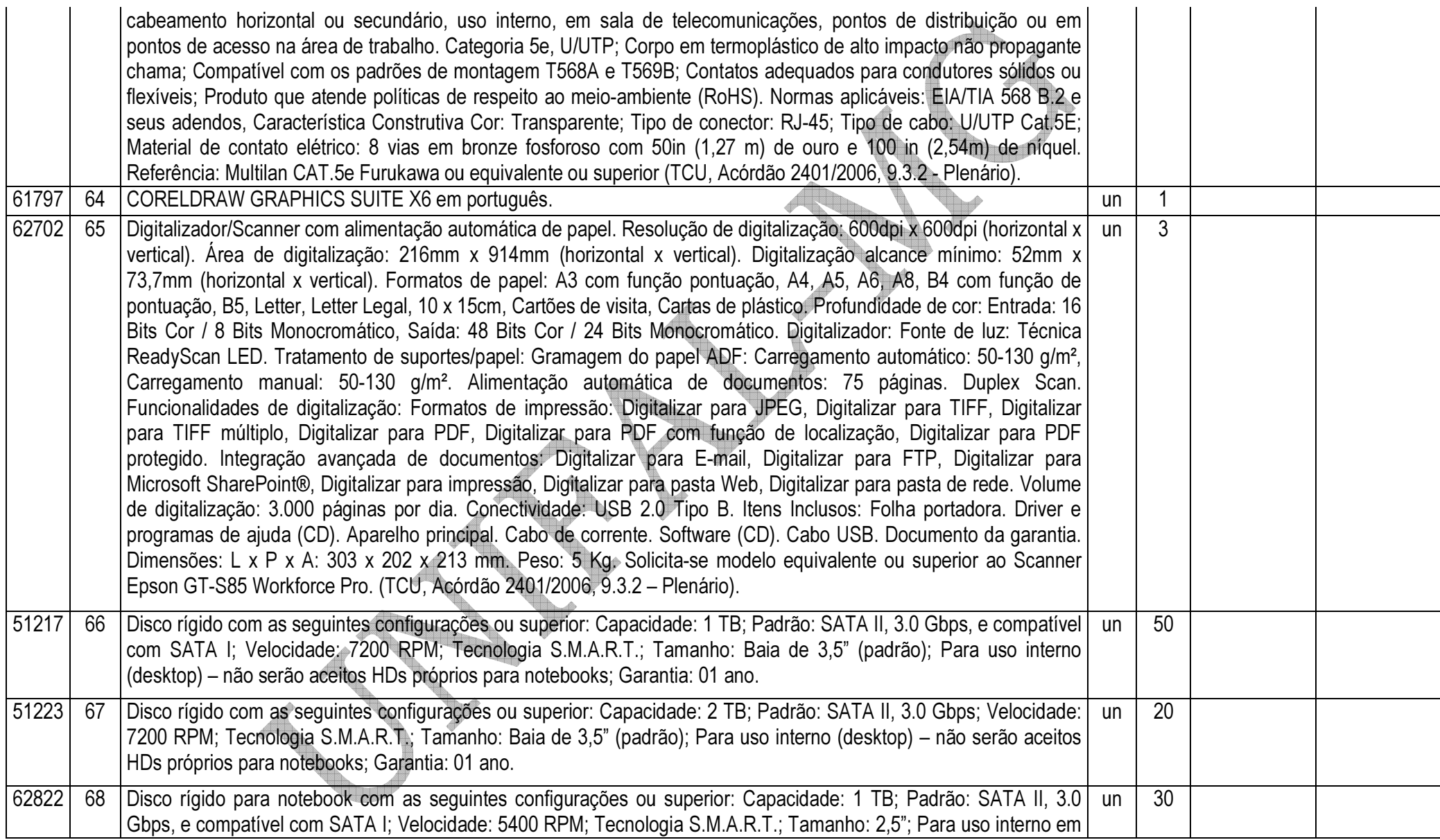

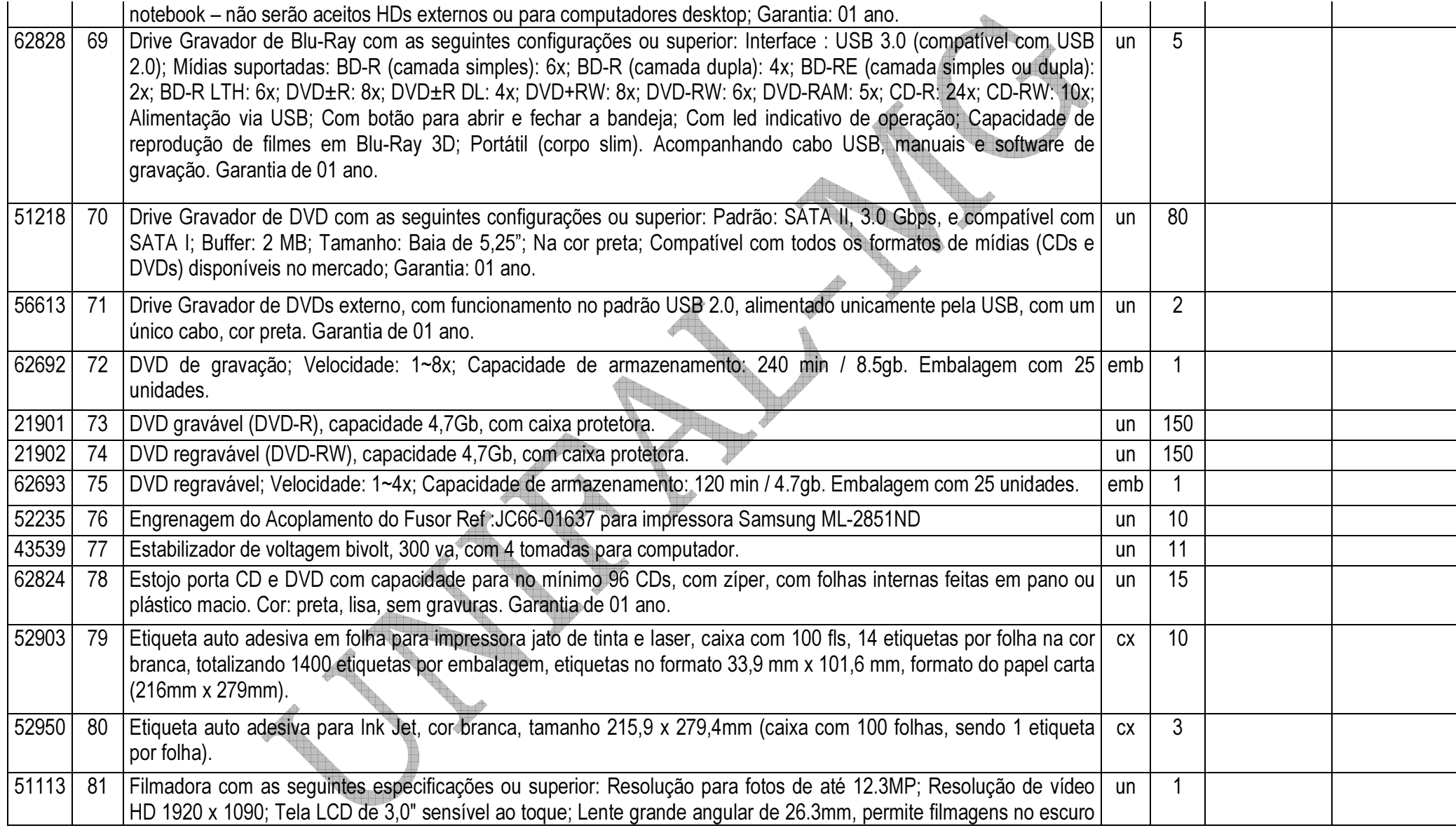

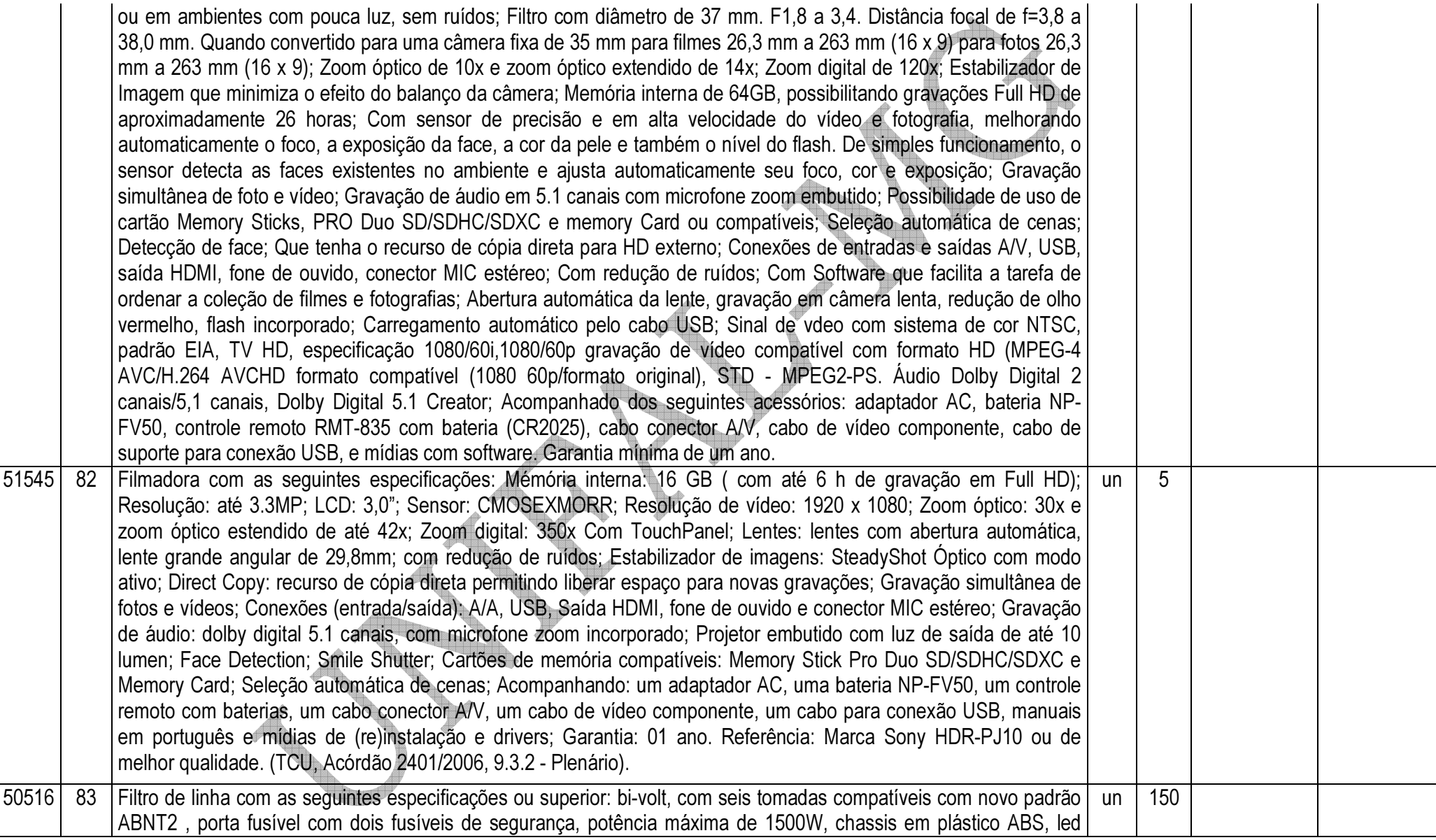

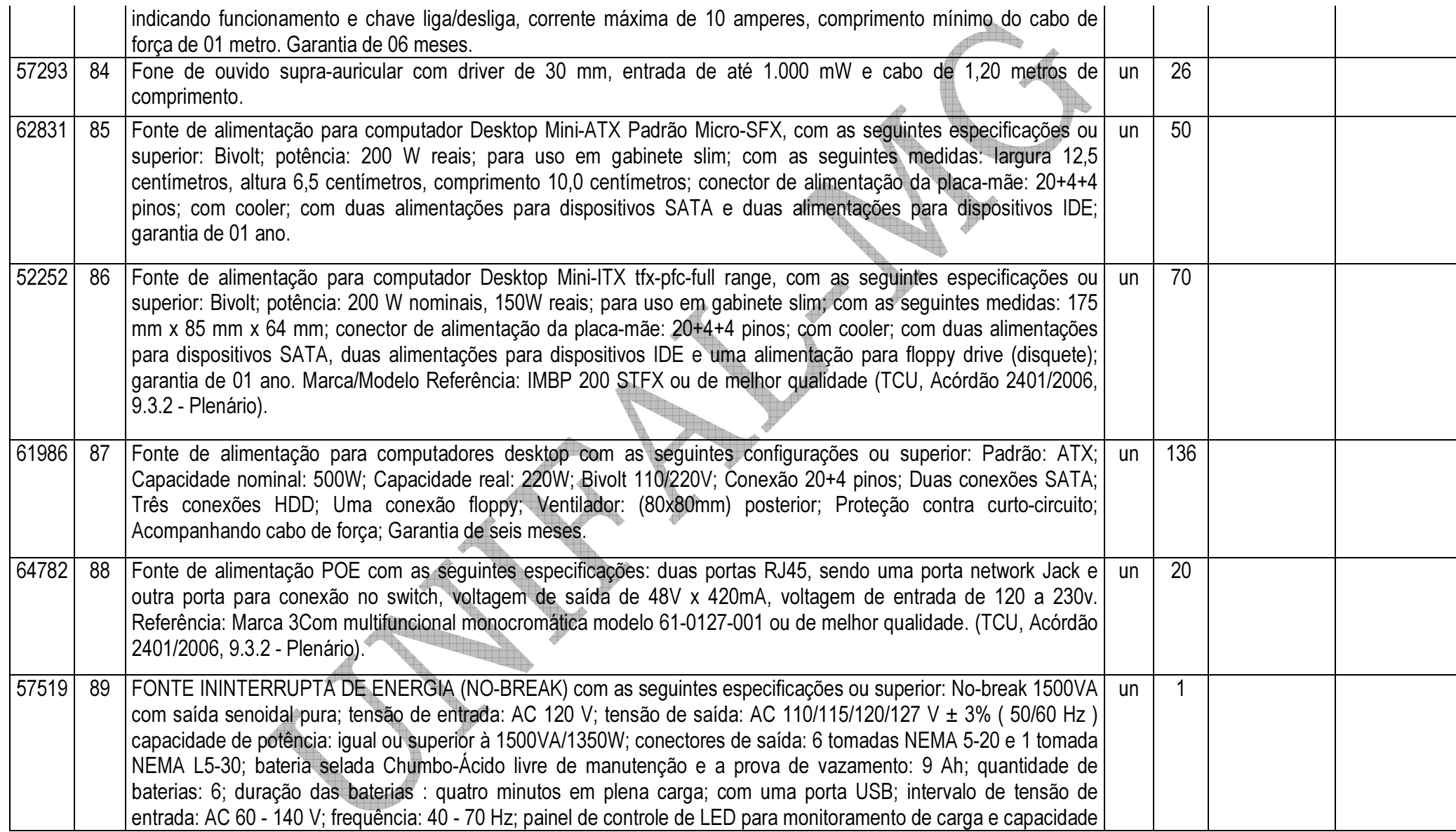

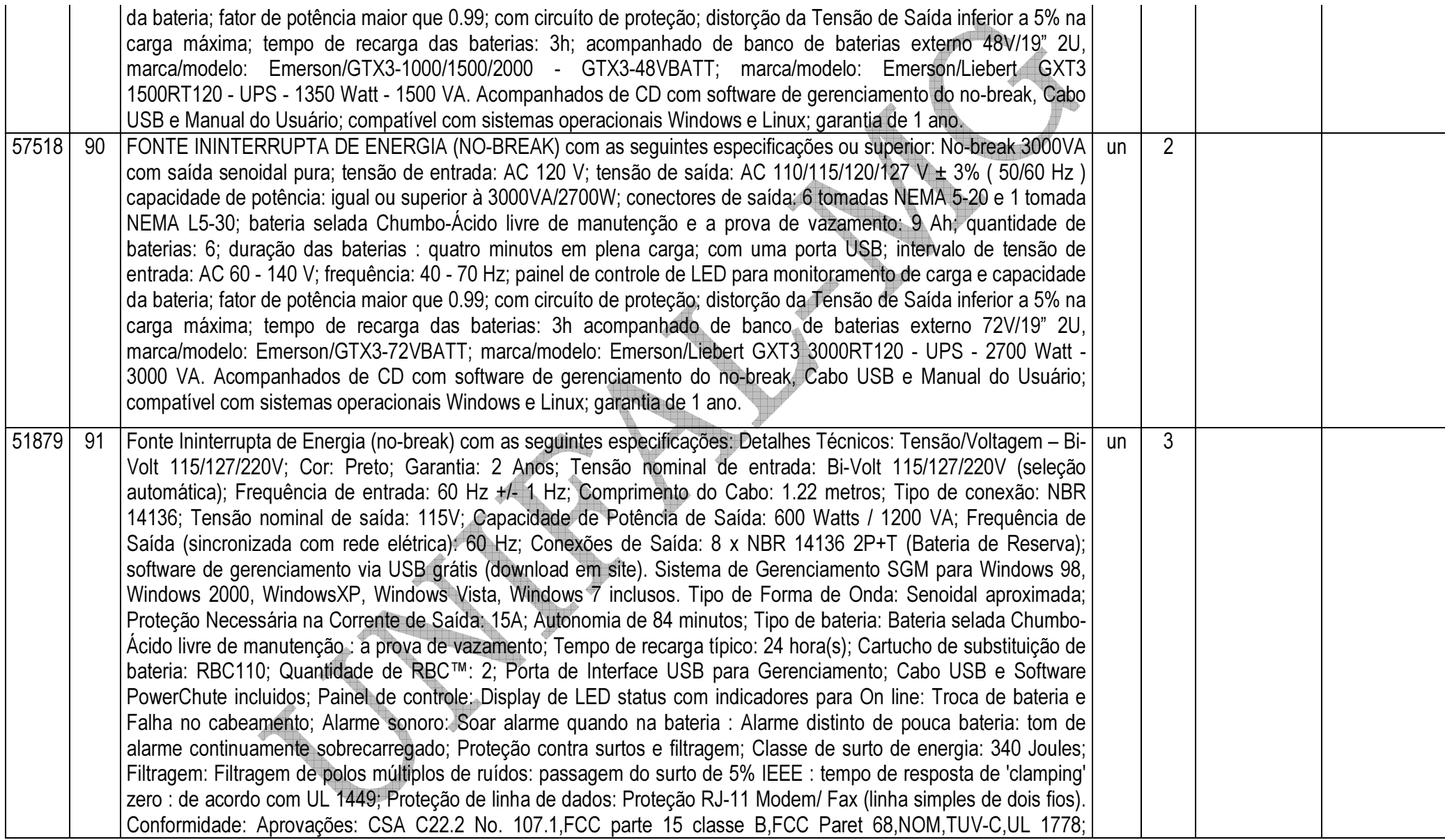

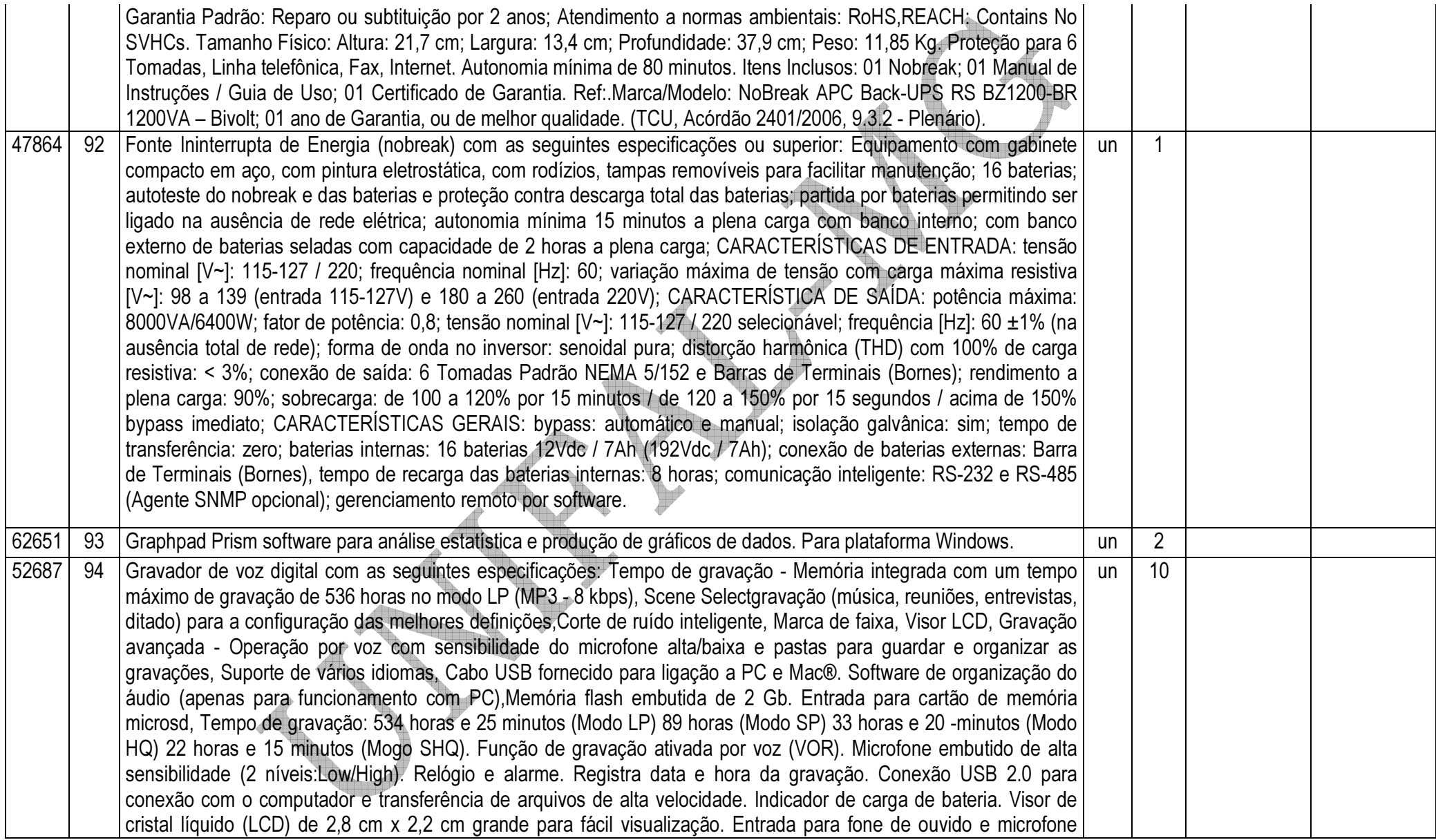

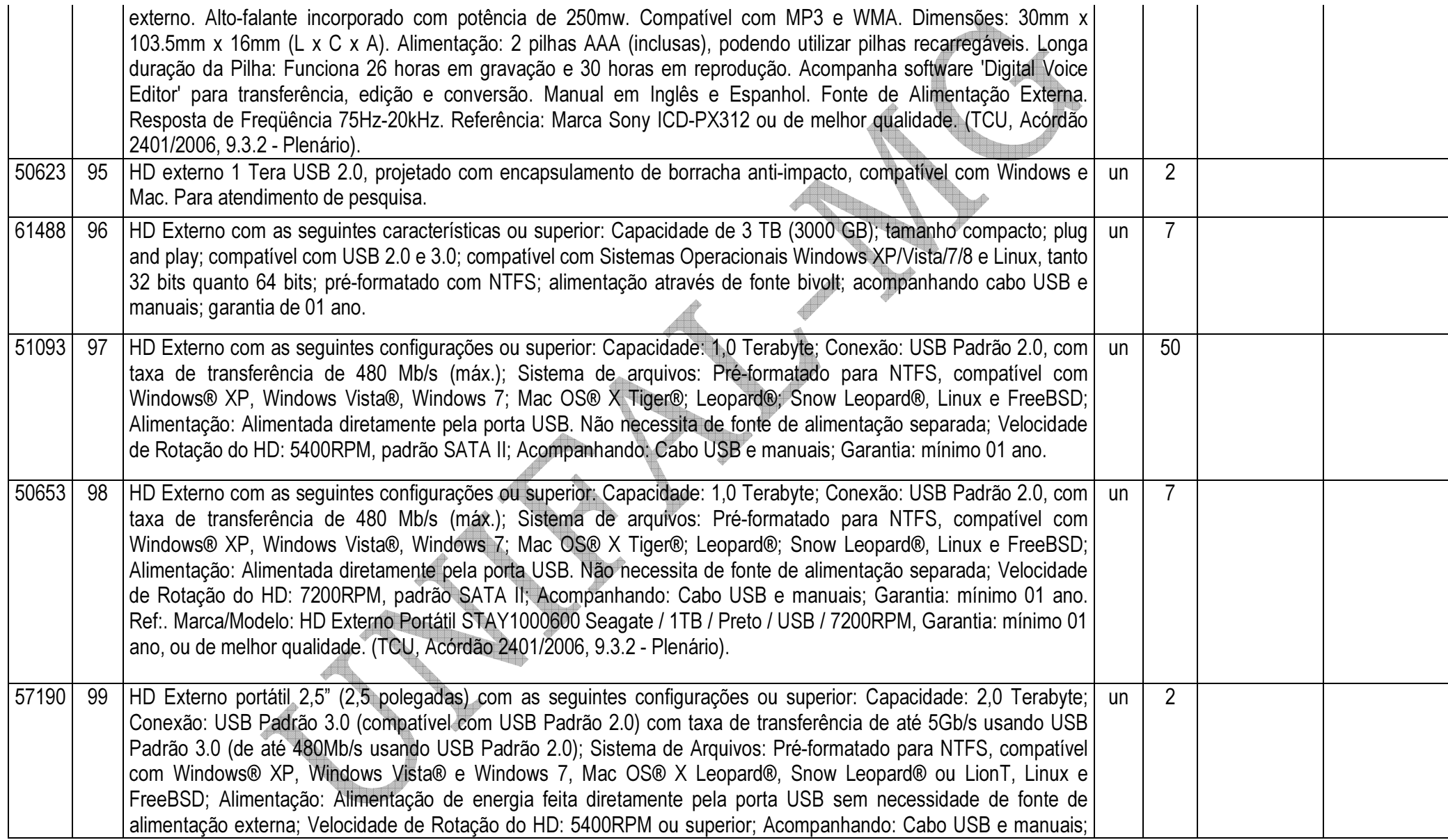

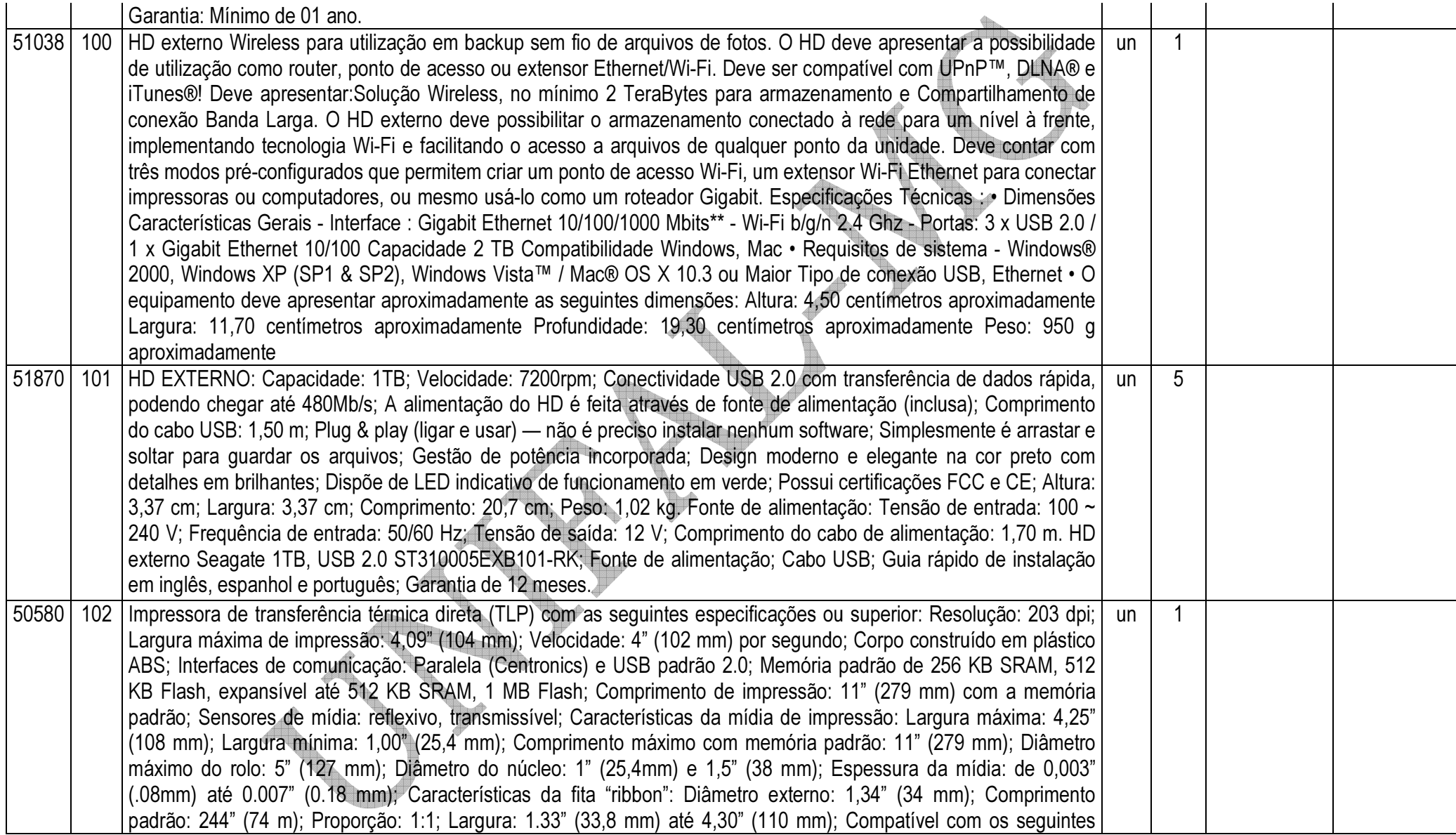

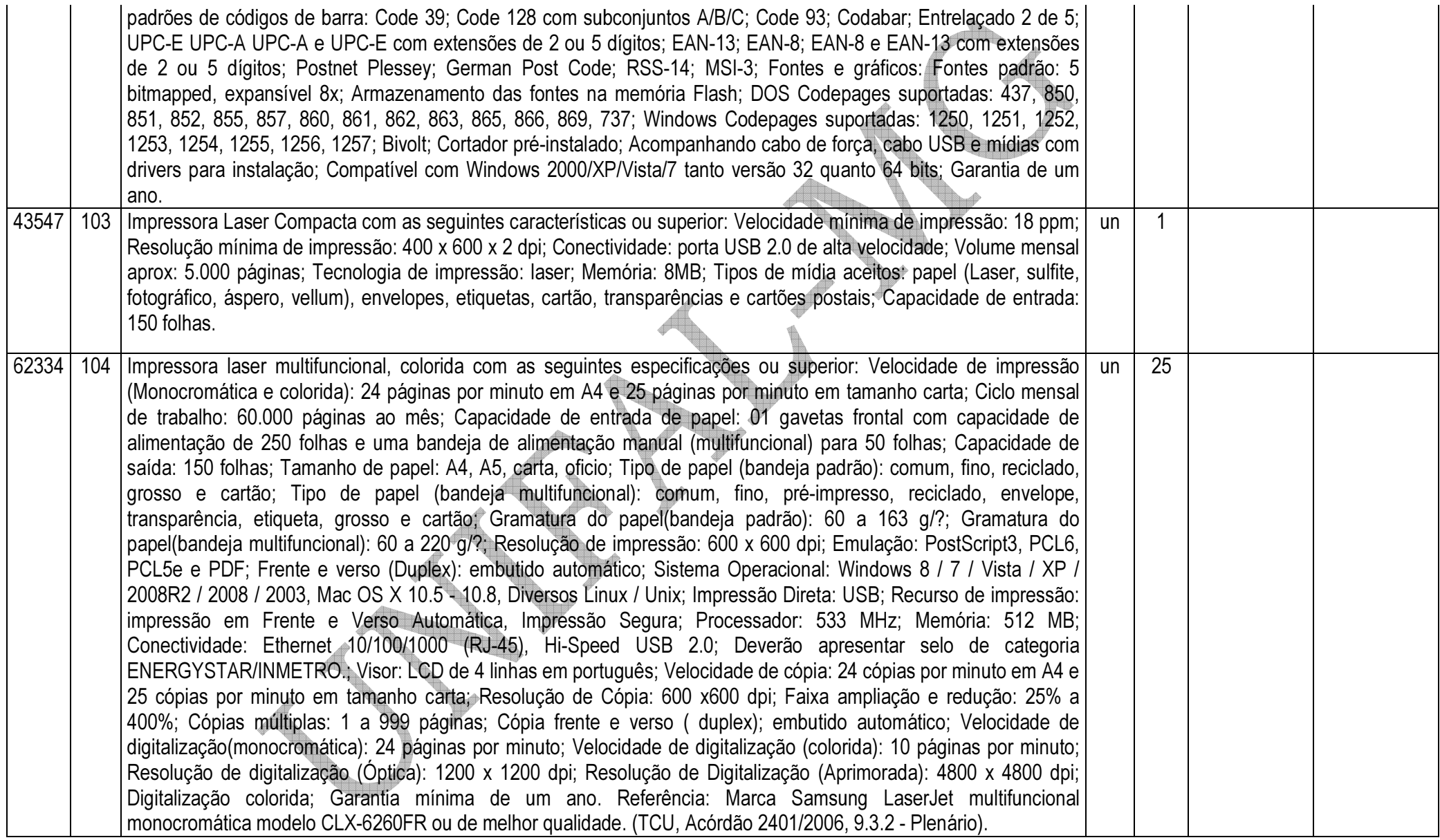

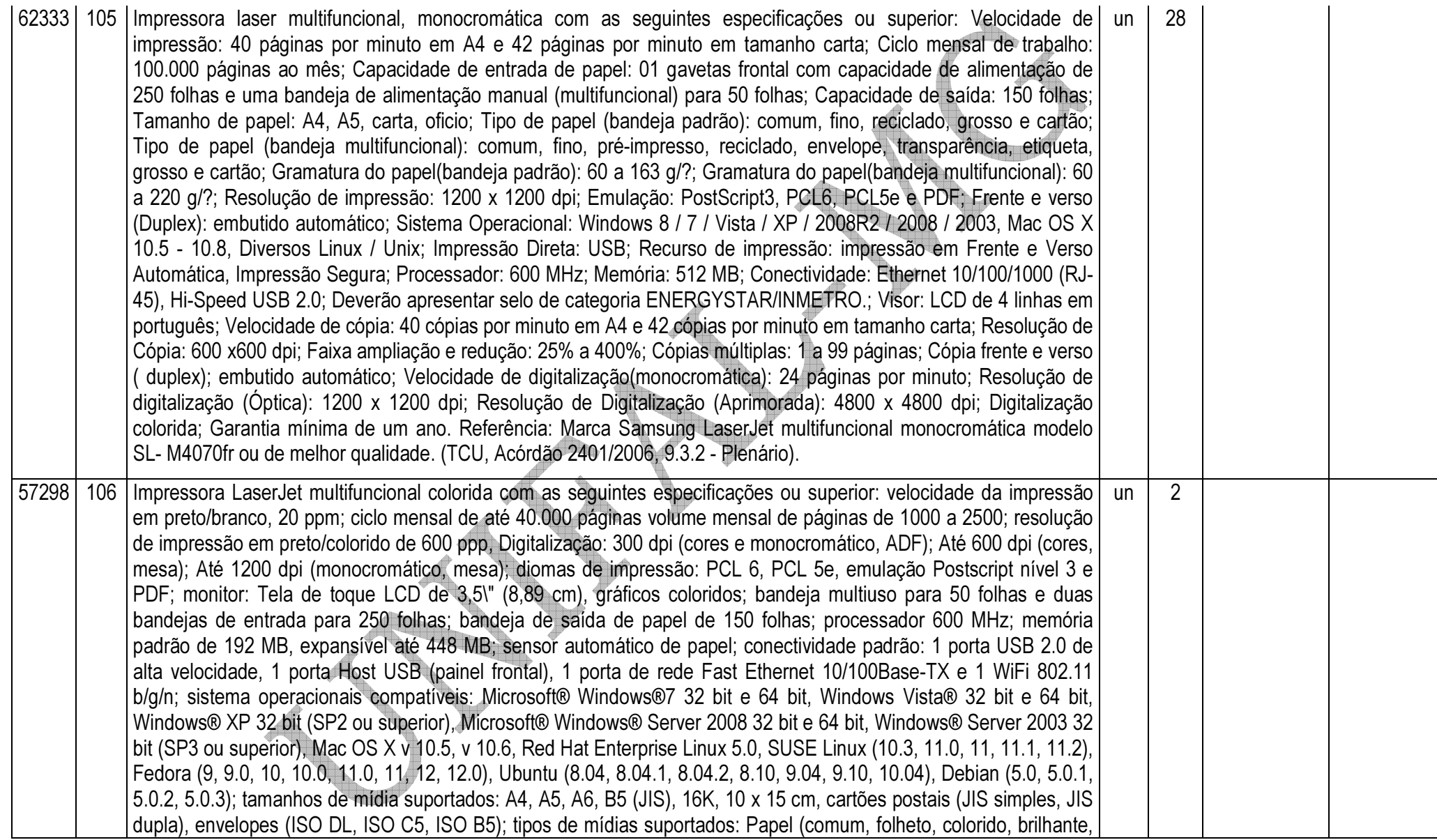

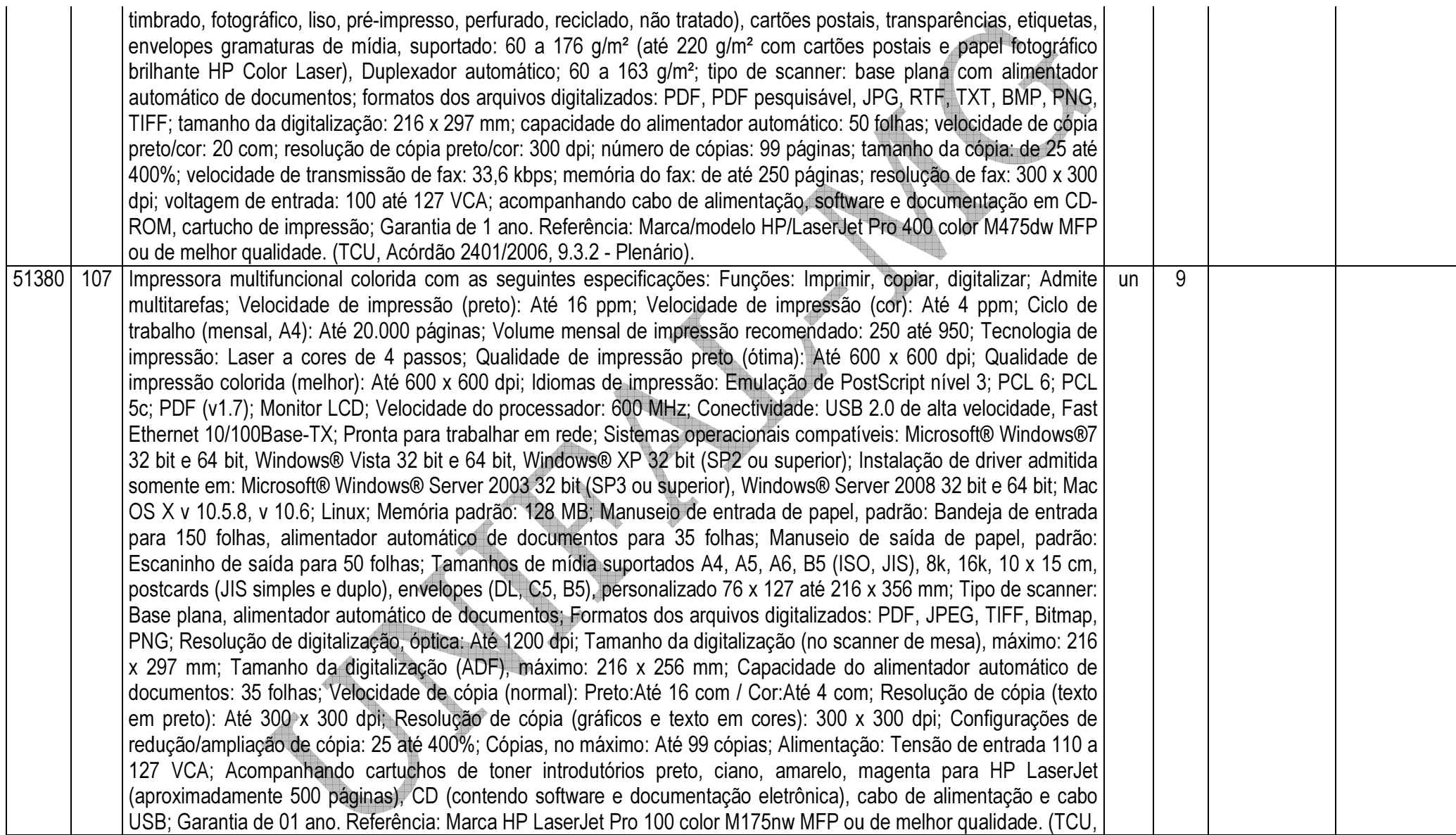

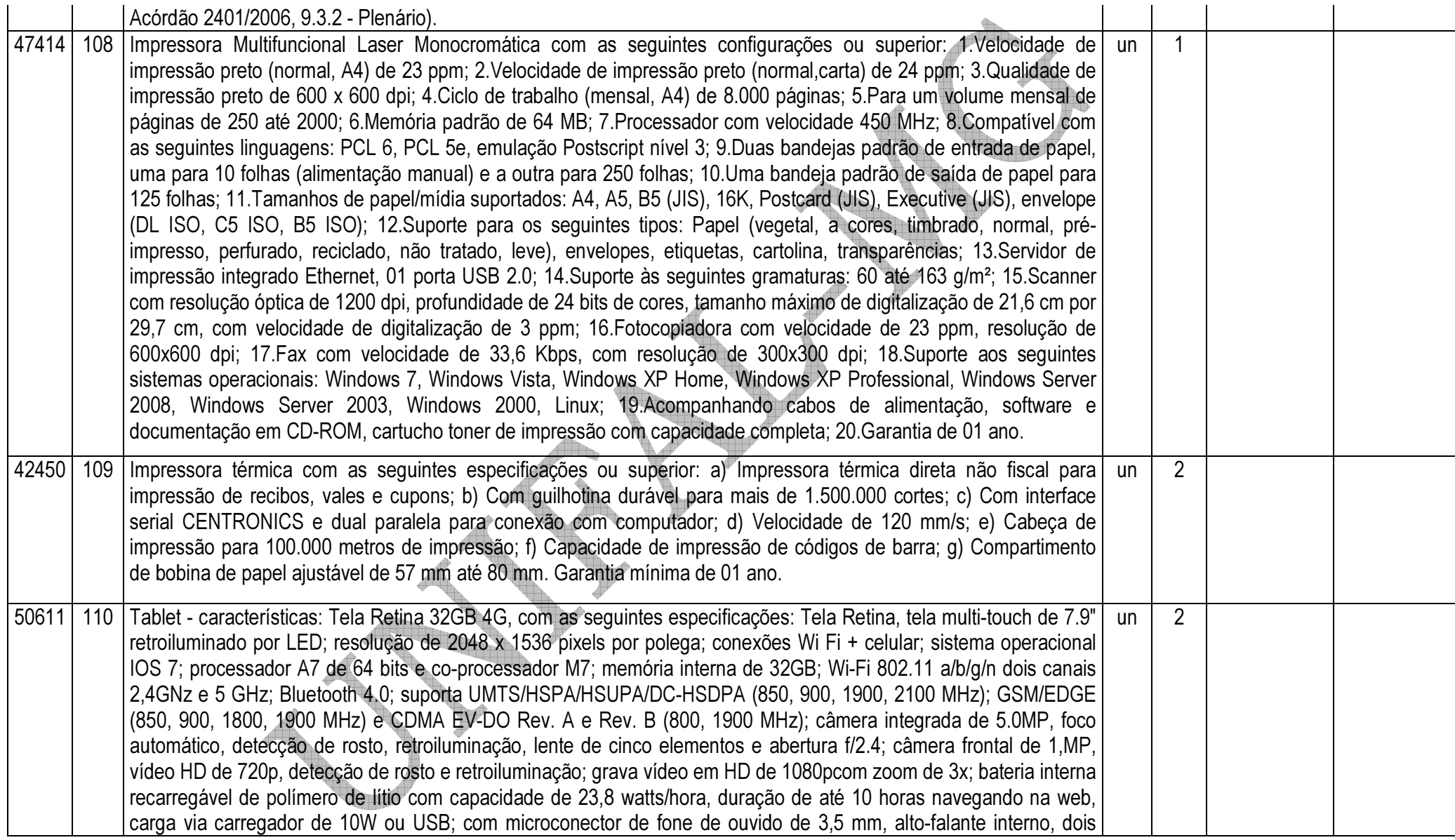

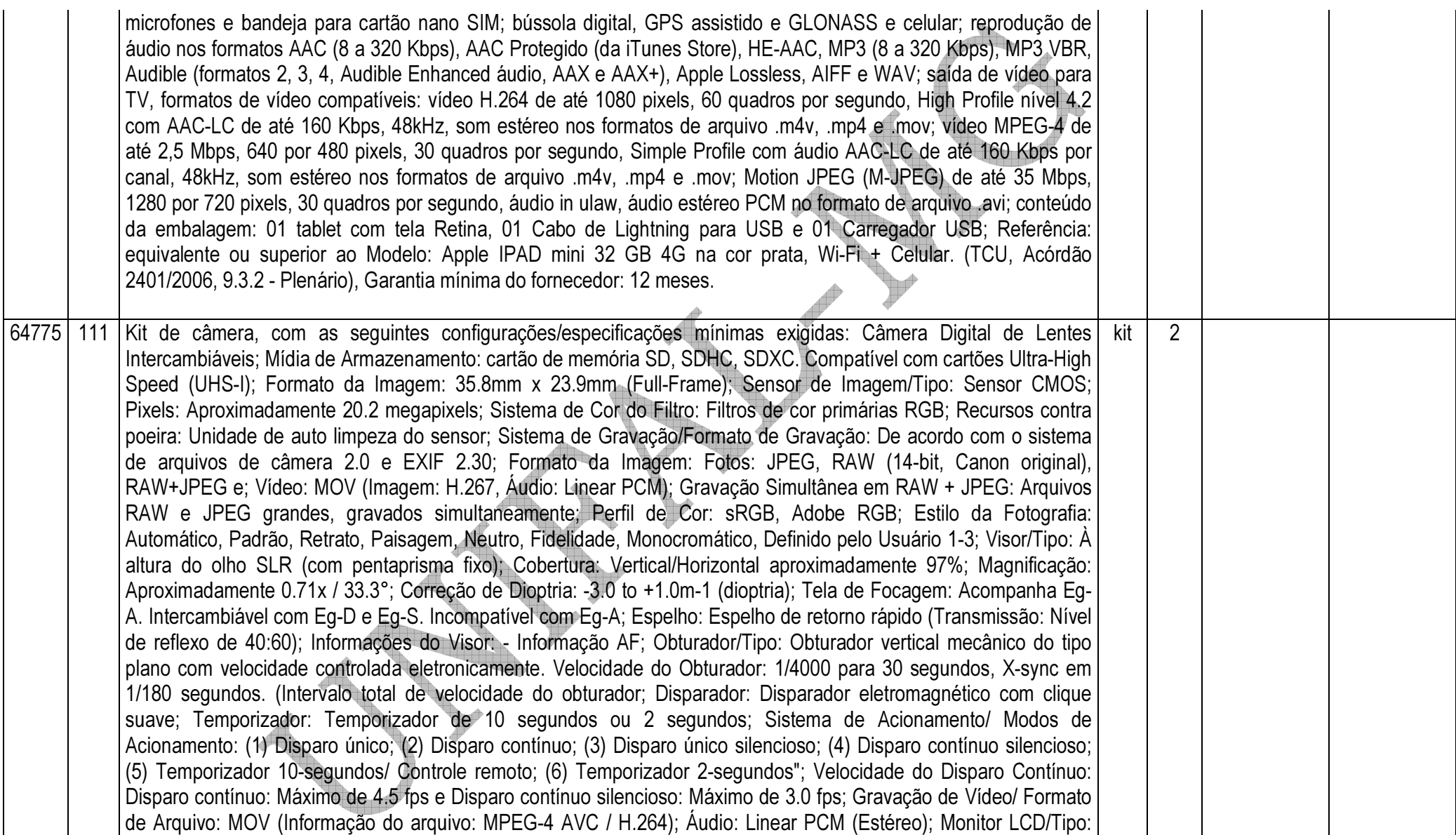

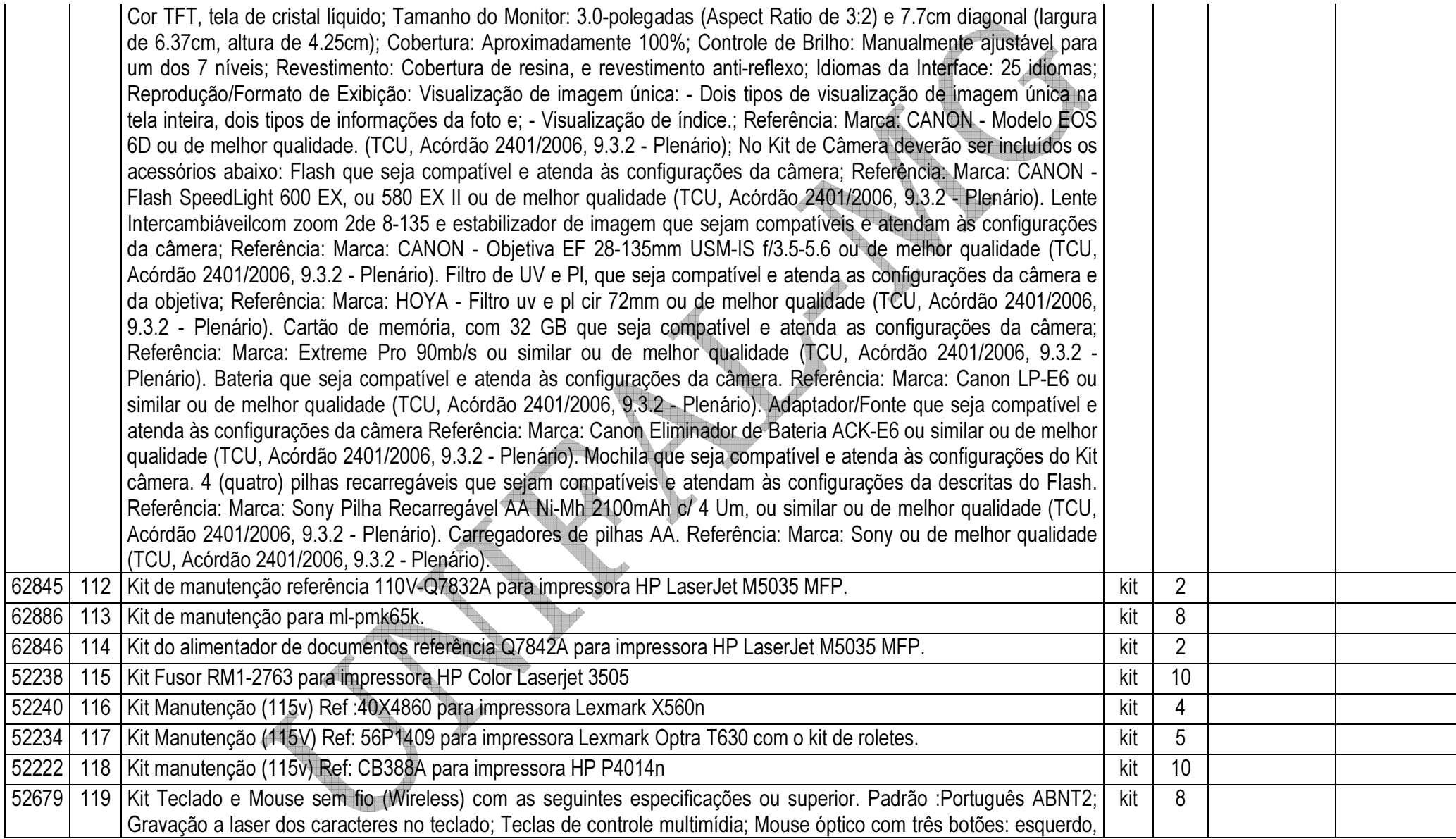

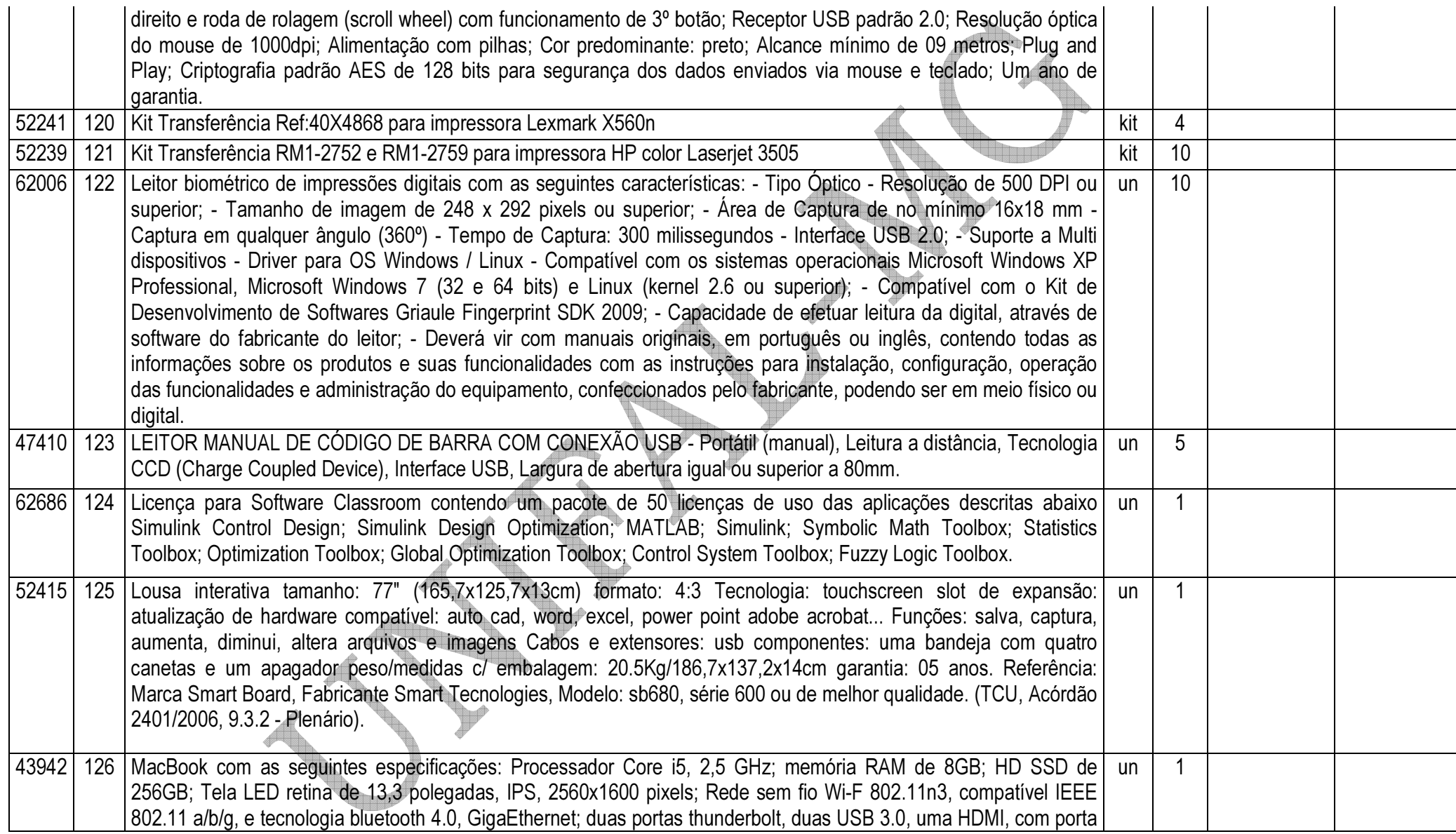

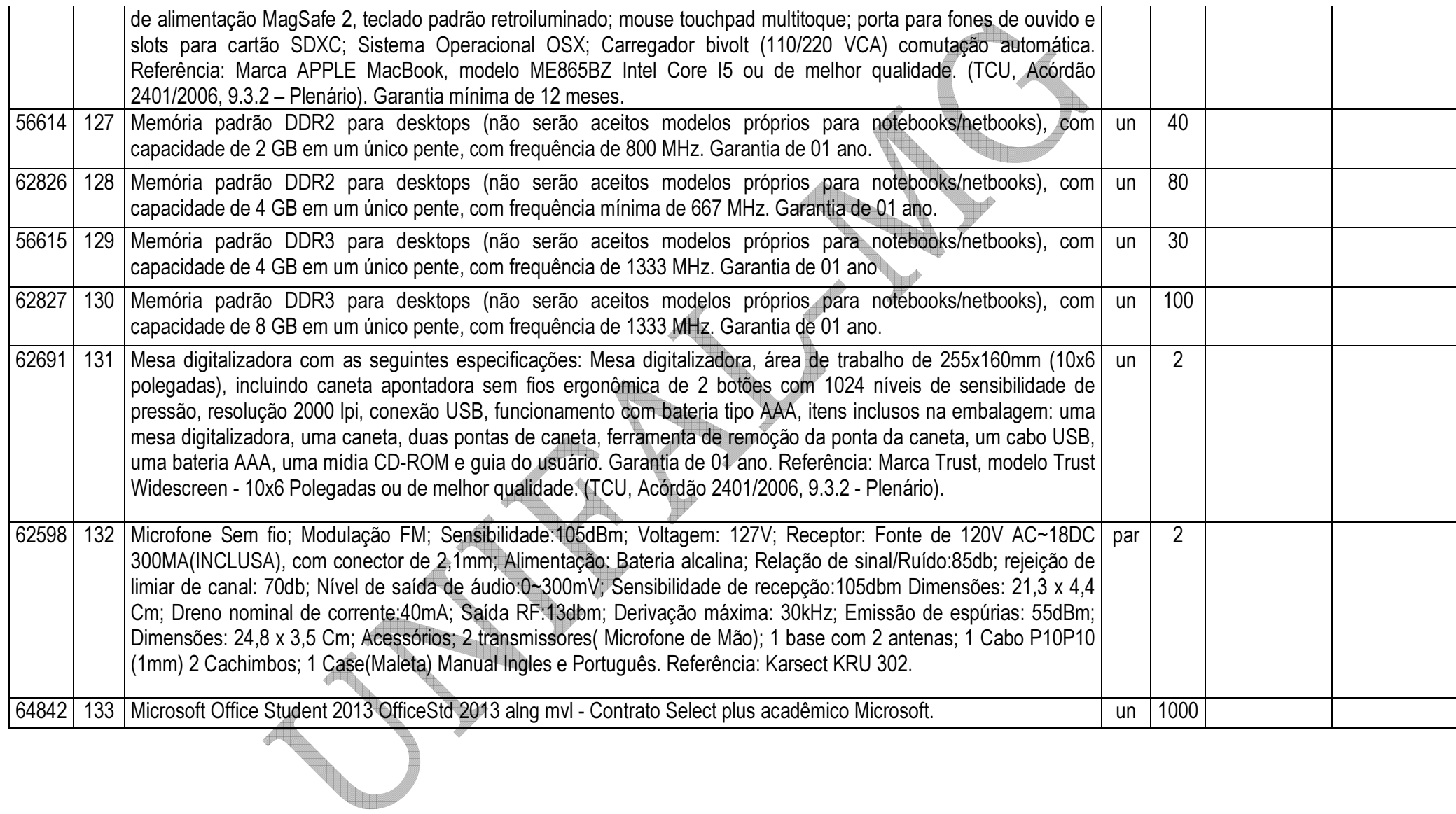

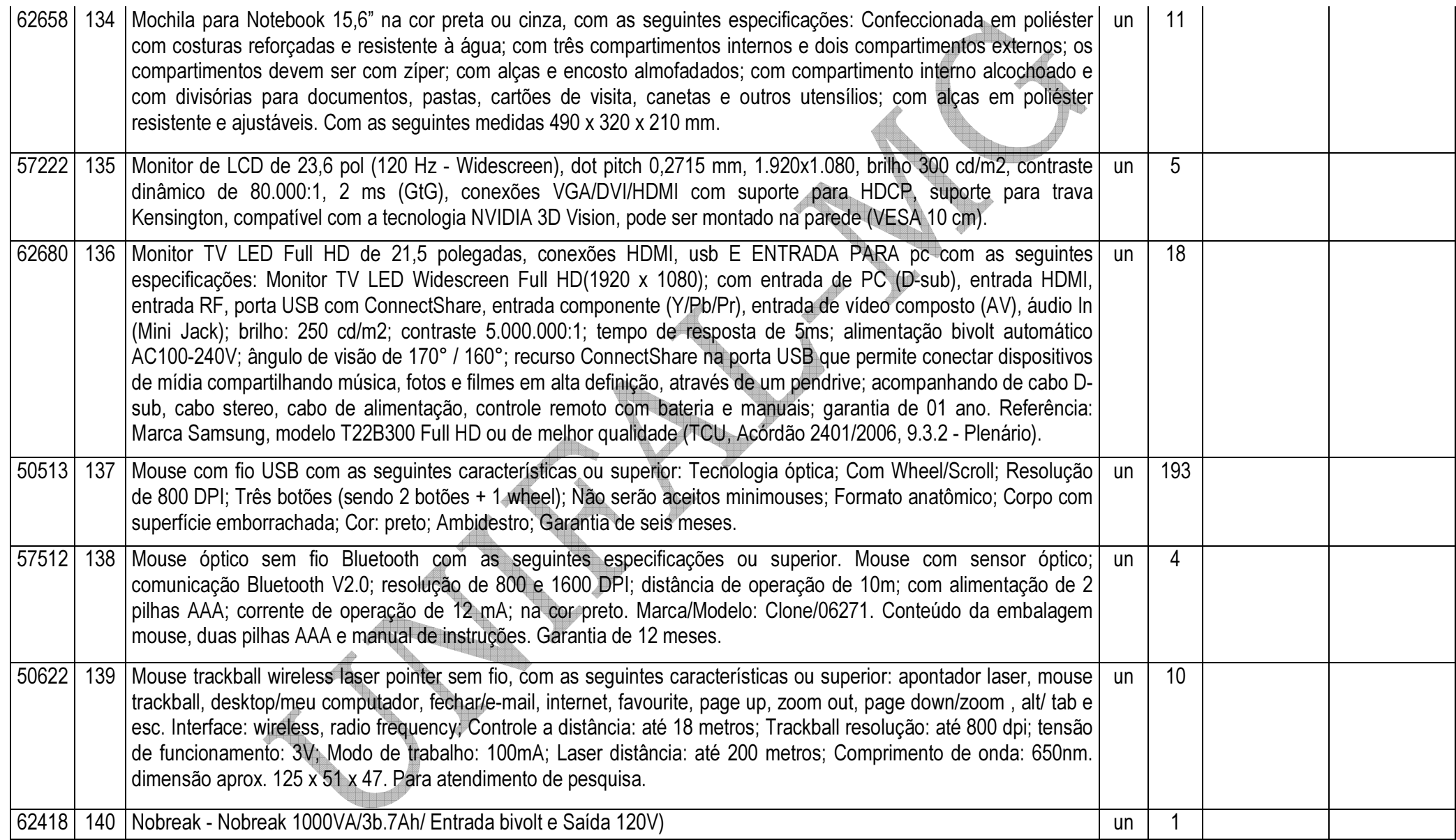

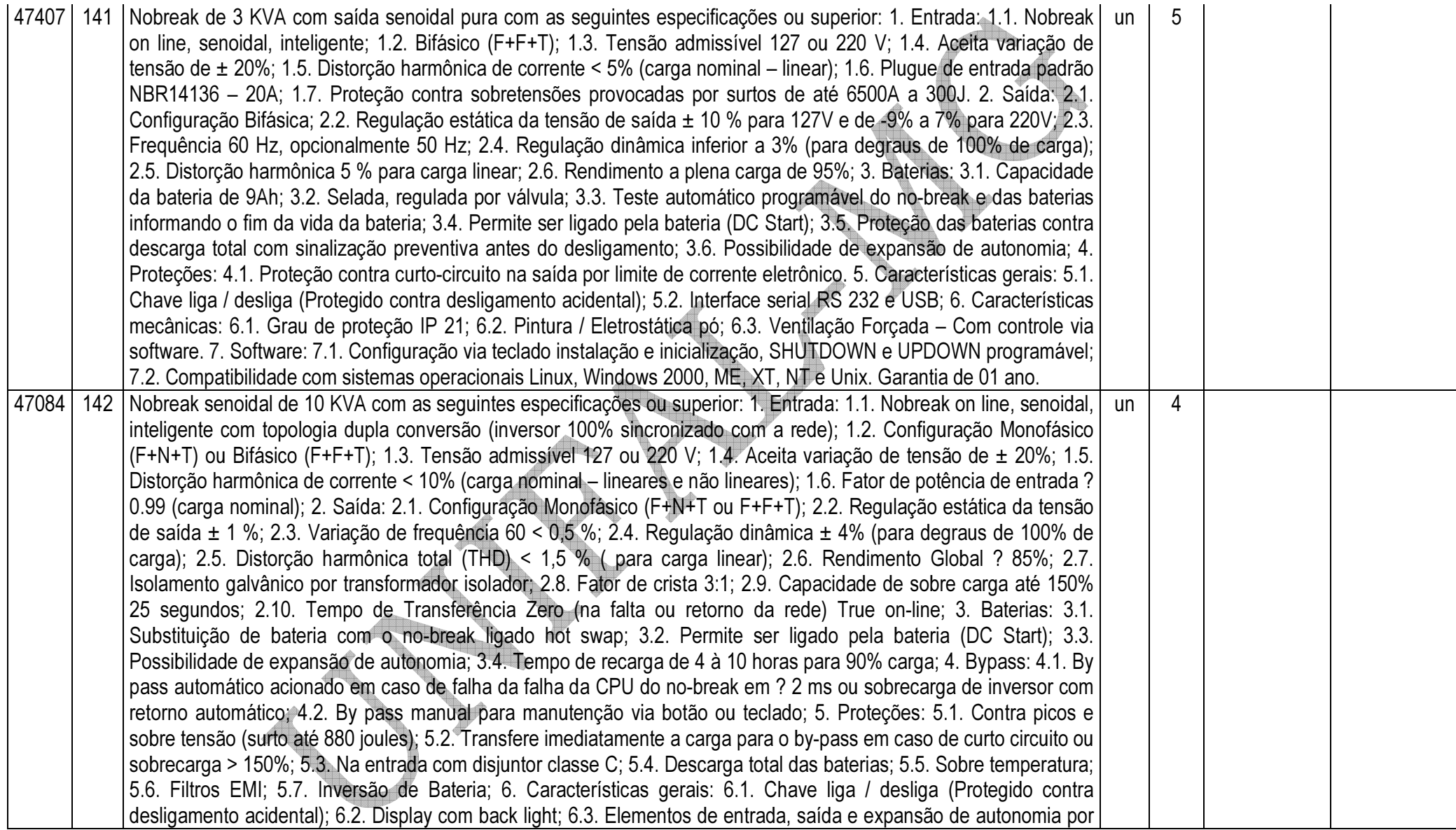

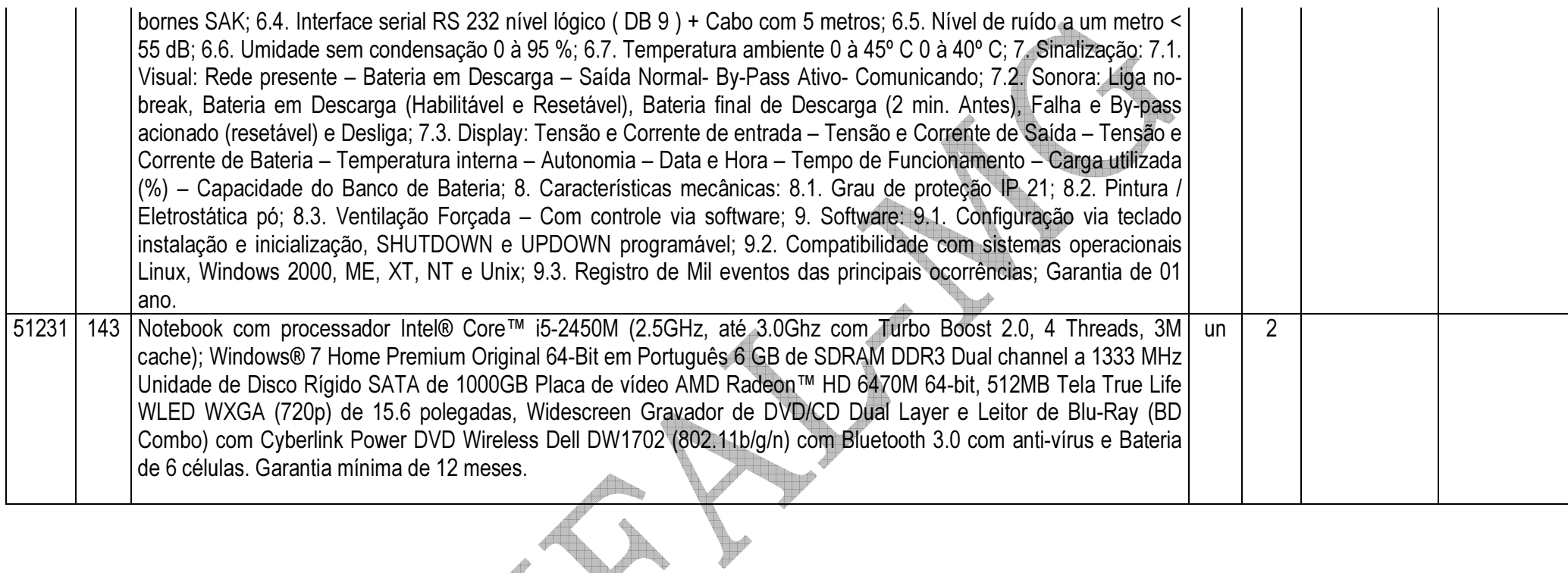

S T S 

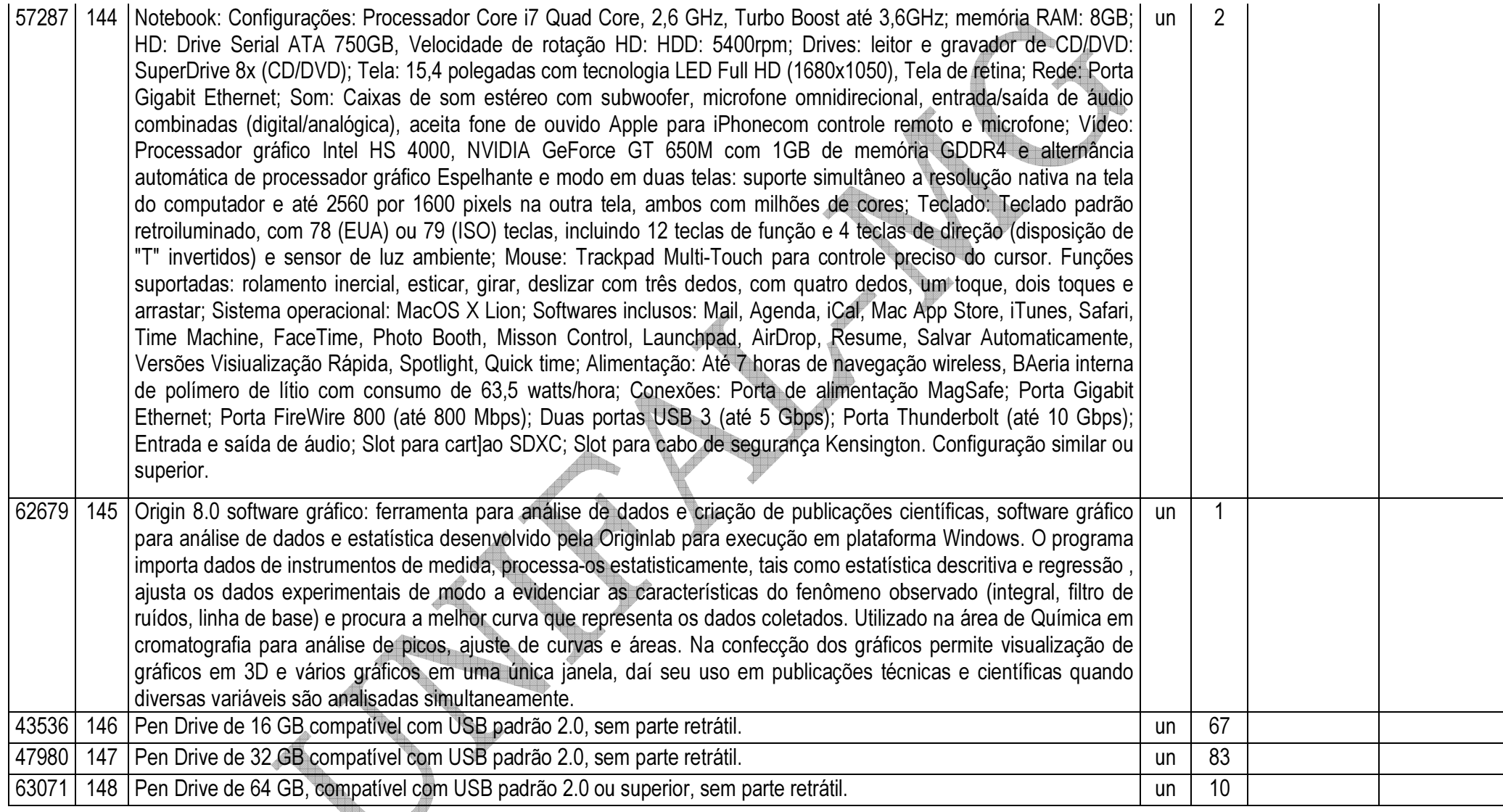

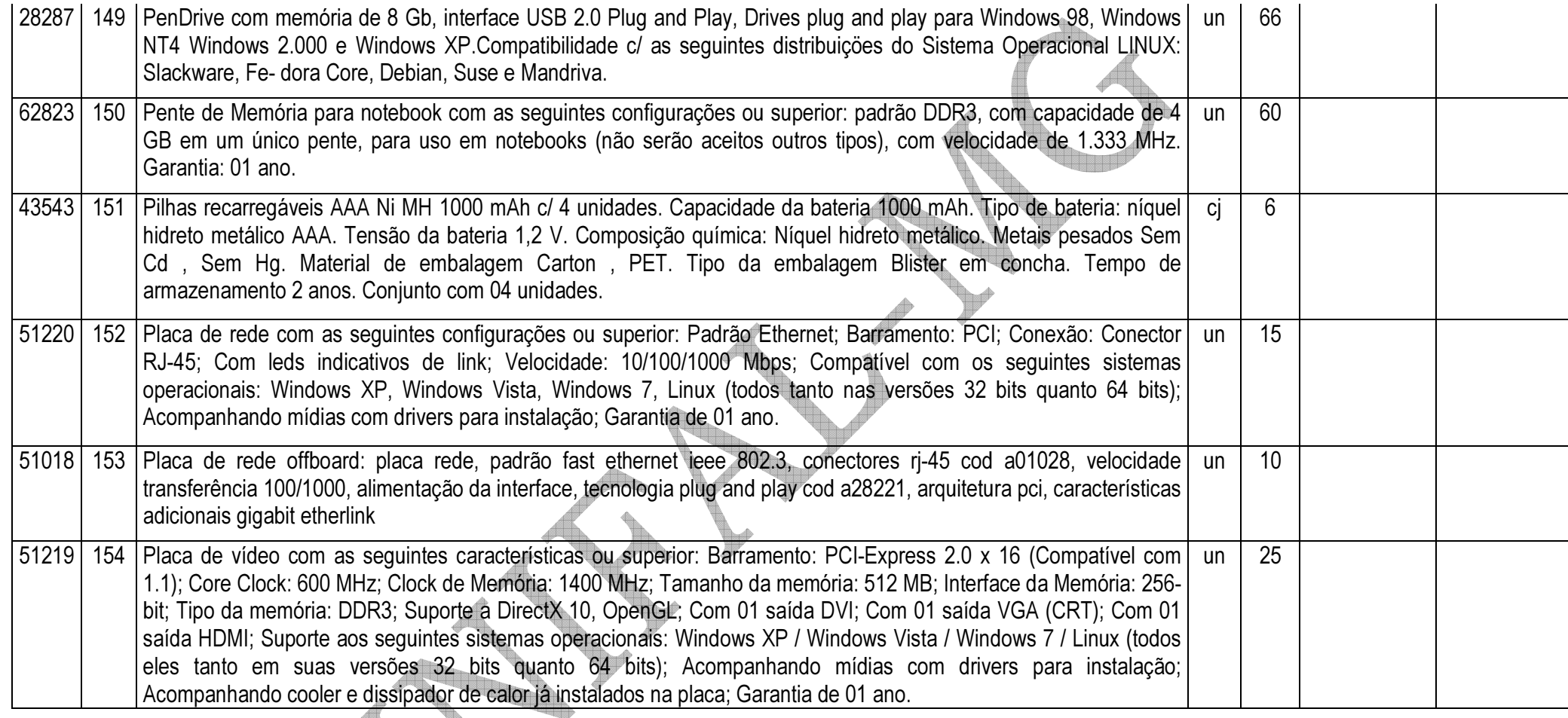

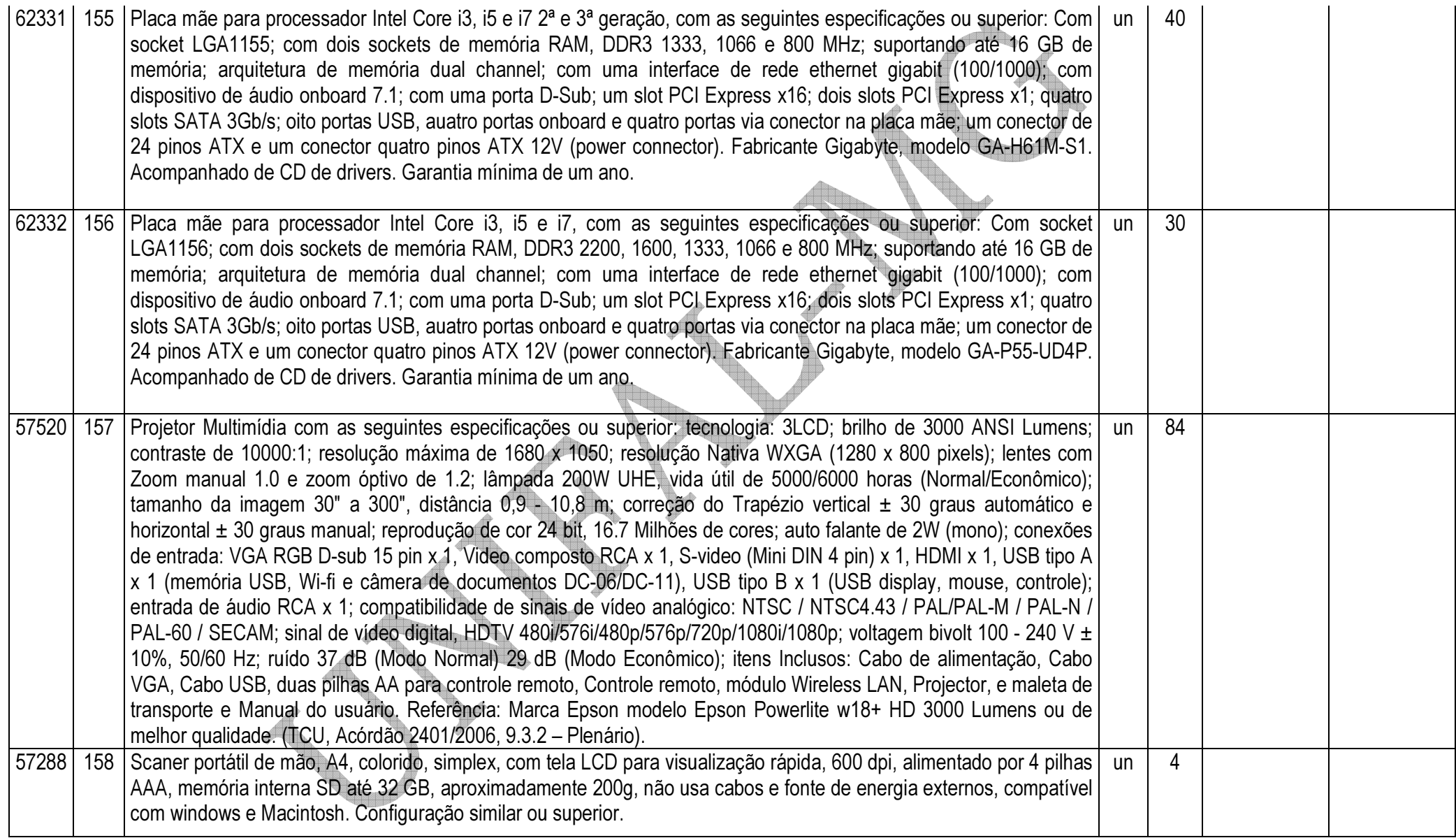

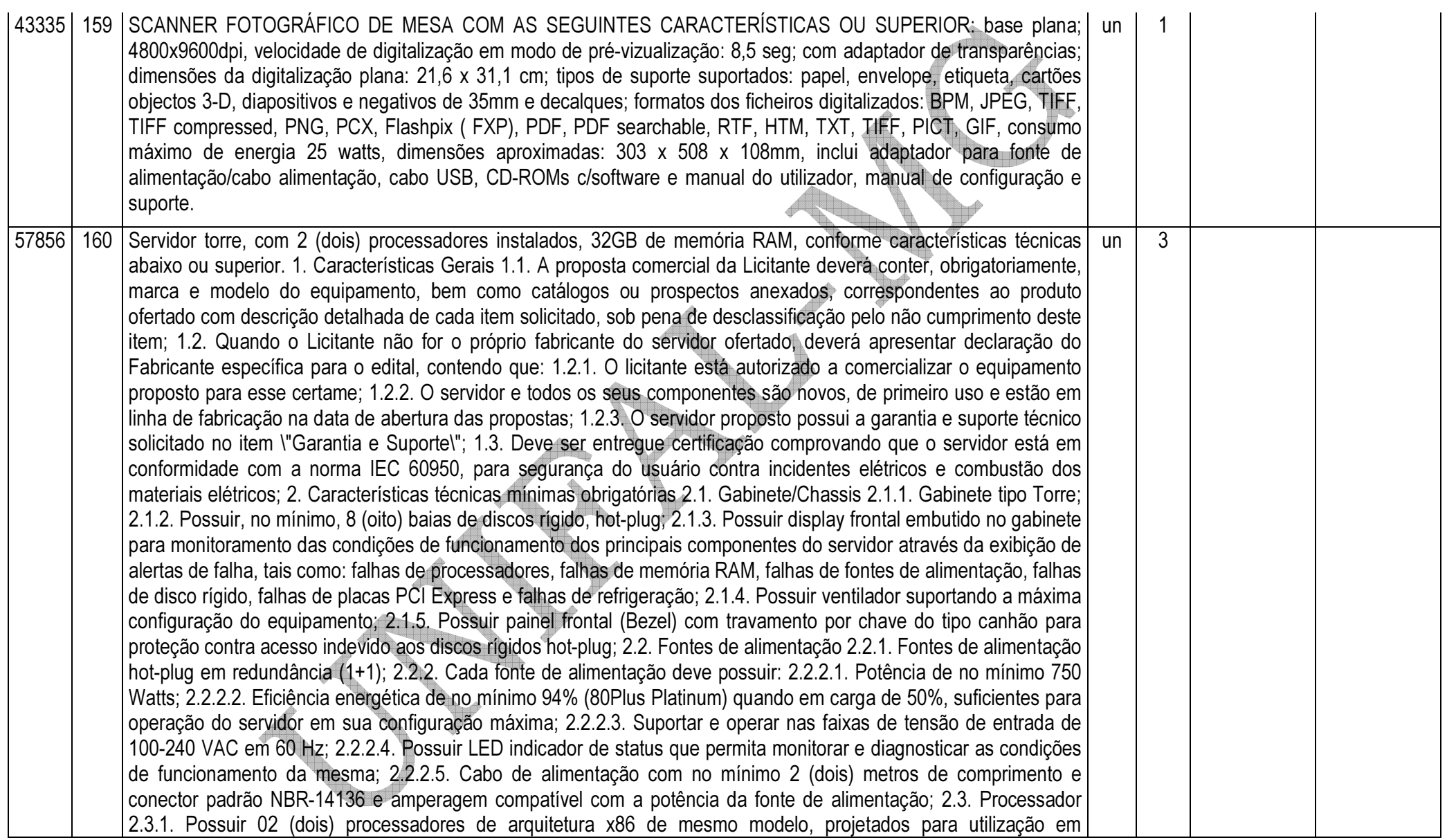

servidores; 2.3.2. Cada processador deve possuir as seguintes características técnicas: 2.3.2.1. Frequência de clock nominal de no mínimo 2.20 GHz (Não será aceito recurso de overclock ou turbo); 2.3.2.2. Memória cache de no mínimo 15 MB; 2.3.2.3. Link de comunicação do processador com o restante do sistema de no mínimo 7.20 GT/s; 2.3.2.4. Capacidade de processamento de, no mínimo, 12 threads simultânea; 2.3.2.5. Tecnologia de aceleração dinâmica através da elevação da frequência de clock nominal baseado na utilização dos núcleos do processador. Essa tecnologia deve ser nativa da arquitetura do processador e não deve ultrapassar os limites estabelecidos pelo fabricante; 2.3.2.6. Tecnologia de ajuste dinâmico do consumo de energia através do controle do clock e voltagem do processador baseado na utilização da CPU; 2.3.2.7. Controladora de memória integrada de 3 (três) canais, compatível com DDR3 de até 1333 MHz; 2.3.2.8. O processador deve possuir instruções AVX e extensões de virtualização; 2.4. Desempenho 2.4.1. O modelo de servidor com os 2 (dois) processadores ofertados deve possuir índice de performance SPECint\_rate\_base2006 de 391 ou superior, auditado pelo Standard Performance Evaluation Corporation (SPEC); 2.4.2. O índice SPECint\_rate\_base2006 utilizado como referência será validado junto ao site www.spec.org da Standard Performance Evaluation Corporation (SPEC); 2.4.3. Não será aceito modelo de servidor cujo desempenho não esteja auditado pelo SPEC, resultados obtidos com a utilização de servidores em cluster e estimativas de resultado de desempenho; 2.5. Memória RAM 2.5.1. Possuir 32GB de memória RAM instalada, provisionados por módulos RDIMM ECC ou LRDIMM ECC, com capacidade de no mínimo 8GB e velocidade de 1333 MHz ou superior; 2.5.2. Possuir tecnologia SDDC ou Advanced ECC ou Chipkill para detecção e correção de falhas de chip e erros multi-bit; 2.6. Motherboard 2.6.1. A motherboard deve ser da mesma marca do fabricante do servidor, desenvolvida especificamente para o modelo ofertado. Não serão aceitas placas de livre comercialização no mercado; 2.6.2. BIOS e Segurança 2.6.2.1. BIOS desenvolvida pelo mesmo fabricante do equipamento ou este fabricante deve ter direitos copyright sobre a mesma, comprovados através de atestado. Não será aceito equipamentos com BIOS em regime de OEM ou customizadas; 2.6.2.2. A BIOS deve possuir a informação do número de série do equipamento e um campo editável que permita inserção de identificação customizada (Asset Tag). Ambas as informações devem ser passíveis de consulta via software de gerenciamento; 2.6.2.3. Possuir chip de segurança TPM (Trusted Plataform Module) versão 1.2 para armazenamento de chaves criptográficas; 2.6.2.4. Possuir detecção de abertura não autorizada do gabinete através de sensor de intrusão, passível de monitoramento através de software de gerenciamento; 2.6.3. Slots de memória 2.6.3.1. Possuir 12 (doze) slots DIMM; 2.6.3.2. Suportar escalabilidade de no mínimo 384GB em sua máxima configuração; 2.6.3.3. Ser compatível com módulos DDR3 com as seguintes características técnicas: 2.6.3.3.1. Suportar módulos do tipo: RDIMM (Registered) e UDIMM (Unbuffered) 2.6.3.3.2. Suportar Clocks de 1333 MHz e 1600 MHz; 2.6.3.3.3. Suportar módulos single rank (1R), dual rank (2R) e quad rank (4R); 2.6.3.3.4. Low voltage (1,35v); 2.6.3.4. Suportar tecnologia SDDC ou Advanced ECC ou Chipkill para detecção e correção de falhas de chip e erros multi-bit; 2.6.3.5. Suportar tecnologia de memória de

espera através da reserva de rank distribuído nos módulos de memória (Memory Sparing ou equivalente); 2.6.3.6. Suportar tecnologia de espelhamento do conteúdo da memória subdividindo-a em duas partes idênticas (Memory Mirroring ou equivalente); 2.6.4. Interface Gráfica 2.6.4.1. Controladora de vídeo integrada 2D Matrox G200 ou equivalente, com 16MB de memória, resolução de no mínimo 1280 x 1024, com cores de 32 bits; 2.6.5. Slots de expansão 2.6.5.1. Possuir no mínimo 06 (seis) slots PCI-Express 2.0 ou superior; 2.6.5.2. Deve suportar a instalação de pelo menos 2 (duas) GPUs de alta performance para auxilio no processamento de aplicações cientificas e de engenharia gráfica; 2.6.6. Portas de entrada/saída 2.6.6.1. Todas as portas devem possuir identificação de sua funcionalidade; 2.6.6.2. Possuir as seguintes portas situadas na parte traseira do gabinete: 2.6.6.2.1. No mínimo 1 (uma) porta de vídeo VGA padrão DB-15; 2.6.6.2.2. No mínimo 6 (seis) portas USB 2.0 ou superior; 2.6.6.2.3. No mínimo 1 (uma) porta serial (DB-9); 2.6.6.3. Possuir as seguintes portas situadas na parte frontal do gabinete: 2.6.6.3.1. No mínimo 2 (duas) portas USB 2.0 ou superior; 2.7. Interface de Rede 2.7.1. Possuir interfaces de rede Gigabit Ethernet com as seguintes características: 2.7.1.1. No mínimo 2 (duas) portas RJ-45 1GbE; 2.7.1.2. Suportar MSI-X e RSS para redução de overhead e otimização do uso de CPU; 2.7.1.3. Compatível com Virtual LANs (IEEE 802.1q) e Flow Control (IEEE 802.3x); 2.7.1.4. Suportar jumbo frame, IPv4 e IPv6; 2.7.1.5. Suporte para VMware NetQueue e Microsoft VMQ; 2.8. Controladora RAID 2.8.1. Controladora RAID de discos internos com as seguintes características técnicas: 2.8.1.1. Suportar drives SSD (Solid-State Drive) e HDD (Hard Disk Drive) 2.8.1.2. Suportar RAID 0, 1, 5, 10 e 50 (não será aceito por software); 2.8.1.3. Possuir canais SAS 6 Gb/s, suficientes para suportar a quantidade máxima de discos do servidor; 2.8.1.4. Permitir expansão de volumes de forma on-line; 2.8.1.5. Permitir migração de RAID de forma on-line; 2.8.1.6. Permitir implementação de drives hot-sparing no formato global e dedicado; 2.8.1.7. Suportar tecnologia S.M.A.R.T.; 2.9. Armazenamento 2.9.1. Possuir no mínimo 2 (dois) discos rígido, hot-plug padrão SAS (Serial Attached SCSI) 6Gb/s, com capacidade nativa de no mínimo 600GB de 15.000 RPM; 2.9.2. Possuir drive de DVD-RW interno no chassi; 2.10. Gerenciamento 2.10.1. O equipamento deve possuir solução de gerenciamento através de recursos de hardware e software com capacidade de prover as seguintes funcionalidades: 2.10.1.1. O equipamento deve possuir interface de rede dedicada para gerenciamento; 2.10.1.2. Suportar as interfaces e protocolos de gerenciamento WS-MAN, CIM, IPMI e SNMP; 2.10.1.3. Possuir software console do mesmo fabricante do servidor, com capacidade de gerenciamento remoto de um único equipamento (1:1) e vários equipamentos (1:N); 2.10.1.4. Suportar os protocolos de criptografia SSL para acesso Web e SSH para acesso CLI; 2.10.1.5. O software console deve realizar descoberta e inventário remoto dos servidores e seus componentes; 2.10.1.6. Permitir o monitoramento remoto, através do software console das condições de funcionamento dos equipamentos e seus componentes, tais como: processadores, memória RAM, controladora RAID, discos, fontes de alimentação, NICs e ventiladores; 2.10.1.7. Emitir alertas de anormalidade de hardware através do software console e suportar o encaminhamento via e-mail e trap SNMP; 2.10.1.8. Permitir o monitoramento remoto 1:1 e 1:N do consumo de energia em tempo real através do software console com exibição gráfica, permitindo gerenciar o consumo de energia elétrica dos equipamentos; 2.10.1.9. Permitir a configuração remota de parâmetros da BIOS e RAID através de console remota; 2.10.1.10. Permitir ligar, desligar e reiniciar os servidores remotamente e independente de sistema operacional; 2.10.1.11. Permitir o controle remoto do tipo virtual KVM out-of-band, ou seja, independente de sistema operacional ou software agente; 2.10.1.12. Permitir a emulação de mídias virtuais de inicialização (boot) através de CD/DVD remoto, compartilhamentos de rede NFS/CIFS e dispositivos de armazenamento USB remotos; 2.10.1.13. Suportar autenticação local e através de integração com MS Active Directory/LDAP; 2.10.1.14. Permitir a captura de vídeo ou tela de situações de falhas críticas de sistemas operacionais e inicialização do sistema (boot), possibilitando uma depuração mais aprimorada; 2.10.1.15. As funcionalidades de gerenciamento e monitoramento de hardware devem ser providas por recursos do próprio equipamento e independente de agentes ou sistema operacional; 2.10.1.16. Permitir a instalação, update e configuração remota de sistemas operacionais, drivers e firmwares através de solução de deployment compatível com a solução ofertada; 2.10.1.17. A solução deve possuir recurso que possibilite a reposição de componentes sem necessidade de reconfigurações, através da restauração da configuração de firmwares anteriores; 2.10.1.18. A solução de gerenciamento deve estar devidamente licenciada conforme as condições de garantia e suporte do equipamento; 2.11. Compatibilidade com Sistema Operacional 2.11.1. O modelo do servidor ofertado deve estar certificado para os sistemas operacionais Windows® Server® 2012 de 64 bits, Windows® Server® 2008 R2 de 64 bits e Windows® Server® 2008 de 64 bits, comprovado através do WindowsServer Catalog da Microsoft; 2.11.2. O modelo do servidor ofertado deve estar certificado para o sistema operacional Red Hat Enterprise Linux Versão 6 de 64 bits ou superior, comprovado através do HCL (Hardware Compatibility List) da Red Hat; 2.11.3. O modelo do servidor ofertado deve apresentar compatibilidade comprovada para o sistema de virtualização VMware ESX 5.1 ou posterior, comprovado através de Guia de Compatibilidade da VMware; 2.12. Componentes e Acessórios 2.12.1. Deverá ser fornecido junto com o equipamento, todos os acessórios e cabos necessários para o pleno funcionamento do mesmo. 3. Garantia e Suporte 3.1.1. Garantia do fabricante por um período mínimo de 3 (três) anos; 3.1.2. Serviço de manutenção corretiva com atendimento 24 horas por dia, 7 dias por semana; 3.1.3. Os serviços de reparo dos equipamentos especificados serão executados onde se encontram (on-site); 3.1.4. O fabricante deve possuir Central de Atendimento tipo (0800) para abertura dos chamados de garantia, comprometendo-se à manter registros dos mesmos constando a descrição do problema; 3.1.5. Durante o prazo de garantia a parte ou peça defeituosa deveram ser substituídas sem ônus para o contratante, salva quando o defeito for provocado por uso inadequado dos equipamentos; 3.1.6. A troca dos discos rígidos defeituosos deverá ser realizada no local onde o equipamento encontra-se instalado, por profissional qualificado e capacitado, na presença do preposto da contratante. Será vedado o envio dos discos rígidos pelo correio ou por outros meios de entrega; 3.1.7. O fabricante do servidor deve

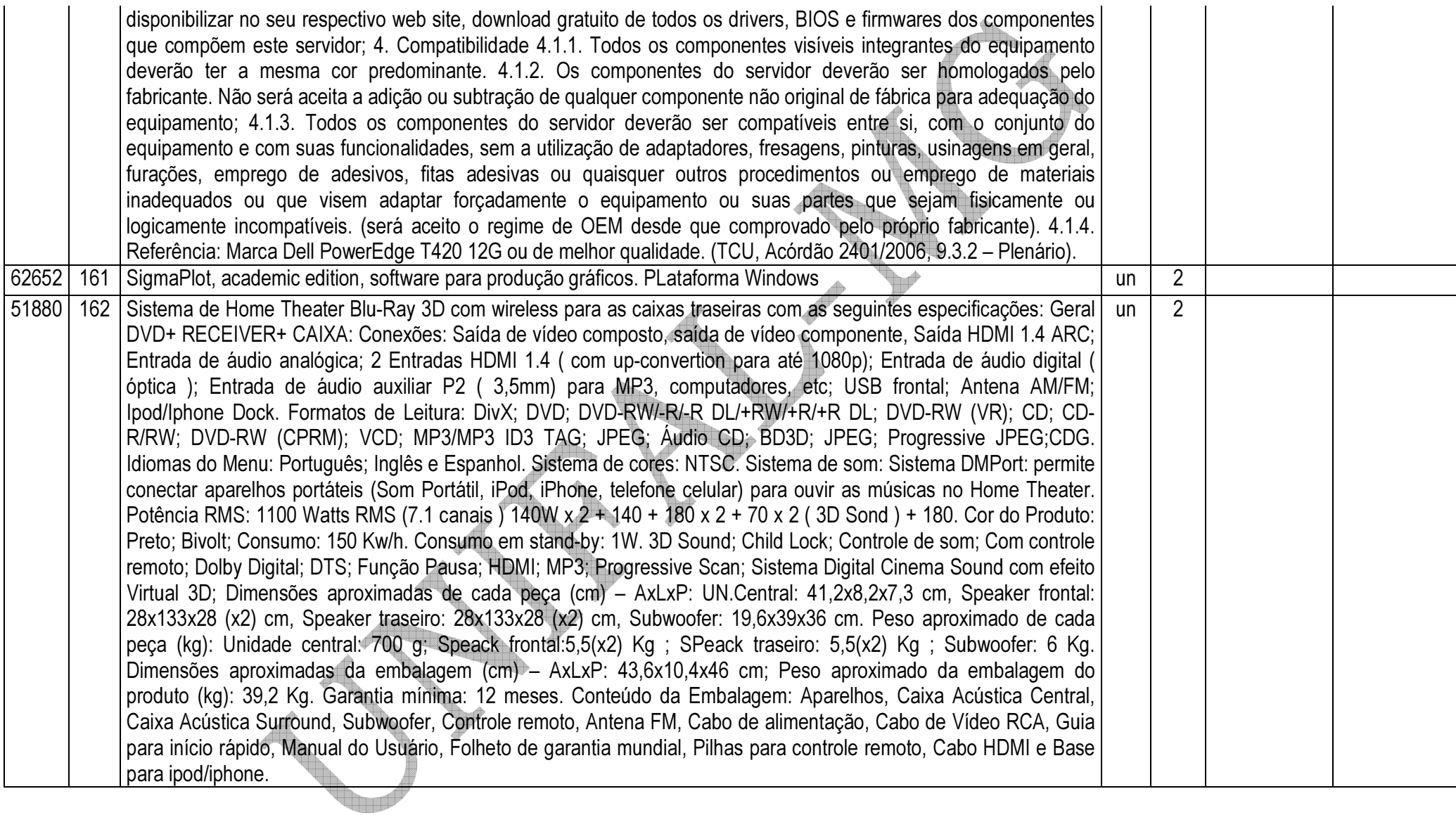

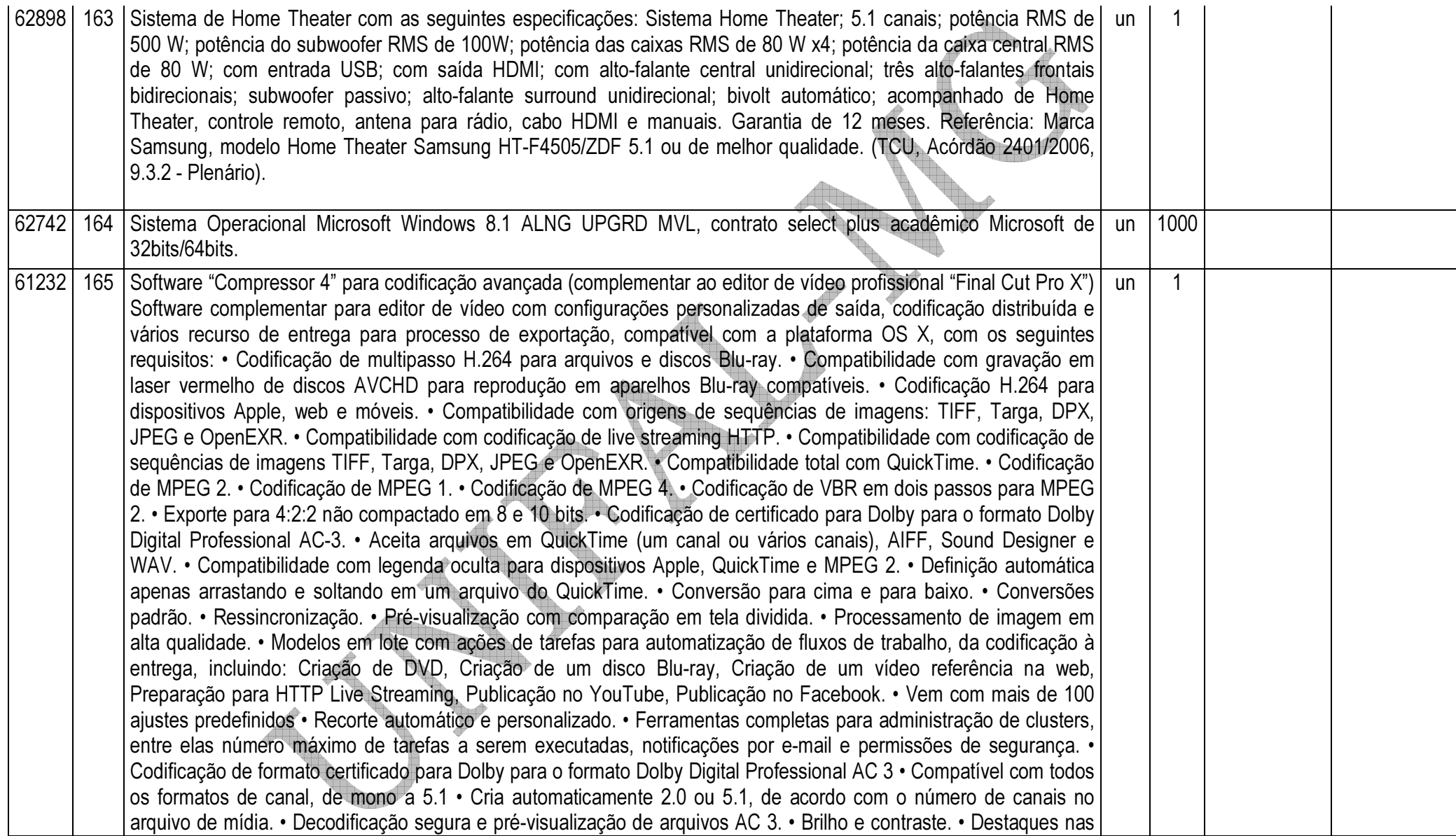

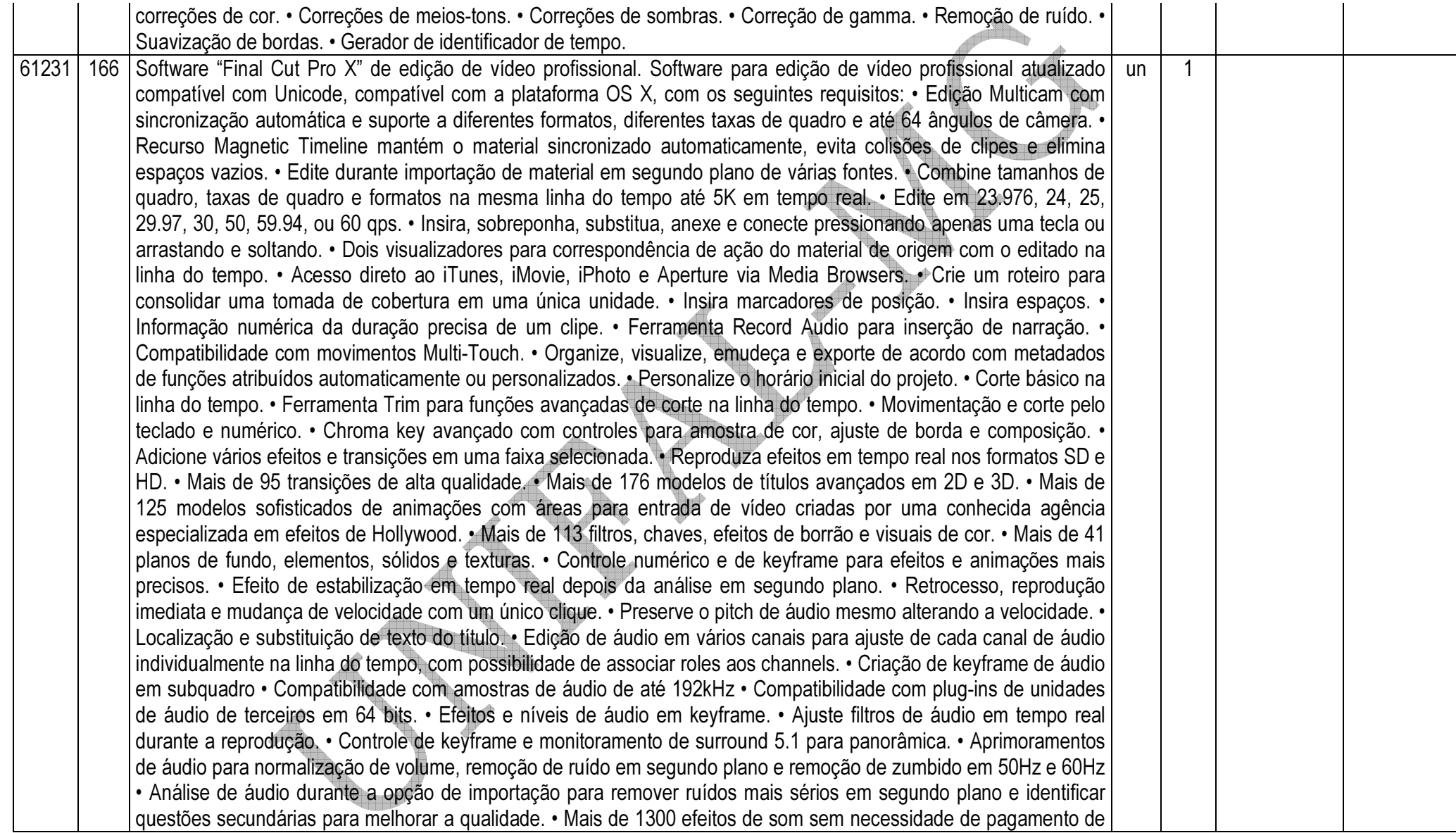

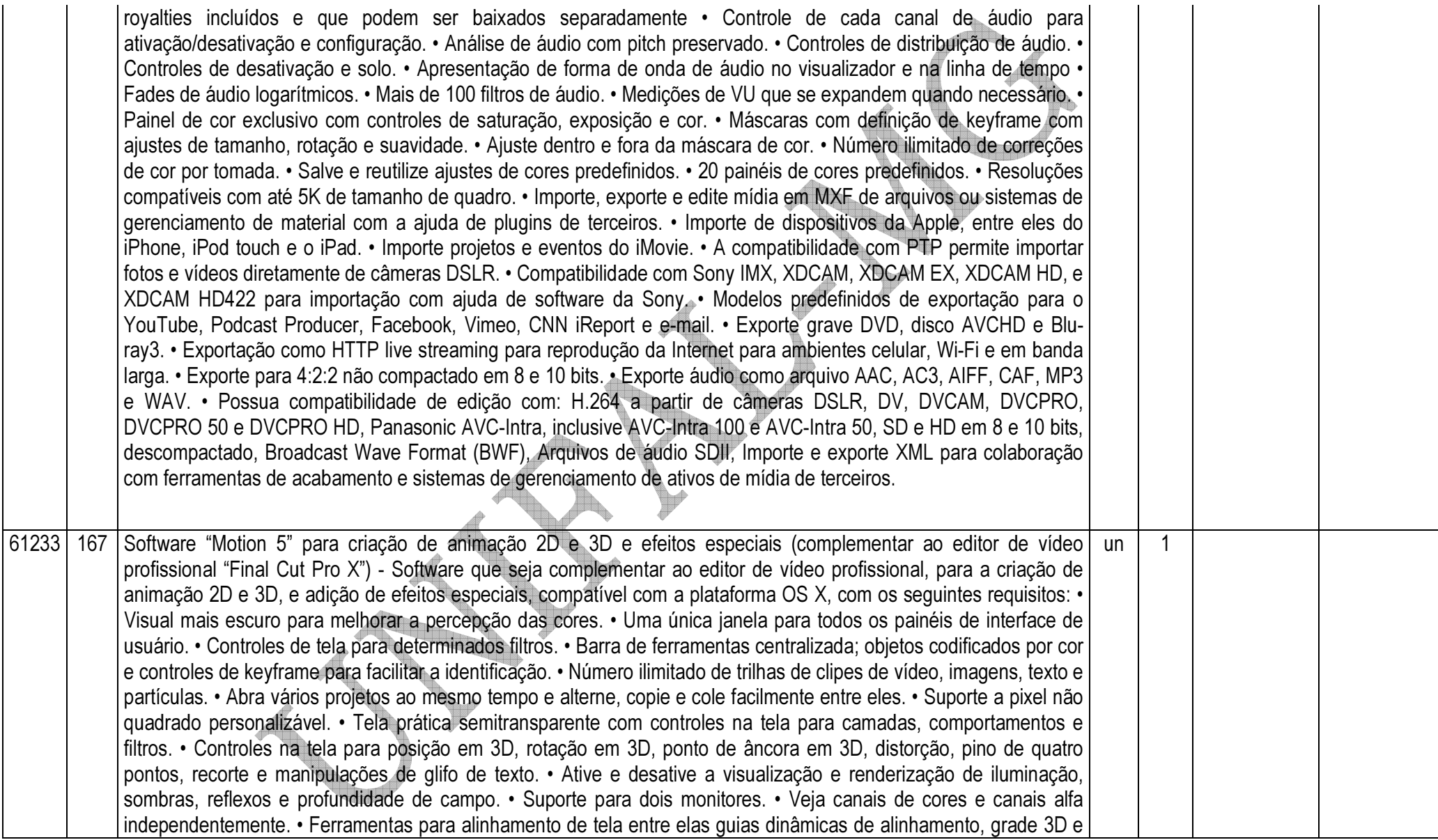

réguas. • Interface que aceita movimentos com caneta e tablet. • Suporte a mouse 3D. • Pré-visualização de RAM para visualização de animações complexas em taxa de quadro completa. • Salve seus ajustes favoritos, efeitos personalizados, degradês, estilos de texto e muito mais na Biblioteca. • Visualize e acesse todas as camadas do projeto pressionando uma única tecla. • Crie, salve e mapeie atalhos de teclado personalizados. • Veja imagens fora do limite visível do quadro para ajuste mais fácil dos objetos fora da tela • Colete mídia utilizada em um projeto automaticamente para backup e movimentação fácil para outros locais. • Posicione, gire e faça interseção de várias camadas em espaço 3D. • Combine várias camadas em grupos 3D para animações 3D hierárquicas. • Adicione, anime e recorte entre várias câmeras. • Ajuste os planos de proximidade e distância da câmera para evitar que o objeto "estoure". • Aplique comportamentos de câmera para criar e modificar com facilidade movimentos complexos de câmera. • Modo de visualização em quadro para exibição de vários ângulos ortográficos e perspectivas. • Visualizador de inserções para verificação rápida de ângulos alternativos e ajustes. • Várias fontes de luz, entre elas de ambiente, direcional, de ponto e spot. • Ative sombras em um determinado ponto ou destaque luzes, defina objetos para receber ou gerar sombras e controle as cores e suavidade das sombras. • Ative a refletividade na maioria dos objetos, vídeos, pinceladas e muito mais. • Ative a profundidade de campo para maior realismo e controle de foco. • Crie comportamentos de texto em 3D para animações caractere por caractere, com controle total de posição e rotação em 3D. • Crie caminhos de movimento em 3D para camadas, câmeras e fontes de iluminação. • Aplique comportamentos como jogar, orbitar e vórtex com atributos em 3D. • O modo de visualização que lista as camadas facilita a alteração da ordem de qualquer camada, grupo filtro ou comportamento de animação na pilha. • Agrupamento para aplicação de filtros e transformações compostas. • Funções comuns de "trazer para frente" e "enviar para trás" . • Modo de mistura e opacidade para acesso rápido a cada camada e grupo. • Crie zonas próprias para soltar elementos em operações do tipo arrastar e soltar em substituição de imagens. • Clone camadas para vincular instâncias de imagens que irão herdar propriedades automaticamente. • Isole uma seleção para enquadramento temporário ou um objeto para facilitar a sua edição em uma composição 3D. • Apare, deslize e altere o tempo de clipes de áudio e vídeo com a ajuda da linha do tempo miniatura. • Altere o tempo dos clipes com a ajuda de combinação de quadros, composição de mesclagem de movimento e fluxo óptico. • Guarde análise de alteração do tempo com fluxo óptico para alterar a velocidade de qualquer tempo, sem necessidade de nova análise. • Marcadores que podem ser posicionados na linha do tempo ou em determinados clipes com anotações. • Animações exclusivas de comportamento para a criação de fenômenos naturais como ventania, gravidade e vórtex. • Simulações sofisticadas como atrair, repelir e orbitar criam animações em 3D multicamada. • Criação de sequência de texto para automatização de animações de título complexas em 3D. • Controles de Parâmetros animados como oscilar, tremer e outros. • Vinculação de parâmetros para animações secundárias. • Comportamentos de redefinição do tempo automatizam as mudanças de velocidade. • Comportamento de áudio para sincronização de animações com trilhas
de áudio. • Comportamentos de forma permitem acompanhar pontos em uma forma ou criar formas animadas que se movem aleatoriamente. • Ferramentas completas de animação baseadas em keyframes. • Ferramenta para edição de keyframe, ferramenta para esboço e caixa de ferramenta de manipulação de keyframe. • Copie e cole keyframes de diferentes trilhas e parâmetros. • Configurações de keyframe para ping pong, repetição e progressivo. • Grave animações e keyframes menores em tempo real. • Empurre, estique e mova grupos de keyframes usando uma caixa de transformação. • Salve conjuntos de curvas para acesso rápido a parâmetros comuns • Veja curvas animadas que facilitam a navegação. • Ative/desative keyframes e animações baseadas em comportamento, para comparação fácil dos diferentes resultados. • Mecanismo de partículas com desempenho acelerado baseado em sprites. • Mais de 200 predefinições de partículas para acesso mais fácil a faíscas, fogo, fumaça e muito mais. • Aplique vários objetos ou clipes de vídeo como emissores. • Aplique modo de combinação adicional para brilho mais intenso. • Emissores animados e células independentes. • Salve as partículas recém criadas na biblioteca para que possam ser utilizadas também em outros projetos. • Escolha entre ponto, linha, retângulo, círculo, caixa, esfera e várias outras, como formas para os emissores. • Controle o início, a duração, a velocidade, o ângulo, a rotação, a escala e a gama de cores das células das partículas. • Aumente o número de partículas durante a vida útil das mesmas ou acrescente comportamentos como orbitação e vórtex para resultados incríveis em 3D e com pouco esforço. • Pinte com pinceladas baseadas em vetor e sensíveis à pressão • Selecione entre mais de 140 estilos de pincéis personalizados, do tradicional ao abstrato. • Modifique a largura, a cor, a opacidade e até a densidade da pincelada • Desenhe e apague o que fez automaticamente com a ajuda de recursos abrangentes de personalização • Edite o tipo de pincelada como Bezier ou spline B avançada. • Atribua pressão e velocidade às propriedades do pincel quando estiver utilizando uma caneta e uma mesa digitalizadora. • Ative dinâmica às pinceladas para conseguir efeitos como as partículas. • Replicação automática de qualquer elemento gráfico, objeto de texto ou arquivo de vídeo, juntamente com padrões definidos. • Defina o número de linhas, colunas e faixas 3D que preencherão ou delinearão um padrão. • Altere a distância das linhas e colunas, fazendo com que elas mudem de posição em um padrão definido. • Controle a origem da animação a partir de vários pontos do padrão. • Aplique modo de combinação adicional para brilho mais intenso. • Defina escala e ângulos randômicos para replicações mais naturais. • Mecanismo de texto baseado em vetor para a criação de um tipo mais "limpo" em qualquer tamanho. • Formate texto usando tamanho, rotação, inclinação, rastro, kerning e muito mais. • Anime cada caractere individualmente em 3D com a ajuda de comportamentos de texto personalizados. • Escolha entre várias opções de modos de combinação, entre eles normal, vários, tela e adicionar. • Personalize estilos de texto com controle sobre a face, o esboço, o brilho e o sombreado. • Opções de animação de layout sobre digitação ou texto. • Layouts Scroll e Crawl e opções de animação que podem ser aplicadas até mesmo a um grande volume de texto. • Preencha o texto com padrões sólidos ou com pontilhados. • Aplique imagens estáticas ou clipes de vídeo como texturas nas faces do texto. • Compatível com fontes asiáticas,

cirílicas e outros sistemas Unicode. • Compatível com texto da direita para a esquerda e vertical paras idiomas não romanos como japonês, chinês e árabe. • Função localizar e substituir para localizar e modificar um determinado texto em todo o projeto. • Opção para redimensionar automaticamente o texto a uma determinada área. • Associe movimento usando controle de um único ponto ou identificação dos quatro cantos. • Crie dados de controle que podem ser referenciados por vários objetos. • Controle a posição de um filtro na tela. • Controle de offset para a criação de uma única trilha para diversos offsets. • O comportamento do tracking mostra os melhores pontos potenciais de tracking, facilitando o trabalho. • O algoritmo avançado de tracking registra uma análise precisa no caso de rotação ou torção dos padrões. • Um recurso inteligente de nova tentativa redefine e região de busca automaticamente para menos intervenção por parte do usuário. • Estabilize usando estabilizador tradicional de pontos ou análise de fluxo óptico. • O estabilizador de fluxo óptico automatizado dispensa a necessidade de seleção de pontos e o processo demorado de configuração. • Ajuste o nível de suavização que será aplicado às transformações, rotação e escala em tempo real. • Mais de 110 filtros acelerados para interatividade em tempo real. • Bordas simples e chanfradas. • Controle de keying para o preenchimento de buracos, ajuste da distância da borda, nível de depósito e composição. • Controle avançado de keying de cor para ajustar a tolerância e a suavidade dos canais chroma e luma de uma região com key. • Filtros exclusivos de caleidoscópio e lado a lado. • Filtros baseados em tempo para efeitos de eco e estroboscópico. • Filtros de vídeo para desvinculação, transmissão de cor e luminância. • Geradores para a geração automática de padrões, ruídos, cores, cáusticos, formas concêntricas e espirais • Ferramentas de máscaras Bezier ou spline B. • Geradores de texto para a criação e animação de elementos de texto como números, moedas, datas e indicações de tempo, ou geração de texto usando o conteúdo de um arquivo texto. • Crie ovais, retângulos e formas arbitrárias a mão livre. • Controle a opacidade, o arredondamento e a suavidade da borda. • Combine máscaras usando operações matemáticas. • Controle formas inteiras ou pontos com a ajuda de comportamentos de tracking. • Crie máscaras de imagens a partir dos valores alfa, RGB ou luminância de uma segunda imagem. • Compatibilidade com AIFF, WAV, MP3, VBR MP3 e AAC (áudio MPEG 4). • Edite trilhas de áudio na linha do tempo com cortando, deslizando e movendo. • Altere o tempo das trilhas de áudio mudando o pitch. • Movimente as trilhas de áudio para controle preciso dos quadros. • Controle o balanço, ganho, mudo e o solo individualmente. • Use controles máster de áudio para ajustes globais de áudio. • Altere parâmetros com base nas frequências de áudio ou batidas transitórias. • Importe elementos gráficos PDF em vetor, documentos em camadas do Photoshop, arquivos BMP, GIF, JPEG, PICT, PNG, TIFF, TGA e Open EXR. • Recurso de compartilhamento para exportação e entrega de conteúdo automaticamente para dispositivos como iPod e Apple TV, ou para serviços como o Facebook, Vimeo e YouTube, com apenas alguns cliques. • Exportação como filme ou sequências de imagens. • Exportação no formato OpenEXR. • Exporte para 4:2:2 não compactado em 8 e 10 bits. • Compatibilidade com renderização progressiva e por campo. • Desfoque de movimento acelerado com personalização de obturador. •

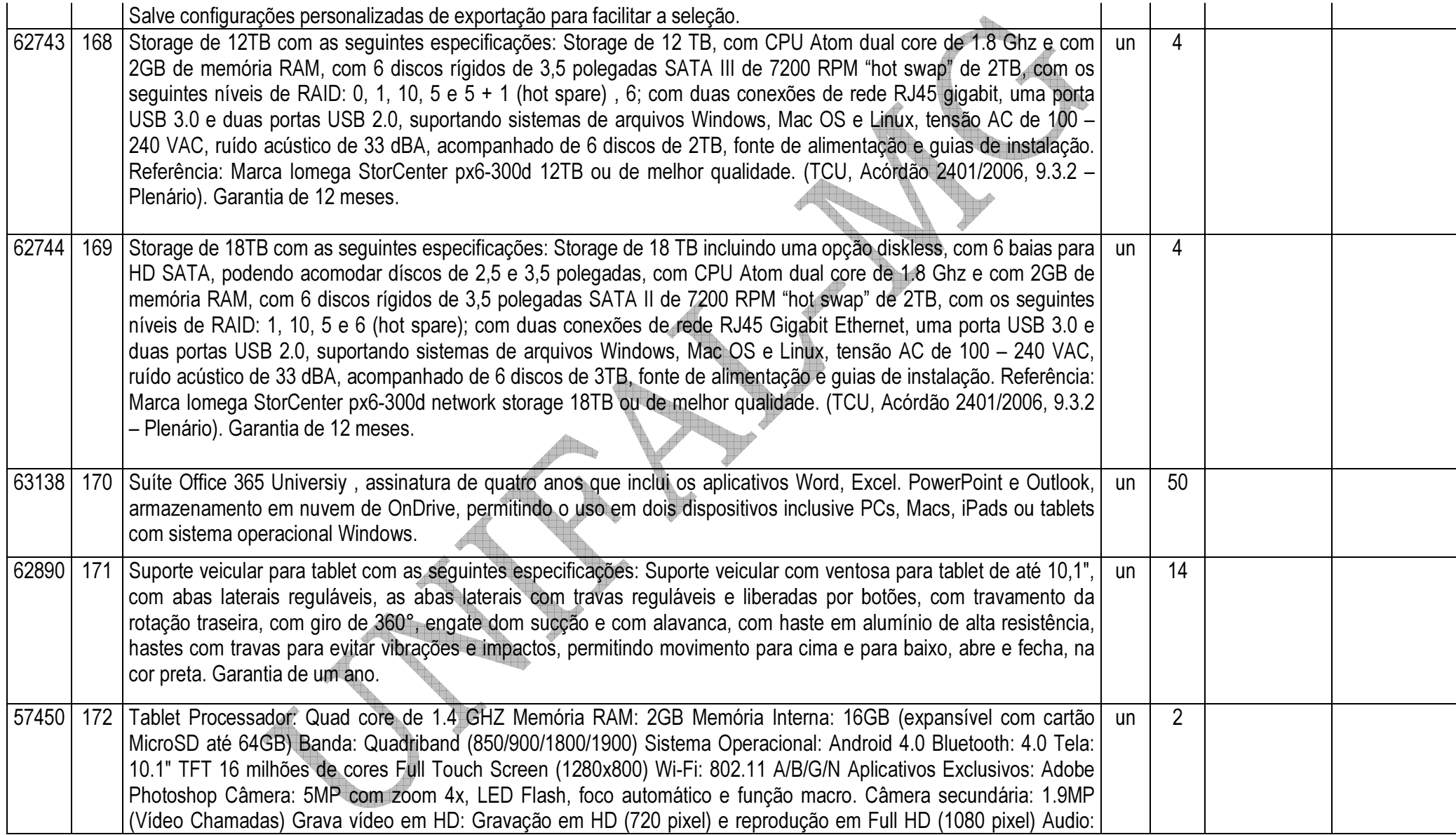

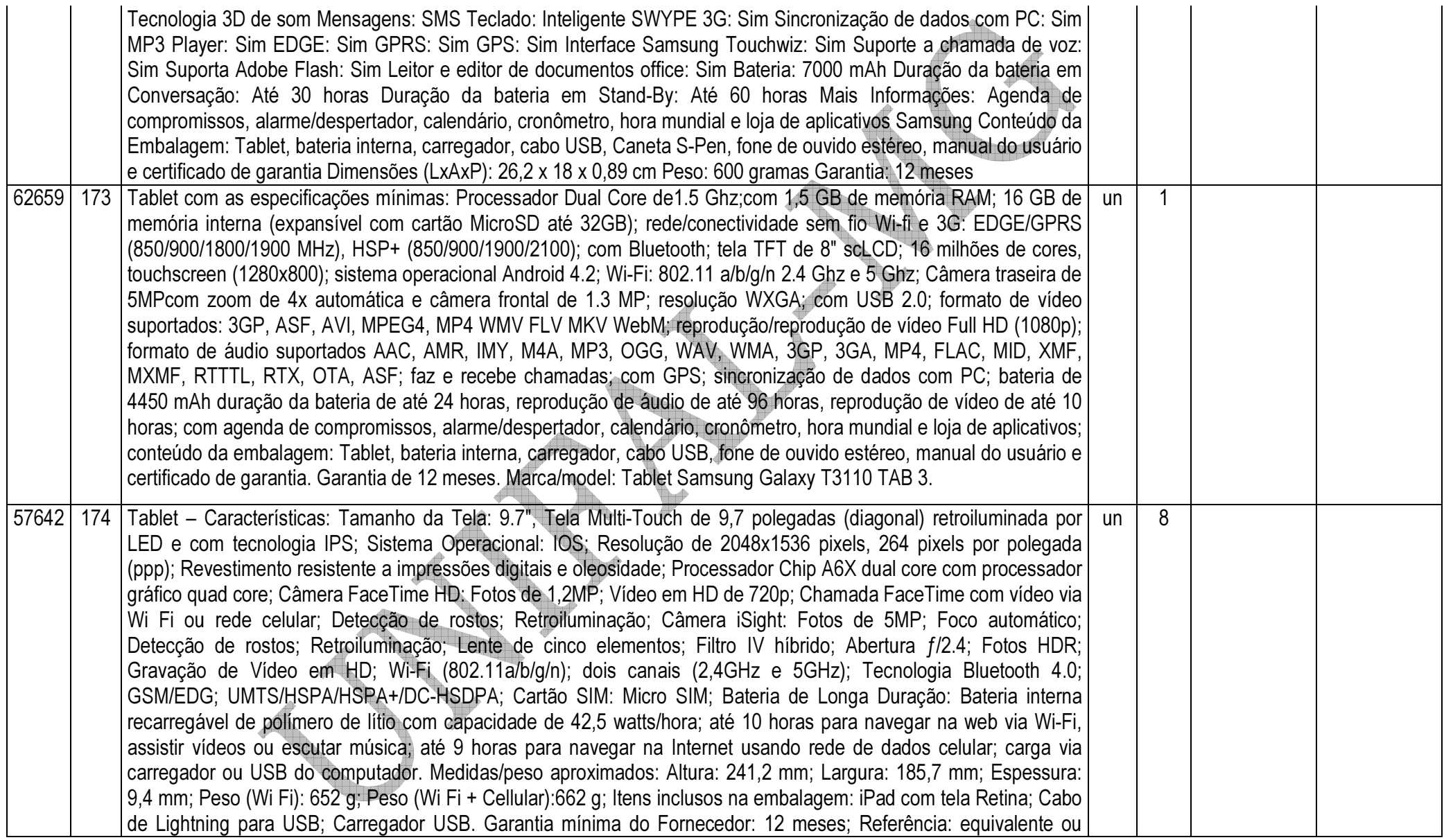

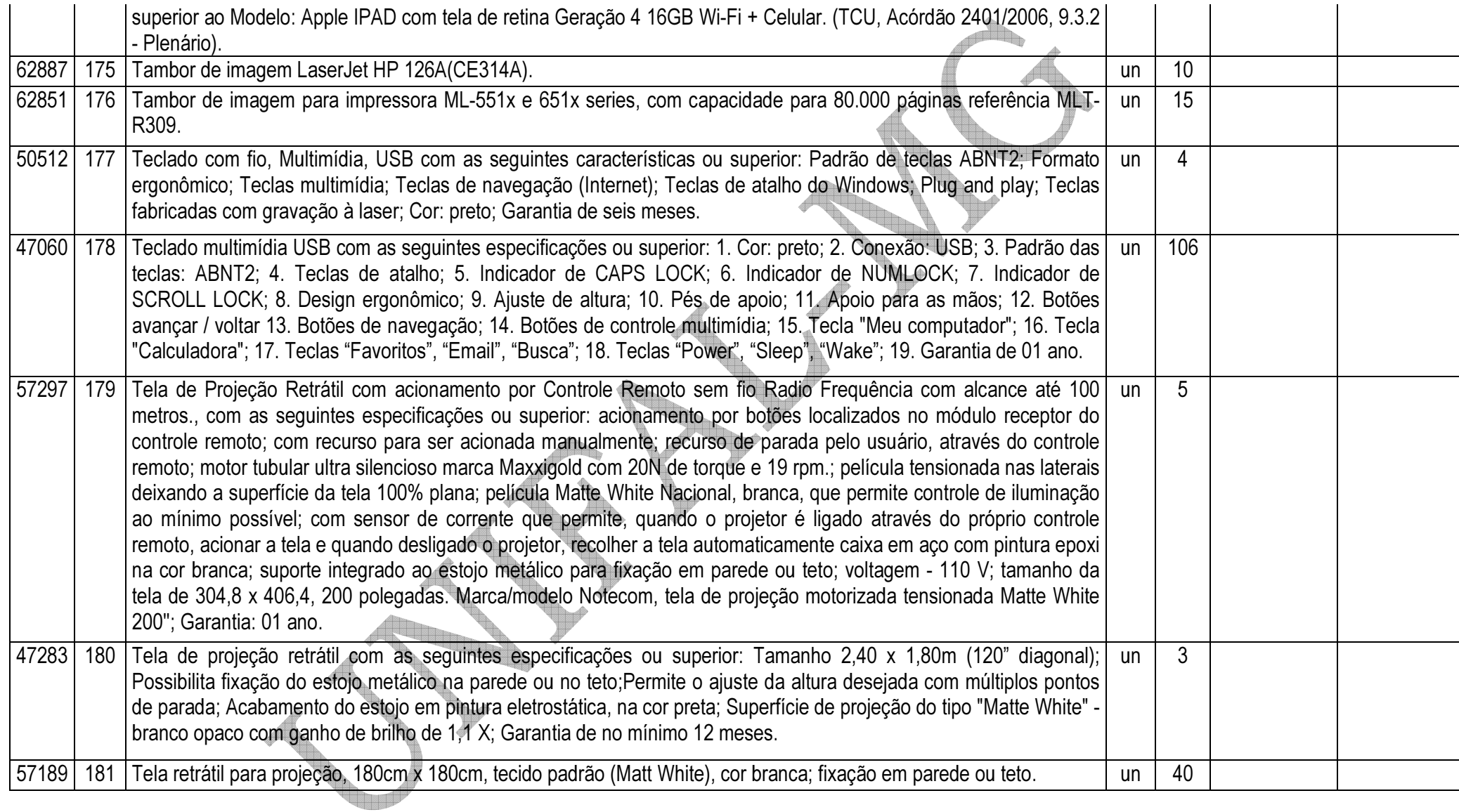

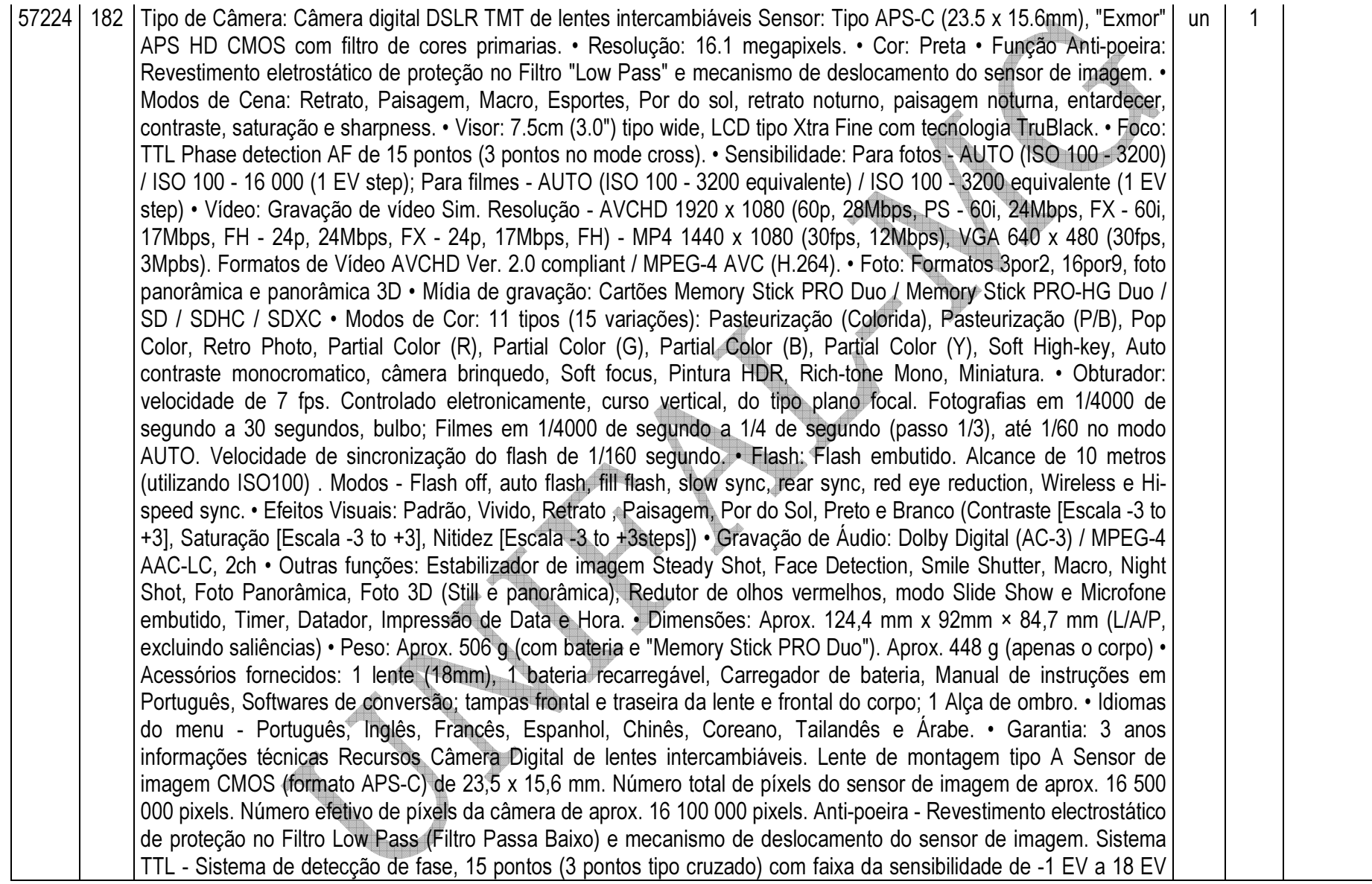

(equivalência em ISO 100); Iluminador AF de aprox. 1 a 5 m Tipo Visor Eletrônico (A cores) com Dimensão da tela de 1,2 cm (tipo 0,46); Número total de pontos equivalente a 1 440 000 pontos; Número efetivo de pontos Quando [Ampliação do visor] é definida como [Máxima] equivalente a 1 440 000 pontos; Quando [Ampliação do visor] é definida como [Normal] Equivalente a 1 253 280 pontos; Cobertura do enquadramento 100%. [Monitor LCD] - Painel LCD Unidade TFT tipo 2,7 / tela LCD de Fotografia Nítida; Número total de pontos 230 400 (320 x 3 (RGB) x 240) pontos. Controle da Exposição - Célula de Medição Sensor CMOS "Exmor" com método de medição com avaliação de 1200 zonas. Amplitude da medição de ¿2 a +17 EV com modos Multi-segmento, Ponderado ao centro, Pontual (equivalente a ISO 100 com lente F1,4); Sensibilidade ISO (Índice de Exposição recomendado) em Fotografias - AUTO (ISO 100 ¿ 3 200), ISO 100 a 16 000 (passo de 1 EV), em Filmes - AUTO (equivalente a ISO 100 ¿ 3 200), ISO 100 a 3 200 (passo de 1 EV); Compensação da exposição ±3,0 EV (passo de 1/3 EV). Obturador controlado eletronicamente, de curso vertical, do tipo plano focal. Amplitude de velocidade em Fotografias de 1/4 000 de segundo a 30 segundos, bulbo. Amplitude de velocidade em Filmes de 1/4 000 de segundo a 1/4 de segundo (passo 1/3), até 1/60 no modo AUTO. Velocidade de sincronização do flash 1/160 segundo. Número guia do flash NG 10 (em metros a ISO 100); Tempo de reciclagem de recarga aprox. 3 segundos; Alcance do flash - Alcance para lente de 18 mm (distância focal indicada na lente); Compensação do flash ±2,0 EV (comutável entre passos de 1/3 EV) Formato de gravação - Compatível com JPEG (DCF Ver. 2.0, Exif Ver. 2.3, MPF Baseline), RAW (formato ARW2.3) ; Fotografias 3D compatível com MPO (Formato Multi Imagem (MPF), Alargado (imagem obtida a partir de diferentes pontos de vista )); Filme (formato AVCHD) Conforme AVCHD Ver. 2.0; Vídeo MPEG-4 AVC/H.264; Áudio Dolby Digital 2ch, equipado com Dolby Digital\* Stereo Creator. Filme (formato MP4) em Vídeo MPEG-4 AVC/H.264; Filme (formato MP4), Áudio MPEG-4 AAC-LC 2ch. ¿ Fabricado sob licença da Dolby Laboratories. [Suporte de gravação] - "Memory Stick PRO Duo", cartão SD Portas/tomadas de entrada/saída - USB miniB, Hi-Speed USB (USB 2.0). Minijack HDMI. Tomada para Microfone 3,5 mm minijack Stereo. Tomada para REMOTE. Alimentação - Pack de baterias recarregável NP-FW50 Microfone Stereo, Altofalante Monoaural. Impressão de Exif e PRINT Image Matching III Compatível, compatível com DPOF. Temperatura de funcionamento de 0 °C a 40 °C Peso de Aprox. 506 g (com bateria e "Memory Stick PRO Duo") Aprox. 448 g (apenas o corpo). Carregador de bateria BC-VM1 - Entrada nominal 100 V ¿ 240 V CA, 50 Hz/60 Hz, 4,2 W; Saída nominal 8,4 V CC, 0,28 A; Faixa da temperatura de operação 0 °C a 40 °C; Faixa da temperatura de armazenamento de ¿20 °C a +60 °C; Dimensões máximas aprox. 63 mm × 95 mm × 32mm (L/A/P); Peso aprox. 85 g Bateria recarregável NP-FW50 - Bateria de Íons de lítio com Tensão máxima 8,4 V CC; Tensão nominal 7,2 V CC; Tensão de carga máxima 8,4 V CC; Corrente de carga máxima 1,02 A; Capacidade 7,7 Wh (1080 mAh) em regime normal e 7,3 Wh (1020 mAh) em regime mínimo; Dimensões máximas aprox. 31,8 mm × 18,5 mm × 45 mm (L/A/P); Peso aprox. 57 g Projeto e especificações técnicas sujeitos a alterações sem prévio aviso

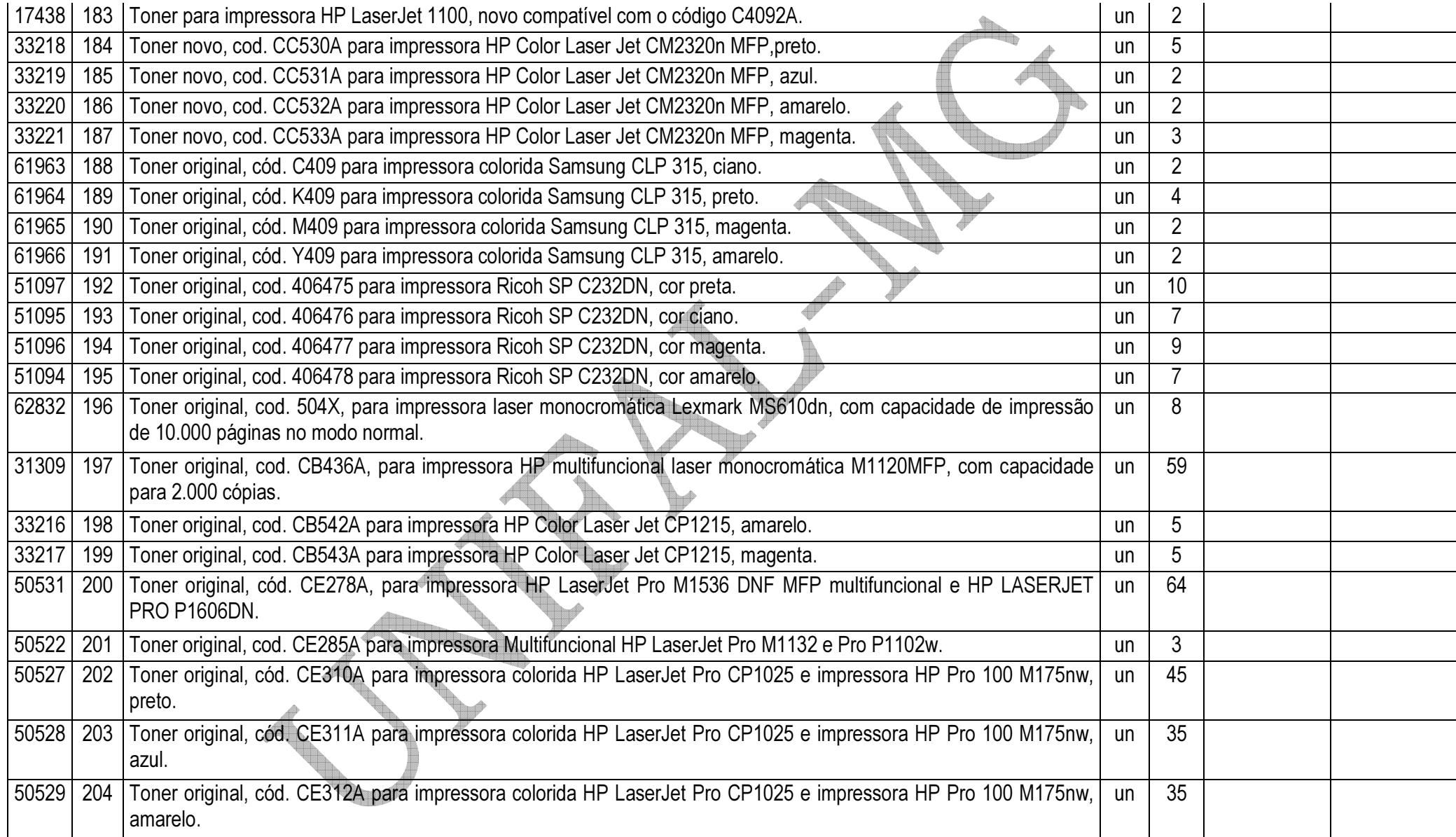

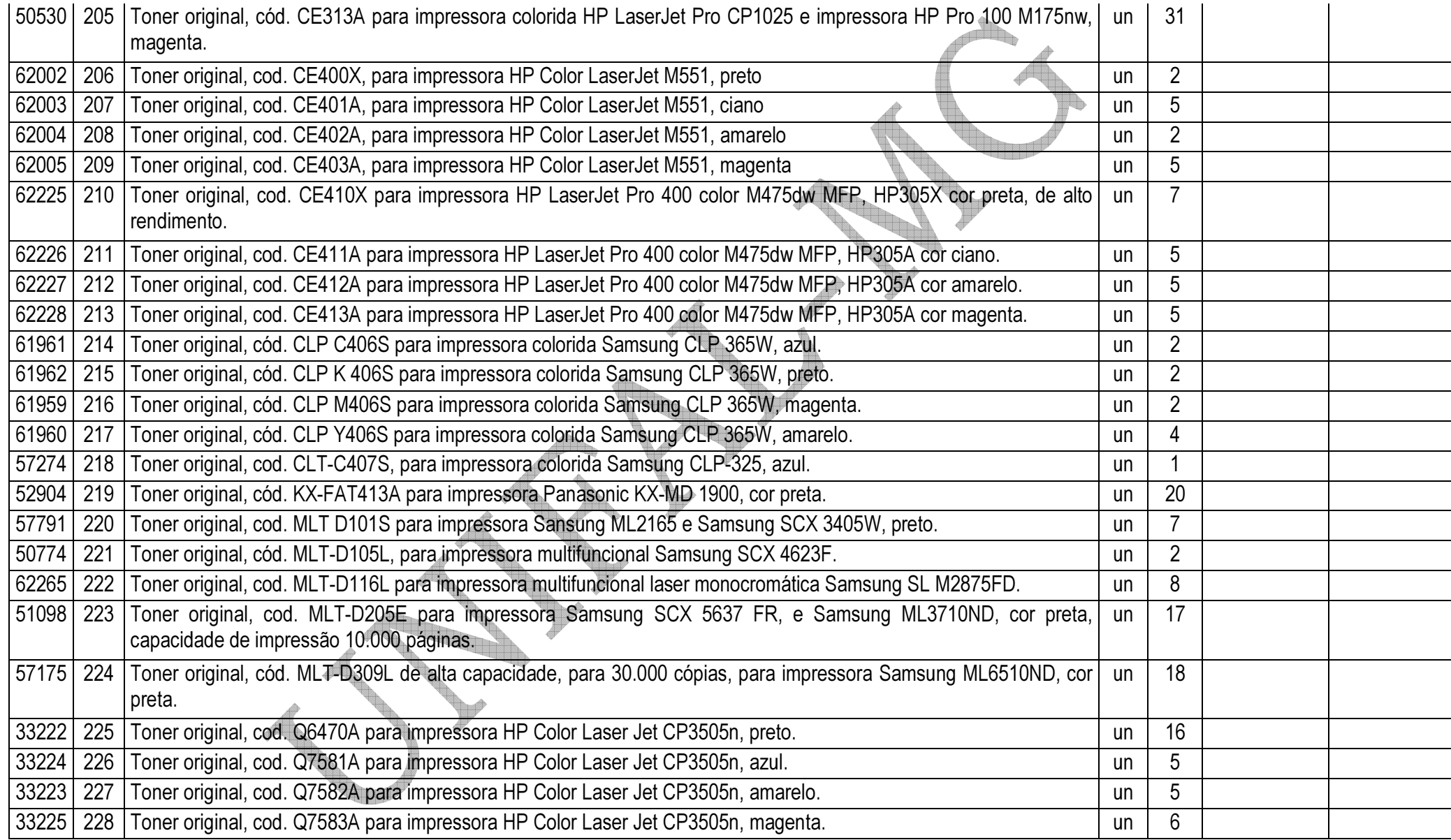

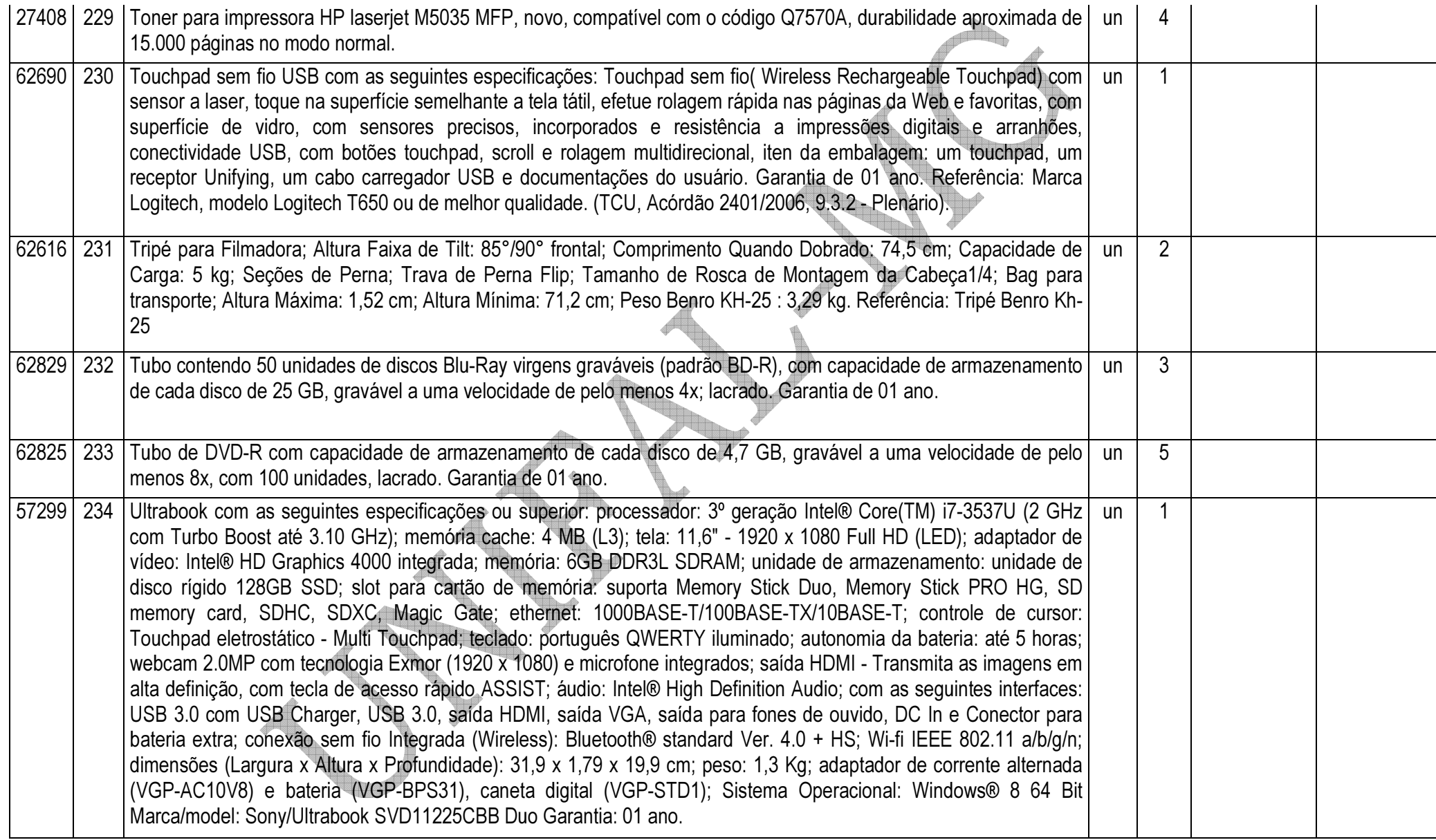

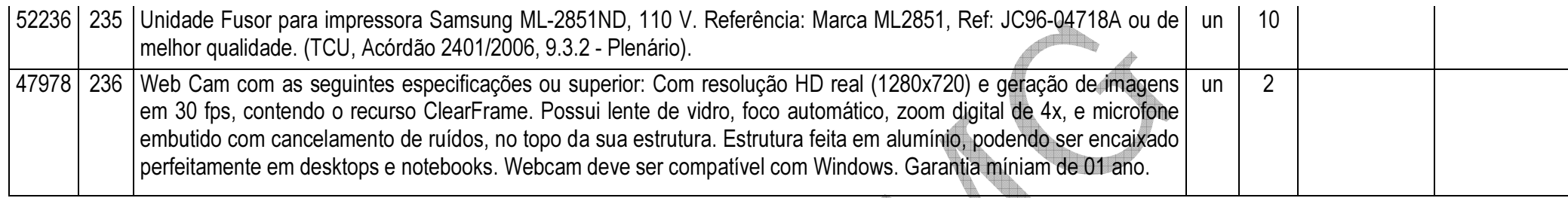

## **OBSERVAÇÕES**

- 1.Todos os equipamentos deverão ter, no mínimo, 01 (um) ano de garantia;
- 2.VALIDADE DA PROPOSTA: 12 (doze) meses, a contar do início da vigência da Ata de Registro de Preços;
- 3. PRAZO PARA ENTREGA: até 30 (trinta) dias corridos para nacionais e até 60 (sessenta) dias para importados, contados da data do recebimento da Nota de Empenho.
- 4. Havendo divergências entre a descrição do objeto constante no edital e a descrição do objeto constante no SITE COMPRASNET, "SIASG" OU NOTA DE EMPENHO, prevalecerá, sempre, a descrição deste edital.

# **ANEXO II**

# PREGÃO ELETRÔNICO 092/2014

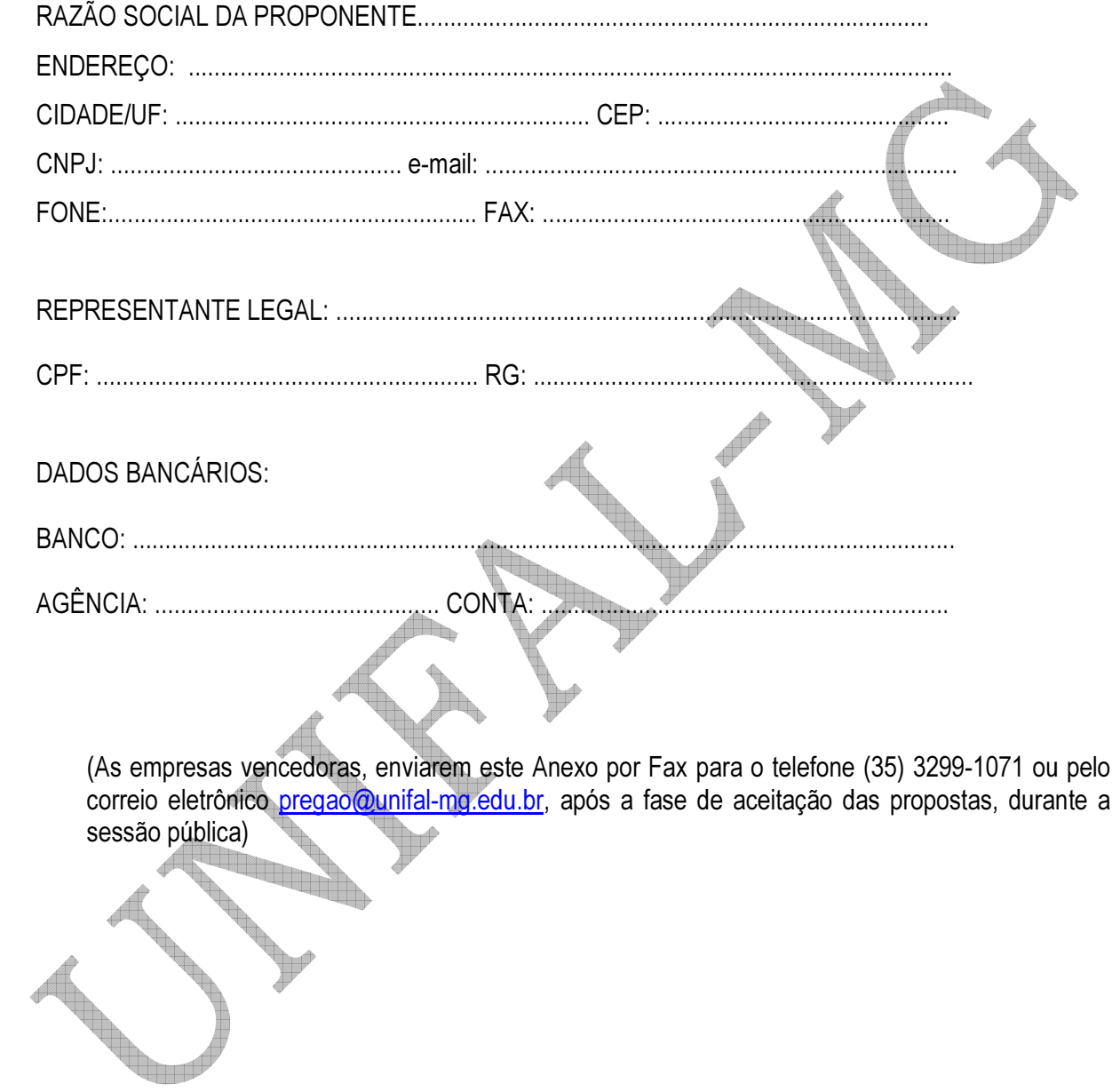

# TERMO DE REFERÊNCIA

## Processo n°: 23087.005331/2014-32

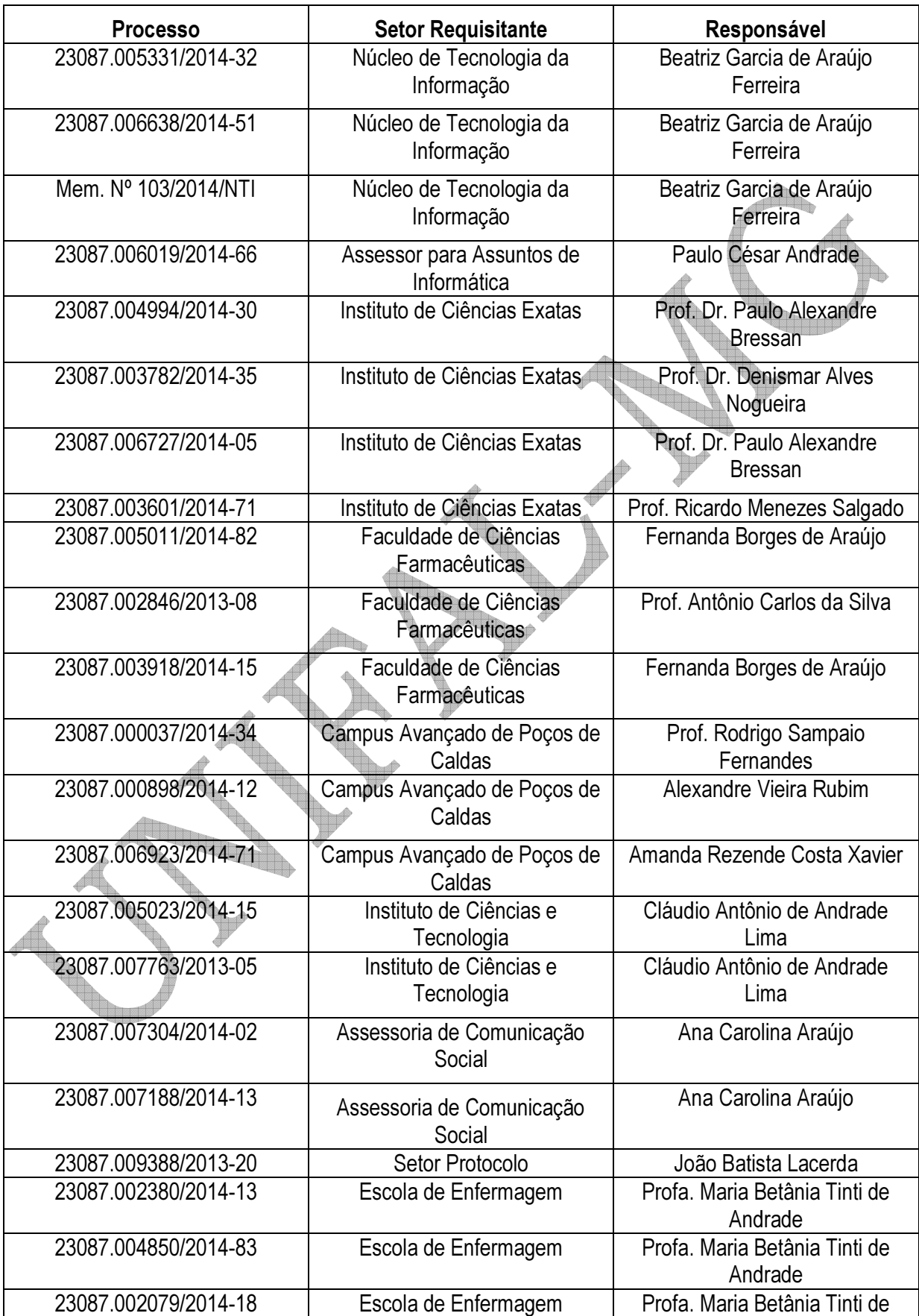

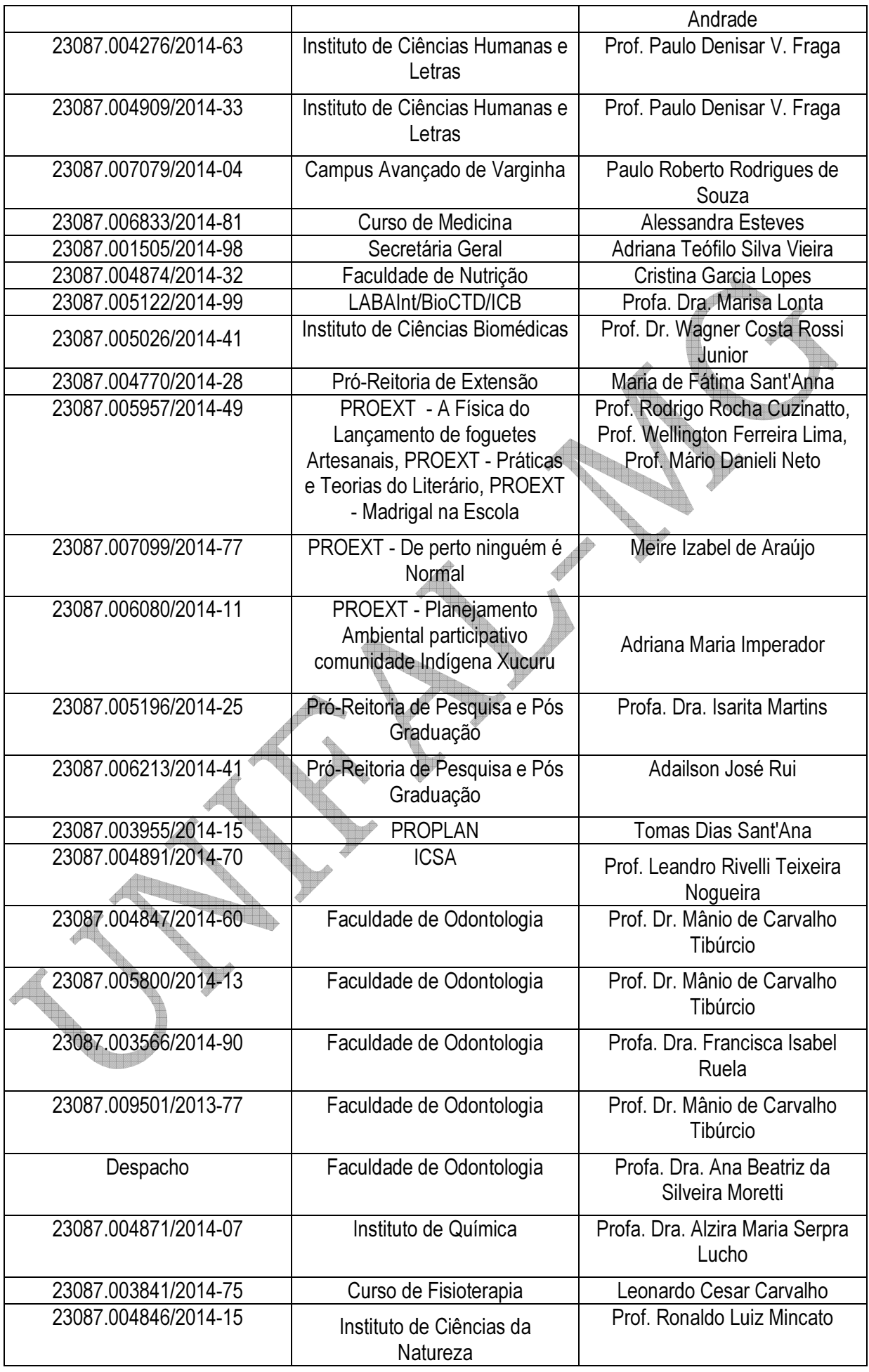

## 1. INTRODUÇÃO E JUSTIFICATIVA

Os departamentos e institutos requisitantes necessitam de aquisição de materiais e suprimentos de informática para atenderem as necessidades dos vários departamentos e institutos da Universidade Federal de Alfenas – UNIFAL-MG.

## 2. OBJETIVO E VALOR DE REFERÊNCIA

Aquisição de equipamentos, materiais e suprimentos de informática, de forma parcelada, através do Sistema de Registro de Preços, com Ata válida por 12 meses; devendo estar inclusos todos e quaisquer custos, de qualquer natureza. O valor de referência foi baseado em pré-cotações e consultas realizadas no mercado local, ou em cotações por meio eletrônico com valor total estimado em VALOR TOTAL: R\$ 4.321.197,32 (QUATRO MILHÕES TREZENTOS E VINTE E UM MIL CENTO E NOVENTA E SETE REAIS E TRINTA E DOIS CENTAVOS).

2.1.Foram utilizados três orçamentos como referência para composição dos preços, exceto para os itens em que os fornecedores contatados não apresentaram as cotações e que não foi possível cotar via internet. 

## 3. ESPECIFICAÇÕES

Os materiais em referência deverão guardar perfeita compatibilização com as especificações, quantidades e condições descritas no Anexo I do Edital, em nenhum momento poderão ser substituídas pelas descrições resumidas, constantes no Aviso divulgado no sitio www.comprasnet.gov.br.

## 4. ENTREGA DO OBJETO

- 4.1.Local e horário para entrega: Almoxarifado Central da UNIFAL-MG, Rua Pio XII, 794, Centro Alfenas/MG – CEP: 37130-000, das 8:00h as 10:30h e das 14:00h as 16:30h, em dias úteis:
	- 4.1.1.Será recebido somente nas condições exigidas pelo Edital.
- 4.2.O prazo de entrega do Objeto proposto deverá ser de até Prazo para entrega: até 30 (trinta) dias corridos para nacionais e até 60 (sessenta) dias para importados, contados da data do recebimento da Nota de Empenho/Contrato.

## 5. OBRIGAÇÕES DA LICITANTE VENCEDORA

5.1.A LICITANTE VENCEDORA se obriga a atender plenamente o compromisso assumido com a UNIFAL-MG.

5.2.A LICITANTE VENCEDORA é obrigada a pagar todos os tributos, contribuições fiscais e parafiscais que incidem ou venham a incidir, direta ou indiretamente, sobre todos os produtos contratados.

## 6. PAGAMENTO

O pagamento será de até 10 (dez) dias úteis, contados da data do recebimento definitivo e pela apresentação do documento fiscal.

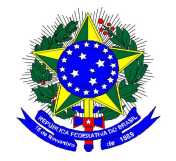

## MINISTÉRIO DA EDUCAÇÃO UNIVERSIDADE FEDERAL DE ALFENAS - UNIFAL-MG SETOR DE COMPRAS

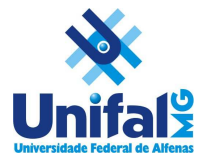

 Fone: (35) 3299-1072/1070 - Fax: (35) 3299-1071 - compras@unifal-mg.edu.br Rua Gabriel Monteiro da Silva, 700 - Alfenas/MG - CEP 37130-000.

### ATA DE REGISTRO DE PREÇOS N° 092/2014

### PROCESSO Nº 23087.005331/2014-32

#### PREGÃO ELETRÔNICO Nº 092/2014

 AOS \_\_\_\_\_\_\_\_\_\_\_\_\_\_\_\_ DIAS DO MÊS DE \_\_\_\_\_\_\_\_\_\_\_\_ DE 2014, A UNIVERSIDADE FEDERAL DE ALFENAS – UNIFAL-MG, AUTARQUIA DE REGIME ESPECIAL, "EX VI" DA LEI Nº 11.154, DE 29 DE JULHO DE 2005, POR MEIO DA REITORIA DA UNIVERSIDADE FEDERAL DE ALFENAS – UNIFAL - MG, LAVRA A PRESENTE ATA DE REGISTRO DE PREÇOS (ARP), REFERENTE AO PROCESSO LICITATÓRIO - PREGÃO ELETRÔNICO Nº 092/2014, QUE OBJETIVA O FORNECIMENTO FUTURO DE EQUIPAMENTOS, MATERIAIS E SUPRIMENTOS DE INFORMÁTICA SEGUNDO OS PREÇOS, QUANTITATIVOS E FORNECEDORES DEFINIDOS NA LICITAÇÃO SUPRA, BEM COMO OBSERVADAS AS CLÁUSULAS E CONDIÇÕES ABAIXO ESTABELECIDAS, CONSTITUINDO-SE ESTA, EM DOCUMENTO VINCULADO E OBRIGACIONAL ÀS PARTES, À LUZ DAS REGRAS INSERTAS NO DECRETO Nº 7.892<br>DE 23/01/2013 DE 23/01/2013:

### CLÁUSULA PRIMEIRA - DA VINCULAÇÃO AO EDITAL

A presente ATA DE REGISTRO DE PREÇOS, vincula-se às regras dispostas no Edital de Licitação nº 092/2014 – modalidade Pregão Eletrônico e seus Anexos.

### CLÁUSULA SEGUNDA - DA DELEGAÇÃO DE COMPETÊNCIA E ASSINATURAS DE ATA

De acordo com as normas aprovadas pela Portaria nº 1.002 de 16 de julho de 2010, publicada no D.O.U., dia 19 de julho de 2010, página 27, Seção 1, delegando a Pró-Reitora de Administração e Finanças da UNIVERSIDADE FEDERAL DE ALFENAS – UNIFAL-MG, a competência para assinar esta ARP em nome do REITOR.

A presente Ata será firmada pela UNIFAL-MG e a empresa entra entrar en el escrita no CNPJ sob o nº \_\_\_\_\_\_\_\_\_\_\_\_\_\_\_\_\_\_, classificada no processo licitatório do SRP.

#### CLÁUSULA TERCEIRA - DO OBJETO

Fornecimento futuro de equipamentos, materiais e suprimentos de informática, para os departamentos e institutos da UNIFAL-MG, conforme descrito na Cláusula Décima Segunda desta ARP, por um período de doze (12) meses, a contar da data da formalização desta ARP.

### CLÁUSULA QUARTA – DAS OBRIGAÇÕES DA UNIFAL-MG

## A UNIFAL-MG obriga-se a:

 a) solicitar, o eventual fornecimento dos materiais, cujos preços encontram-se registrados na presente ARP, sendo considerada 1 (uma) unidade de fornecimento a quantidade mínima para efetuar o pedido;

 b) efetuar o pagamento ao fornecedor no valor total, através de nota(s) fiscal(is) dos produtos entregues, se aceitos;

 c) observar para que, durante a vigência da ARP, sejam mantidas todas as condições de habilitação e qualificação exigida na licitação, bem como a sua compatibilidade com as obrigações assumidas;

 d) efetuar o pagamento em até 10 (dez) dias úteis, contados da apresentação da(s) nota(s) fiscal(is), correspondente(s) ao(s) fornecimento(s) executado(s), conforme previsto no item 26 do Edital de Licitação;

e) acompanhar e fiscalizar a perfeita execução da presente ARP, através de fiscal(is) designado(s) para tal; e

f) recusar materiais que estejam em desacordo com as especificações dos registrados nesta ARP.

### CLÁUSULA QUINTA – DAS OBRIGAÇÕES DO FORNECEDOR REGISTRADO

#### O FORNECEDOR REGISTRADO obriga-se a:

 a) manter, durante a vigência contratual, todas as condições demonstradas para habilitação na licitação efetuada, de modo a garantir o cumprimento das obrigações assumidas;

 b) acusar o recebimento do pedido dos materiais , através de fac-símile ou assinatura na cópia do pedido de material caso o mesmo seja entregue "em mão";

 c) fornecer os materiais solicitados no prazo máximo de até 30 (trinta) dias corridos para nacionais e até 60 (sessenta) dias para importados, conforme edital, contadas do recebimento do Empenho;

 d) fornecer os materiais conforme especificações, marcas e preços indicados na licitação supracitada registrados nesta ARP;

e) obedecer aos requisitos mínimos de qualidade, conforme a licitação supracitada;

 f) providenciar no prazo de 3 (três) dias, a imediata correção das deficiências, falhas ou irregularidades constatadas pelo responsável por seu recebimento, no cumprimento das obrigações assumidas nesta ARP;

 g) prover e manter condições que possibilitem o atendimento das demandas previstas firmadas a partir da data da assinatura da presente ARP;

 h) caso haja necessidade, assente ao que preceitua o § 1º, art. 65, da Lei nº 8.666/1993, aceitar o acréscimo de até 25% nos quantitativos que se fizerem necessários, sempre nas mesmas condições registradas. As supressões não estão adstritas ao limite citado;

 i) ressarcir os eventuais prejuízos causados à UNIFAL-MG e/ou a terceiros, provocados por ineficiência ou irregularidade cometidas na execução das obrigações assumidas na presente ARP;

 j) responsabilizar-se por todas as despesas diretas ou indiretas, tais como: salários, transportes, encargos sociais, fiscais, trabalhistas, previdenciários e de ordem de classe, indenizações, e quaisquer outras que forem devidas ao(s) seu(s) empregado(s), no desempenho dos serviços referentes à execução do objeto, ficando, ainda, a UNIFAL-MG isenta de qualquer vínculo empregatício, responsabilidade solidária ou subsidiária;

 l) pagar pontualmente, seus fornecedores e suas obrigações fiscais, relativas ao material fornecido, com base na presente ARP, exonerando a UNIFAL-MG de responsabilidade solidária ou subsidiária por tal pagamento;

 m) substituir, às suas expensas, no total ou em parte, os itens do objeto em que se verificarem vícios, defeitos ou incorreções resultantes da fabricação, de seus lacres ou embalagens; e

 n) arcar com todas as despesas operacionais, incluindo despesas de transporte e entregas necessárias ao fornecimento do objeto.

#### CLÁUSULA SEXTA – DO PRAZO DE VALIDADE

O prazo de validade do presente Registro de Preços é de 12 (doze) meses, a partir do registro da homologação no sitio do Comprasnet e no Sistema SIASG, podendo ser registrado uma única data de vigência para todos os itens da licitação ou uma data para cada item homologado.

#### CLÁUSULA SÉTIMA – DOS RECURSOS ORÇAMENTÁRIOS

As despesas para atender ao objeto desta licitação correrão à conta do Orçamento Geral da União.

#### CLÁUSULA OITAVA – DO PREÇO

O preço para o objeto desta presente Ata de Registro de Preços importa na quantia especificada e detalhada na Cláusula Décima Segunda, correspondente ao valor unitário do objeto.

## CLÁUSULA NONA – DO PAGAMENTO

O pagamento será efetuado, conforme descrito na Cláusula Quarta, alíneas c, d e e, desta ARP, após o aceite por parte do servidor responsável pela fiscalização.

## CLÁUSULA DÉCIMA – DO LOCAL E HORÁRIO PARA ENTREGA DO OBJETO

#### Condições de Entrega:

 a) o prazo para entrega do(s) material(is) será de até 30 (trinta) dias corridos para nacionais e até 60 (sessenta) dias para importados, a contar do recebimento do Pedido de Material(is);

 b) a solicitação de material(is), será formalizada através da entrega do Empenho, numerado, datado, assinado pelo Ordenador de Despesa e Gestor Financeiro, ou o seu envio por fac-símile, a ser providenciada pela Universidade Federal de Alfenas – UNIFAL-MG;

c) o local de entrega será;

<u>ina (</u>

**E** Órgão Gerenciador: UASG 153028 - ) o local de entrega do material será no Almoxarifado Central da Universidade Federal de Alfenas – UNIFAL-MG, Rua Pio XII, 794 – Centro- Alfenas/MG – CEP 37130- 000, das 7h às 10h30 e das 13h às 16h30 horas, em dias úteis, devendo o fornecedor, antes de efetuar a entrega, entrar em contato com o responsável pelo recebimento, pelo telefone (35) 299-1116;

 d) todos os itens deverão ser transportados e acondicionados em meio de transporte e embalagens apropriados para cada tipo de material;

 e) somente serão aceitos os produtos cujos prazos de validade tenham, no mínimo, 80% de validade no ato da entrega; e

f) o transporte dos itens até o local de entrega é de responsabilidade exclusiva da Empresa CONTRATADA.

#### CLÁUSULA DÉCIMA PRIMEIRA - DA FISCALIZAÇÃO

 A fiscalização desta ARP será exercida pelo(s) servidor(es) designado(s) para o serviço de fiscalização e conferência, que terão plenos poderes para:

- a) recusar material(is) em desacordo com o objeto;
- b) promover as medidas que couberem para os casos amparados pelas cláusulas descritas nesta ARP; e

 c) exigir da CONTRATADA a retirada e ou troca imediata de qualquer dos produtos que não estejam em conformidade com os requisitos exigidos e previstos nesta Ata de Registro de Preços ou no Edital.

#### CLÁUSULA DÉCIMA SEGUNDA - PREÇO, QUANTITATIVOS e ESPECIFICAÇÕES

O preço registrado, a quantidade, o fornecimento e as especificações dos materiais constantes deste Registro, encontram-se contidos na tabela abaixo e serão adquiridos e pagos conforme previsto no item 19 do Edital de Licitação e Cláusula Nona desta ARP:

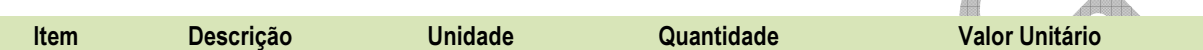

#### Marca:

Fabricante:

#### Subcláusula Primeira

O preço e fornecedor ora registrados observam a classificação final obtida no procedimento licitatório sobredito, o qual fora processado em estrita vinculação aos critérios estabelecidos no instrumento convocatório de tal certame.

#### Subcláusula Segunda

A Administração poderá contratar, de forma concomitante, dois ou mais fornecedores que tenham seus preços registrados, observado o limite e a capacidade de fornecimento particular.

## CLÁUSULA DÉCIMA TERCEIRA – DA EXECUÇÃO DO PAGAMENTO

O pagamento será realizado através de depósito bancário em até 10 (dez) dias úteis, contados da apresentação da(s) nota(s) fiscal(is), desde que conste o atesto do recebimento definitivo, correspondente(s) ao(s) fornecimento(s) executado(s), conforme previsto no item 23 do Edital de Licitação, salvo por atraso na liberação de recursos financeiros, desde que o(s) adjudicatário(s):

a) esteja(m) em dia com as obrigações previdenciárias (INSS) e trabalhistas (FGTS);

b) da consulta ao Sistema de Cadastramento Unificado de Fornecedores (SICAF); e

c) Nota(s) Fiscail(s) que indique(m) o número do banco, da agência e da conta corrente (PESSOA JURÍDICA), na qual será realizado o crédito;

e) CNDT.

#### Subcláusula única

 O pagamento será condicionado ao atesto no respectivo documento fiscal, pelo responsável pelo recebimento do material (Chefe do Almoxarifado).

 Do montante a ser pago ao contratado, incidirá retenção tributária no percentual de que dispõe a Instrução Normativa SRF nº 480/2004, ou normatização que vier a lhe substituir, nos termos do que dispõe o art. 64 da Lei nº 9.430/96.

### CLÁUSULA DÉCIMA QUARTA - DA EXISTÊNCIA DA ATA DE REGISTRO DE PREÇOS

A existência desta ARP não obriga a Administração a firmar as respectivas contratações, facultando-se-lhe a realização de procedimento específico para determinada aquisição, sendo assegurado ao beneficiário deste registro à preferência de fornecimento, em igualdade de condições.

#### CLÁUSULA DÉCIMA QUINTA - DA CONTRATAÇÃO

A contratação junto a cada fornecedor registrado será formalizada, por intermédio de emissão de Nota de Empenho.

### CLÁUSULA DÉCIMA SEXTA - DA REVISÃO DE PREÇO

A qualquer tempo, o preço registrado poderá ser revisto em decorrência de eventual redução daqueles praticados no mercado, cabendo à Universidade Federal de Alfenas a convocação do fornecedor registrado para negociar o novo valor.

#### CLÁUSULA DÉCIMA SÉTIMA - DO CANCELAMENTO DE REGISTRO DE FORNECEDOR

O fornecedor terá seu registro cancelado:

I – Por iniciativa da Administração, quando:

a) não cumprir às exigências do instrumento convocatório que deu origem ao registro de preços, bem como as condições da presente ARP;

b) não formalizar contrato decorrente desta ARP ou não atender ao pedido de material no prazo estabelecido, salvo por motivo devidamente justificado e aceito pela Administração;

- c) der causa a rescisão administrativa da contratação decorrente deste ARP;
- d) em qualquer das hipóteses de inexecução total ou parcial desta presente ARP;

e) não aceitar a redução do preço registrado, na hipótese prevista na legislação; e

f) em face de razões de interesse público, devidamente justificado.

 II – Por iniciativa do próprio fornecedor, quando mediante solicitação por escrito, comprovar a impossibilidade do cumprimento das exigências do instrumento convocatório que deu origem a esta ARP, tendo em vista fato superveniente e aceito pela Universidade Federal de Alfenas.

#### Subcláusula Primeira

 A comunicação do cancelamento de preços registrados, nos casos previstos no inciso I desta Cláusula, será efetuada por correspondência com aviso de recebimento, para que o mesmo seja juntado aos autos que deram origem à presente Ata.

### CLÁUSULA DÉCIMA OITAVA – DOS CASOS FORTUITOS OU DE FORÇA MAIOR

Serão considerados casos fortuitos ou de força maior, para efeito de não aplicação de multas, o inadimplemento decorrente de:  $\bigoplus$ 

a) greve geral;

b) calamidade pública;

c) interrupção dos meios de transportes;

d) condições meteorológicas excepcionalmente prejudiciais; e

e) outros casos que se enquadrem no parágrafo único do art. 393 do Código Civil Brasileiro

#### Subcláusula Primeira

 Os casos acima enumerados devem ser satisfatoriamente justificados pela CONTRATADA perante a Universidade Federal de Alfenas. Un de

#### Subcláusula Segunda

Sempre que ocorrerem situações que impliquem caso fortuito ou de força maior, o fato deverá ser comunicado à Universidade Federal de Alfenas, até 24 horas após a ocorrência. Caso não seja cumprido este prazo, o início da ocorrência será considerado 24 horas antes da data de solicitação de enquadramento da ocorrência como caso fortuito ou de força maior.

#### Subcláusula Terceira

 A comunicação por escrito, relativa ao início da ocorrência deverá conter, entre outras, as seguintes informações: a) descrição detalhada da ocorrência;

- b) causa (s) determinante (s) da ocorrência;
	- c) item da ARP em que se enquadraria a ocorrência;
	- d) estudo sintético sobre a possível repercussão da ocorrência no cumprimento do evento;

 e) sugestões sobre possíveis providências, quando for o caso, a serem tomadas pela Universidade Federal de Alfenas para fazer cessar a ocorrência e/ou diminuir seu período de duração;

 f) Providências tomadas pela CONTRATADA para fazer cessar a ocorrência ou minorar seus efeitos devidamente documentados.

#### Subcláusula Quarta

 Cessados os casos ou fatos citados nesta Cláusula, a CONTRATADA deverá, no menor prazo possível, prosseguir no cumprimento do objeto, envidando todos os esforços para manter o prazo de execução estabelecido.

### CLÁUSULA DÉCIMA NONA - DAS SANÇÕES ADMINISTRATIVAS

#### Subcláusula Primeira - Dos casos passíveis de penalização e multa

 Ressalvados os casos fortuitos ou de força maior, devidamente comprovados e conforme parágrafo único do artigo 393 do Código Civil, as EMPRESAS LICITANTES estarão sujeitas às penalidades e multas, sem prejuízo das demais sanções legais, garantida a prévia defesa no respectivo processo, em decorrência das seguintes hipóteses:

a) comportar-se de modo inidôneo;

b) ensejar o retardamento da execução do certame;

c) recusa ou atraso injustificado em executar, total ou parcialmente, as Notas de Empenho de Despesas, Ordens de Compra, assinadas pelo Ordenador de Despesa da UNIFAL-MG, os Contratos decorrentes ou em retirar o instrumento substitutivo, quando convocado para tal; e

d) deixar de entregar ou apresentar documentação e fizer declaração falsa ou cometer fraude fiscal;

#### Subcláusula Segunda - Das penalidades

Em qualquer uma das hipóteses antes elevadas, estará o faltoso sujeito às seguintes sanções:

- a) advertência;
- b) multa;

 c) suspensão temporária do direito de participar em licitação e impedimento de contratar com a Universidade Federal de Alfenas, por prazo não superior a cinco (5) anos, conforme o art. 7º do Lei nº 10.520, de 17/07/2002; e

 d) declaração de inidoneidade para licitar ou contratar com a Administração Pública Federal, enquanto perdurarem os motivos determinantes da punição ou até que seja promovida a reabilitação, perante a própria autoridade que aplicou a penalidade, que será concedida sempre que a EMPRESA CONTRATADA ressarcir a Universidade Federal de Alfenas pelos prejuízos resultantes e depois de decorrido o prazo da sanção aplicada.

#### Subcláusula Terceira - Da aplicação das penalidades

As penalidades serão aplicadas administrativamente, independentemente de interpelação judicial ou extrajudicial.

#### Subcláusula Quarta - Das multas

 As multas impostas a EMPRESA CONTRATADA serão descontadas dos pagamentos eventualmente devidos, ou ainda, quando for o caso, cobradas judicialmente.

#### Subcláusula Quinta - Da aplicação das multas

 Incorrendo a EMPRESA LICITANTE em qualquer uma das hipóteses descritas nas alíneas a, b, c, e d da Subcláusula Primeira será sancionada as seguintes multas:

 a) De mora no percentual correspondente a 0,5% (zero vírgula cinco por cento), calculada sobre o valor total da contratação, por dia de inadimplência, até o limite de 15 (quinze) dias úteis de atraso na execução dos serviços caracterizando inexecução parcial; e

b) Compensatória no valor de 10% (dez por cento), sobre o valor contratado.

#### Subcláusula Sexta - Da cumulatividade

 A aplicação da penalidade "multa" não impede que seja rescindida unilateralmente a Ata e sejam aplicadas, cumulativamente, as sanções previstas na Subcláusula Segunda, alíneas c e d.

#### Subcláusula Sétima - Da extensão das penalidades

 As sanções dispostas nas alíneas c e d da Subcláusula Segunda poderão ser também aplicadas àqueles que, em razão dos contratos regidos pela Lei nº 8.666/1993:

 a) tenham sofrido condenação definitiva por praticarem, por meios dolosos, fraude fiscal no recolhimento de quaisquer tributos;

b) tenham praticado atos ilícitos visando frustrar aos objetivos da licitação; e

 c) demonstrem não possuir idoneidade para contratar com a Administração Pública, em virtude de atos ilícitos praticados.

#### Subcláusula Oitava

 Deverá ser observado o princípio do Devido Processo Legal na hipótese de aplicação das penalidades nesta Cláusula.

#### CLÁUSULA VIGÉSIMA - DOS MOTIVOS DE RECISÃO

 Constituem motivos para a UNIVERSIDADE FEDERAL DE ALFENAS rescindir a presente ARP, independentemente de procedimento judicial:

a) não cumprimento de cláusula, subcláusula, inciso, alínea ou prazos constantes desta ARP;

b) cumprimento irregular de cláusula, subcláusula, inciso, alínea ou prazos constantes desta ARP;

 c) lentidão no cumprimento desta ARP, levando a Universidade Federal de Alfenas a presumir sua não conclusão dos prazos nele estabelecidos;

d) atraso injustificado do início da execução do objeto desta ARP;

 e) paralisação da execução do objeto desta ARP, sem justa causa e prévia comunicação à Universidade Federal de Alfenas;

 f) a subcontratação total ou parcial do seu objeto, a associação do contrato com outrem, ou ainda a cessão ou transferência, total ou parcial, bem como a fusão, cisão ou incorporação, não admitidas no Edital e nesta ARP;

 g) desatendimento das determinações regulares da autoridade designada para fiscalizar a execução do objeto, assim como a de seus superiores;

 h) cometimento reiterado de faltas na execução desta ARP, anotadas na forma do § 1°, art. 67, da Lei n° 8.666/1993;

i) decretação de falência;

j) dissolução da sociedade;

 k) alteração social ou a modificação da finalidade ou da estrutura da empresa que, a juízo da Universidade Federal de Alfenas, prejudique a execução desta ARP;

 l) quando houver razões de interesse público, de alta relevância e amplo conhecimento, justificadas e determinadas pelo Reitor da Universidade Federal de Alfenas e exaradas no processo administrativo a que se refere esta ARP; e

m) a ocorrência de caso fortuito ou de força maior, regularmente comprovado, impeditivo da execução desta ARP.

#### Subcláusula Primeira

 Os casos de rescisão serão formalmente motivados nos autos do processo, assegurado o direito ao contraditório e à ampla defesa.

#### Subcláusula Segunda

 Fica assegurado à CONTRATADA, no caso de rescisão da presente Ata de Registro de Preço por ato unilateral da Universidade Federal de Alfenas, nas hipóteses previstas neste inciso, a defesa prévia no prazo de dez (10) dias da abertura de vista.

#### Subcláusula Terceira

Se a presente ARP for rescindida, o Termo de Rescisão deverá discriminar:

a) balanço dos eventos contratuais já cumpridos ou parcialmente cumpridos;

- b) relação dos pagamentos já efetuados ou ainda devidos; e
- c) indenizações e multas.

## CLÁUSULA VIGÉSIMA PRIMEIRA - DAS DIVERGÊNCIAS E FORO

 Para resolver as divergências entre as partes, oriundas da execução do presente acordo, fica eleito o FORO da Justiça Federal da Cidade de Varginha-MG.

## CLÁUSULA VIGÉSIMA SEGUNDA - DOS ORIGINAIS, EXTRATO E CÓPIAS

Da presente Ata, são extraídos os seguintes exemplares:

a) um original, para a UNIVERSIDADE FEDERAL DE ALFENAS;

b) um original, para a CONTRATADA;

 E por assim acordarem, as partes declaram aceitar todas as disposições estabelecidas nesta Ata de Registro de Preços que, lida e achadas conforme, vai assinada pelos representantes e testemunhas a seguir, a todo o ato presentes.

Alfenas, \_\_\_\_\_\_ de \_\_\_\_\_\_\_\_\_\_\_\_\_ de 2014.

Vera Lúcia de Carvalho Rosa Pró-Reitora de Administração e Finanças Universidade Federal de Alfenas – UNIFAL-MG

Assinatura do Representante legal da Empresa CPF: RG:

in 1 Y T 1 C. Constant Tun